### **IPv6 Tutorial**

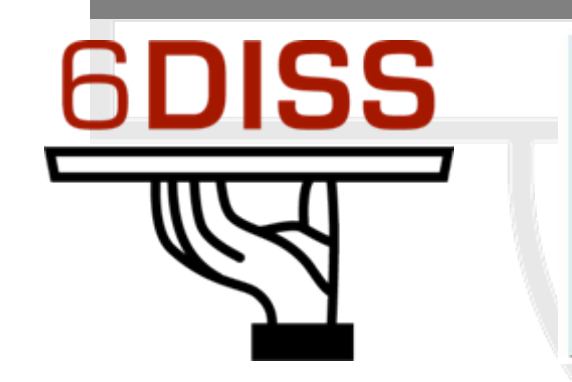

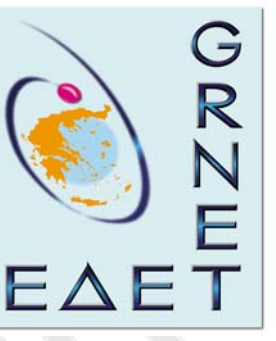

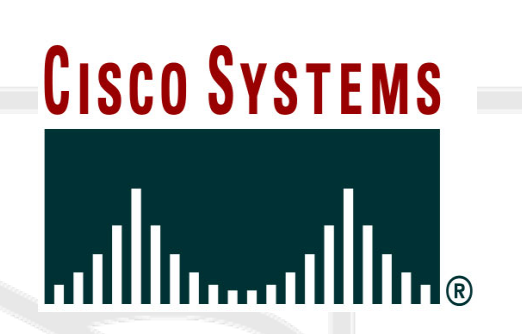

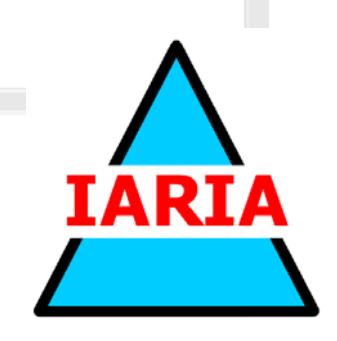

**Ing. Gunter Van de Velde Dr. Athanassios Liakopoulos Ir. Wim Verrydt Dr. Ciprian Popoviciu**

# **www.6diss.org**

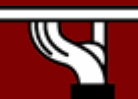

IPv6 Today – Technology and Deployment

### **6DISS - Intro**

- **6DISS: IPv6 Dissemination and Exploitation**
- **Key Data:** 
	- **Partners:**
		- **Martel**
		- **Cisco, Alcatel**
		- **GRnet, Renater, FCCN, NIIF/Hungarnet, Terena**
		- **University College London, University of Southampton**
	- **Duration:** 
		- **1st April 2005, for 30 months**
	- **EC Funding**

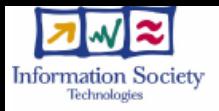

# **Objectives (1)**

To transfer knowledge and deployment experiences from European IPv6 projects (6NET, Euro6IX, GEANT), TERENA, European NRENs, etc. to research network operators, universities, commercial organisations, governments and regulators in:

- . Balkan countries (inc. Bulgaria, Romania, Moldova & Turkey)
- . Mediterranean countries
- . Newly-Independent States (Central Asia, including Afghanistan)
- . Sub-Saharan Africa
- . Southern Africa
- . The Caribbean
- . Asia-Pacific region
- . South and Central America

. ... and will exchange information with such organisations in India & China

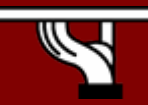

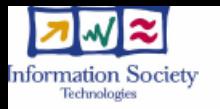

# **Objectives (2)**

#### To build constituencies, raise awareness, exchange best practices, and engage the organisations in future IST projects.

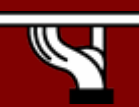

IPv6 Today – Technology and Deployment

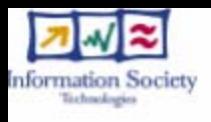

## **Technical Approach: Workshops**

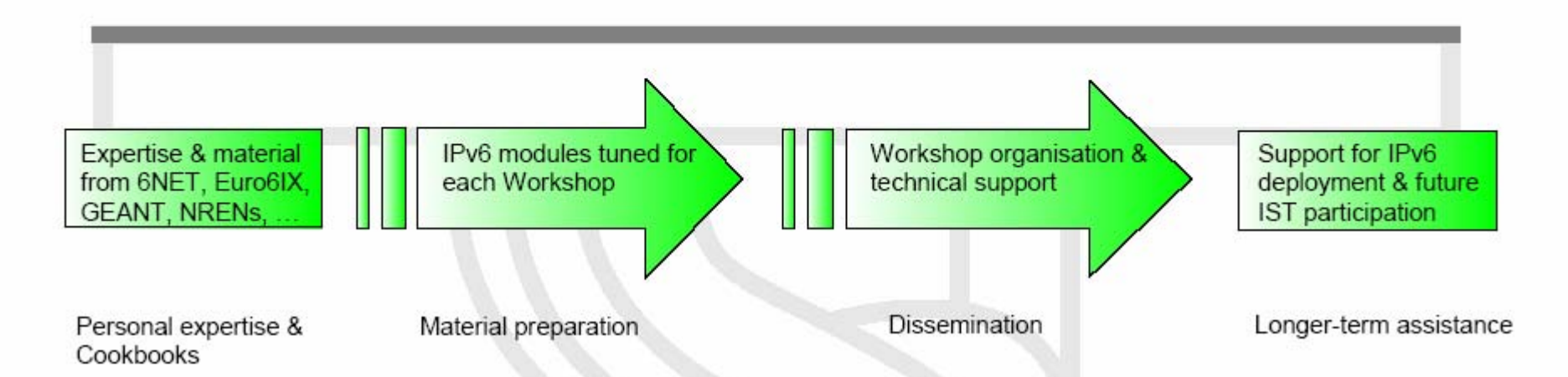

8 Workshops (1 per targeted region, "owned" by a specific partner)

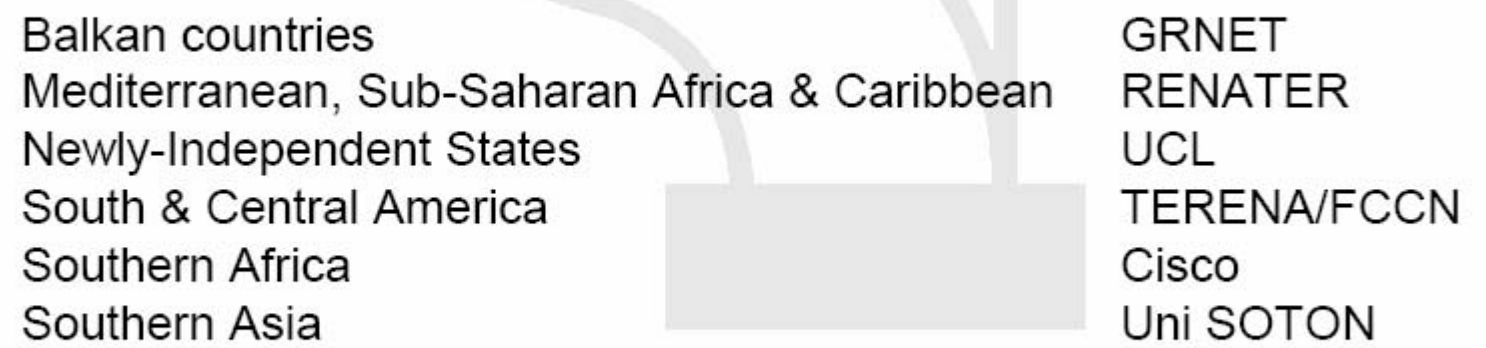

plus exchange of best practices and deployment examples at events in India and China

Uni SOTON, Martel

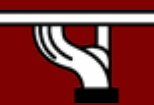

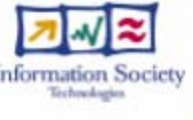

# **Other Technical Approaches**

- 1. "Tiger Teams" (1 expert per topic for back-up technical support, maintaining FAQ lists, etc.)
- 2. IPv6 Training at Cisco in Brussels (hands-on)
- 3. "Training the Trainers" (people can be trained in all topics and go back to their regions to teach others)
- 4. e-learning (on-line guide to where reference information can be found - eg. 6NET Cookbooks)

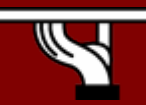

#### **Agenda**

- •**Technology Introduction**
- **IPv6 Protocol Basics**
- •**IPv6 Protocol Specifics**
- **IPv6 Transition and Coexistence with IPv4**

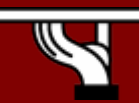

IPv6 Today – Technology and Deployment

# **What is IPv6? Basic Perspectives**

### **The Network Manager Perspective**

#### *Infrastructure focus Infrastructure focus*

- **Stability of a given technology, implementations and benefits**
- **Cost of deployment and operation Care but…has to get confident**

#### **The End-User Perspective The End-User Perspective** *Applications focus Applications focus*

- **The network capability to provide the The network capability to provide the desired services desired services**
- **It's all about the applications, and their It's all about the applications, and their servicesservices**

#### **Don't care about IPv6!!! Don't care about IPv6!!!**

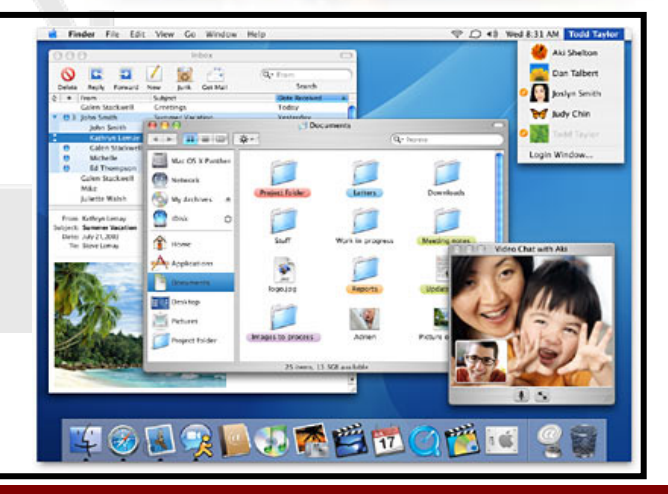

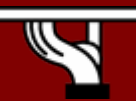

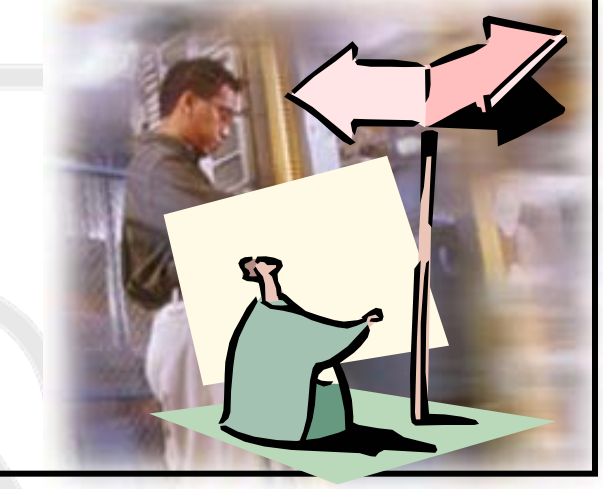

### **Reminder**

**The Future?! The Future?! Nobody really knows what the Nobody really knows what the End-users may ask or accept as End-users may ask or accept as services by the time a given services by the time a given technology reaches the market. technology reaches the market.**

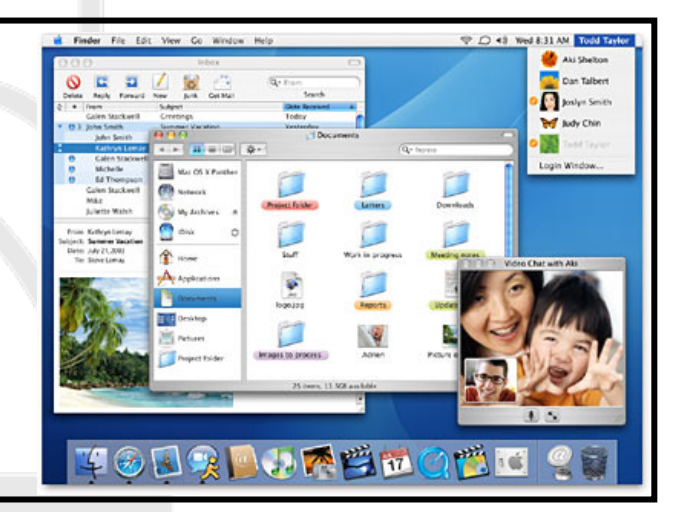

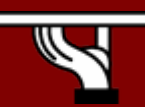

IPv6 Today – Technology and Deployment

#### **IPv6 - Key driver for Next Generation Ubiquitous Networking**

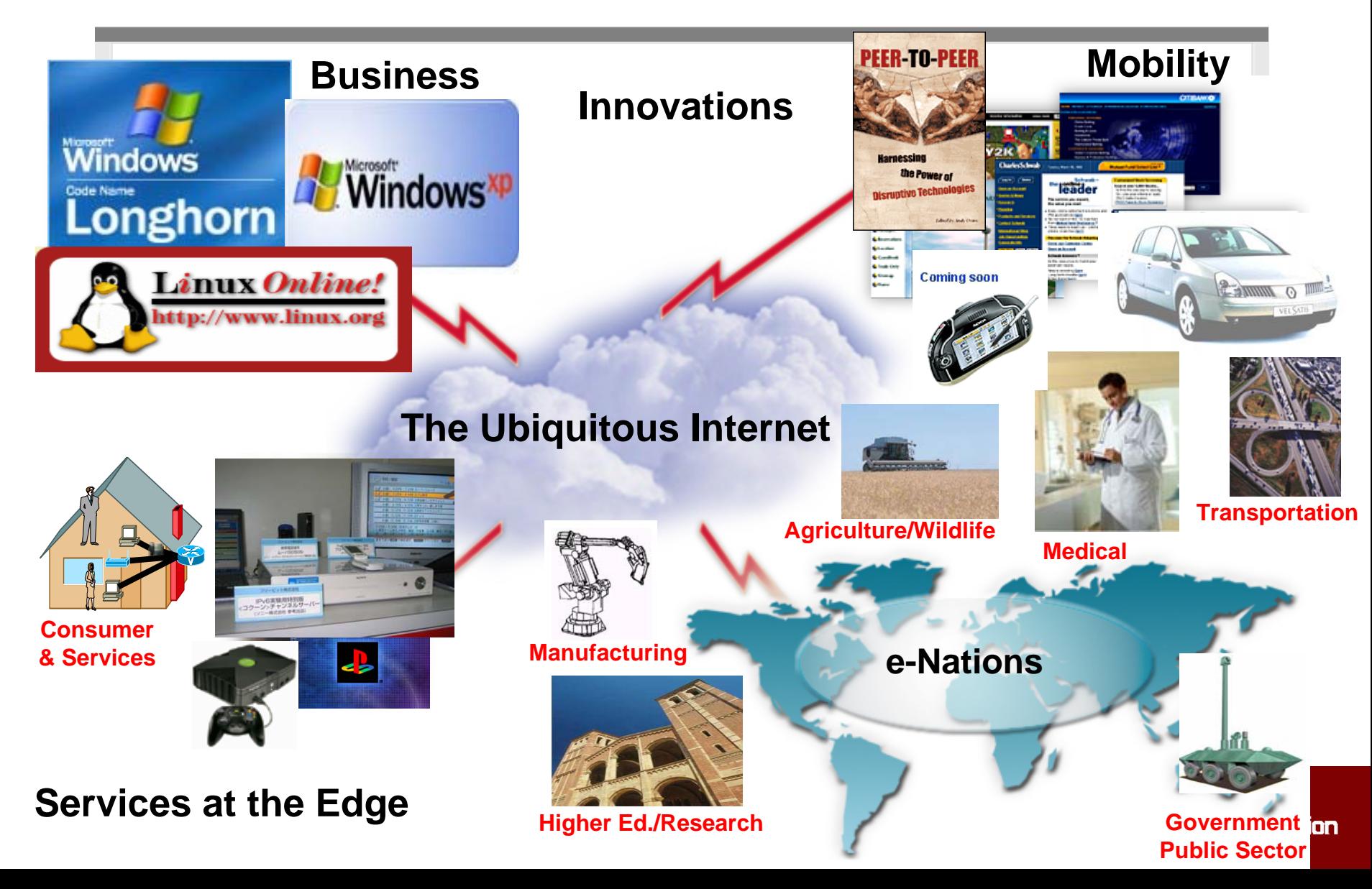

### **Why Not 'NAT'?**

- **Exhaustion of address space**
- **NAT breaks the end-to-end model**
- **Growth of NAT has slowed down growth of transparent applications**
- **No easy way to maintain states of NAT in case of node failures**
- **NAT break security**
- **NAT complicates mergers, double NATing is needed for devices to communicate with each other**
- **Multicast through NAT is troublesome**

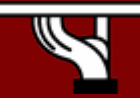

### **Distribution of IPv4 addresses by /8**

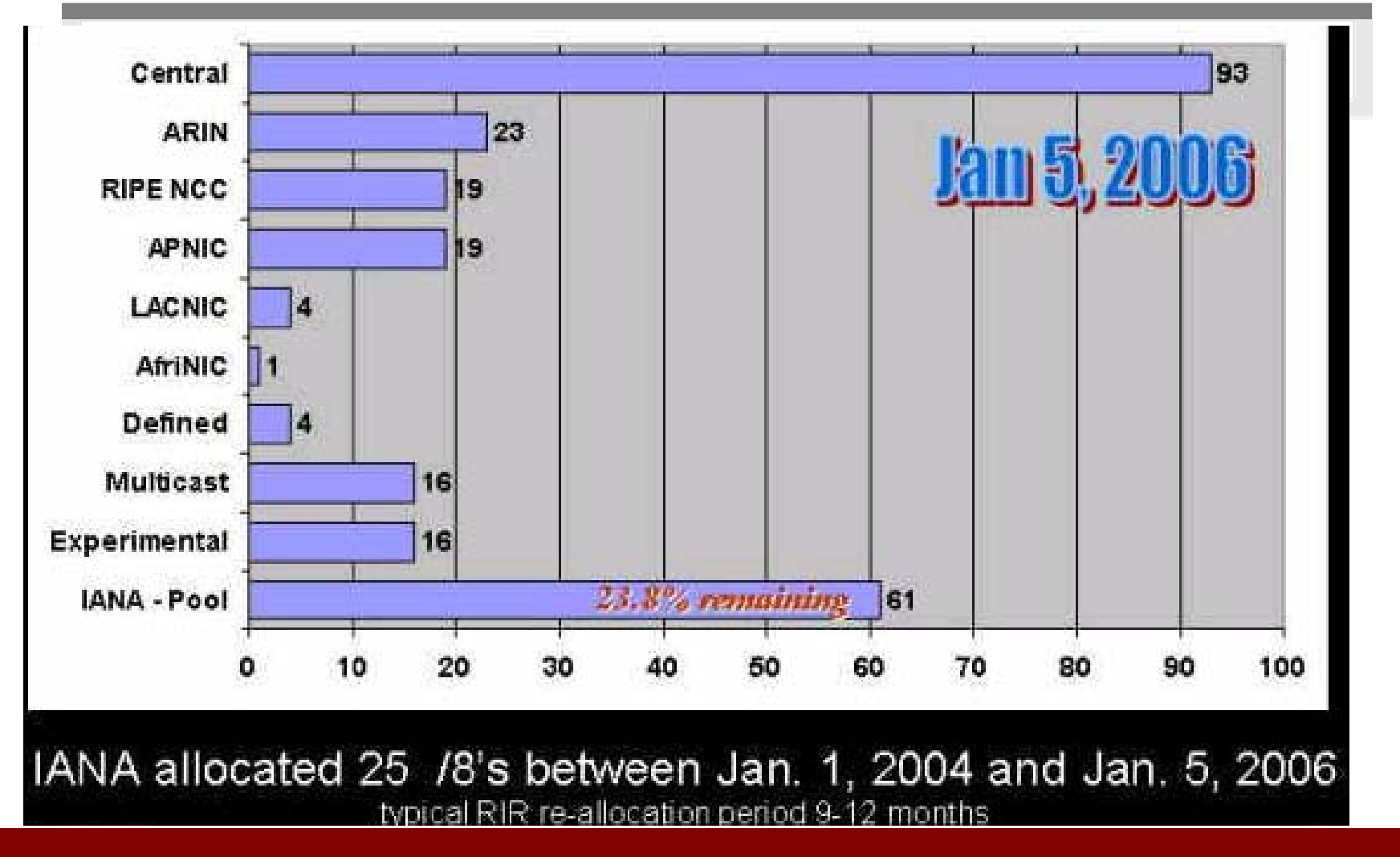

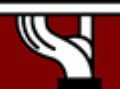

IPv6 Today – Technology and Deployment

### **Pool exhaustion**

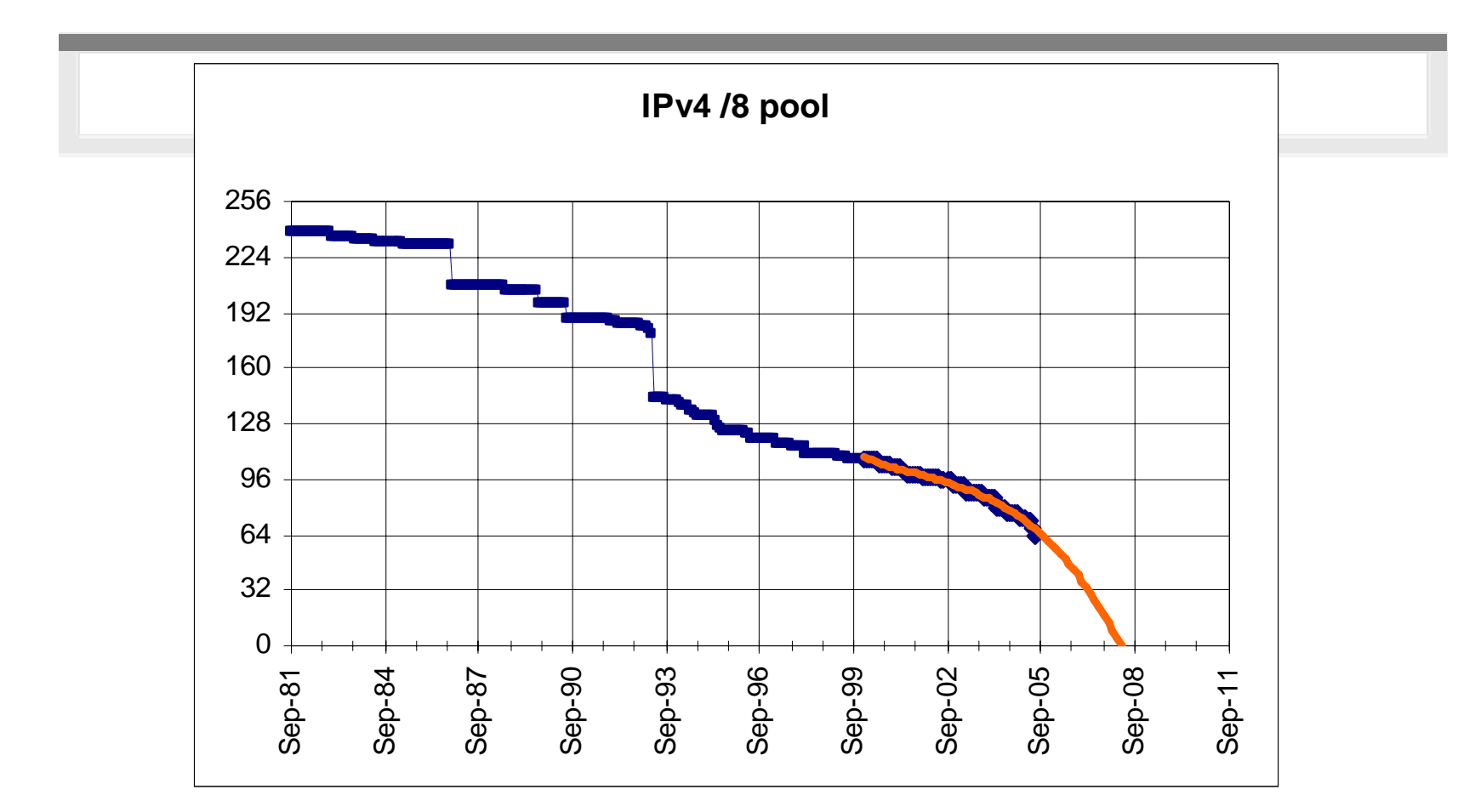

#### **Full discussion in the Sept. 2005 issue of the Internet Protocol Journal www.cisco.com/ipj**

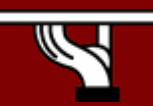

# **Do We Really Need a Larger Address Space?**

**During the life cycle of a technology, a new product is often considered to have reached the early majority – or the mass market – after achieving 22 percent penetration.**

- • **Internet Population**
	- –~945M by end CY 2004 (source Computer Industry Almanac) only 10- 15%–How to address the future Worldwide population? (~9B in CY 2050) –Emerging Internet countries need address space, eg: China uses

nearly 2 class A (11/2002), ~20 class A needed if every student (320M) has to get an IP address

- **Mobile Internet introduces new generation of Internet devices** –PDA (~20M in 2004), Mobile Phones (~1.5B in 2003), Tablet PC –Enable through several technologies, eg: 3G, 802.11,…
- •**Transportation – Mobile Networks**

–1B automobiles forecast for 2008 – Begin now on vertical markets

–Internet access on planes, eg. Lufthansa – trains, eg. Narita express

•**Consumer, Home and Industrial Appliances**

IPv6 Today – Technology and Deployment

## **IPv6 Drivers—Network's Architecture**

#### **"Always-on" technologies enable new application environments**

• Today, Network Address Translation (NAT) and application-layer gateways connect disparate networks

> •Internet started with end-to-end connectivity for any application

- Peer-to-peer or server-toclient applications mean global addresses
	- •IP telephony, fax, video
	- •Mobility, GRID,
	- •Distributed gaming
	- -Remote monitoring
	- -Instant messaging

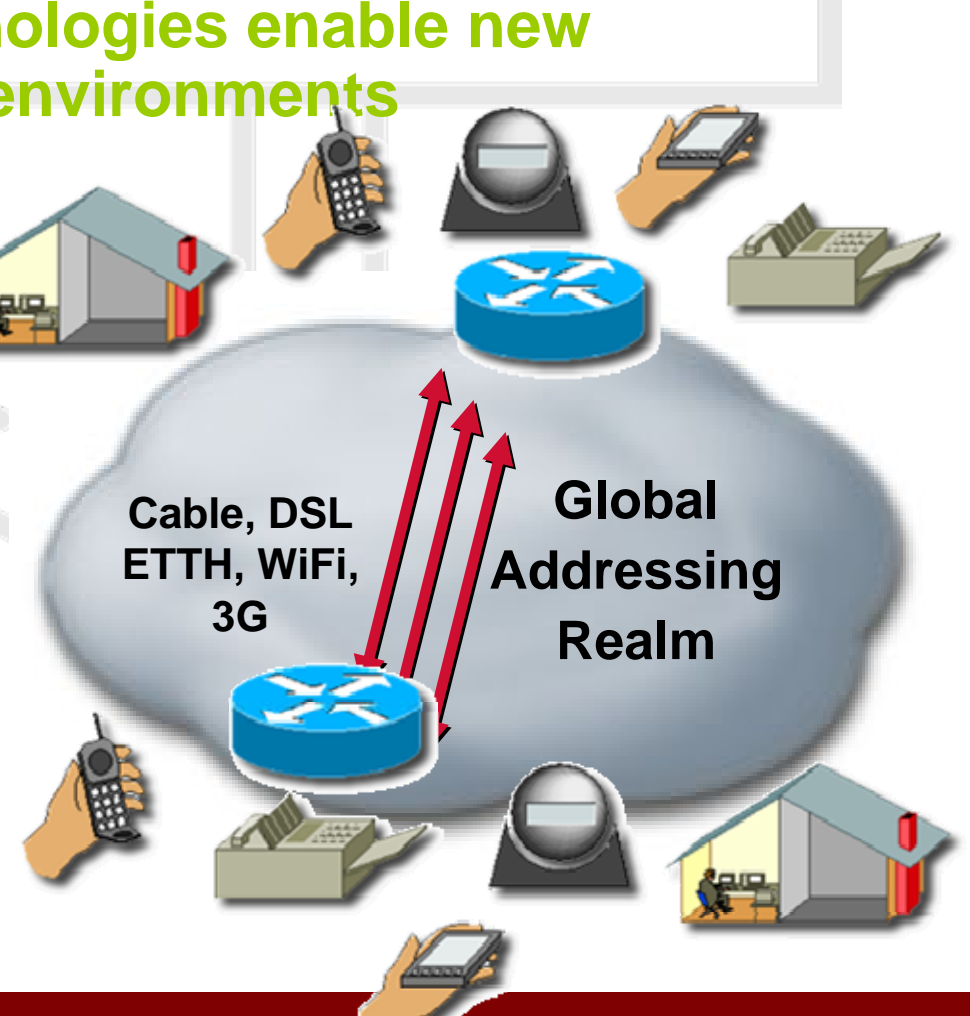

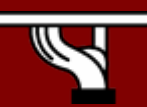

IPv6 Today – Technology and Deployment

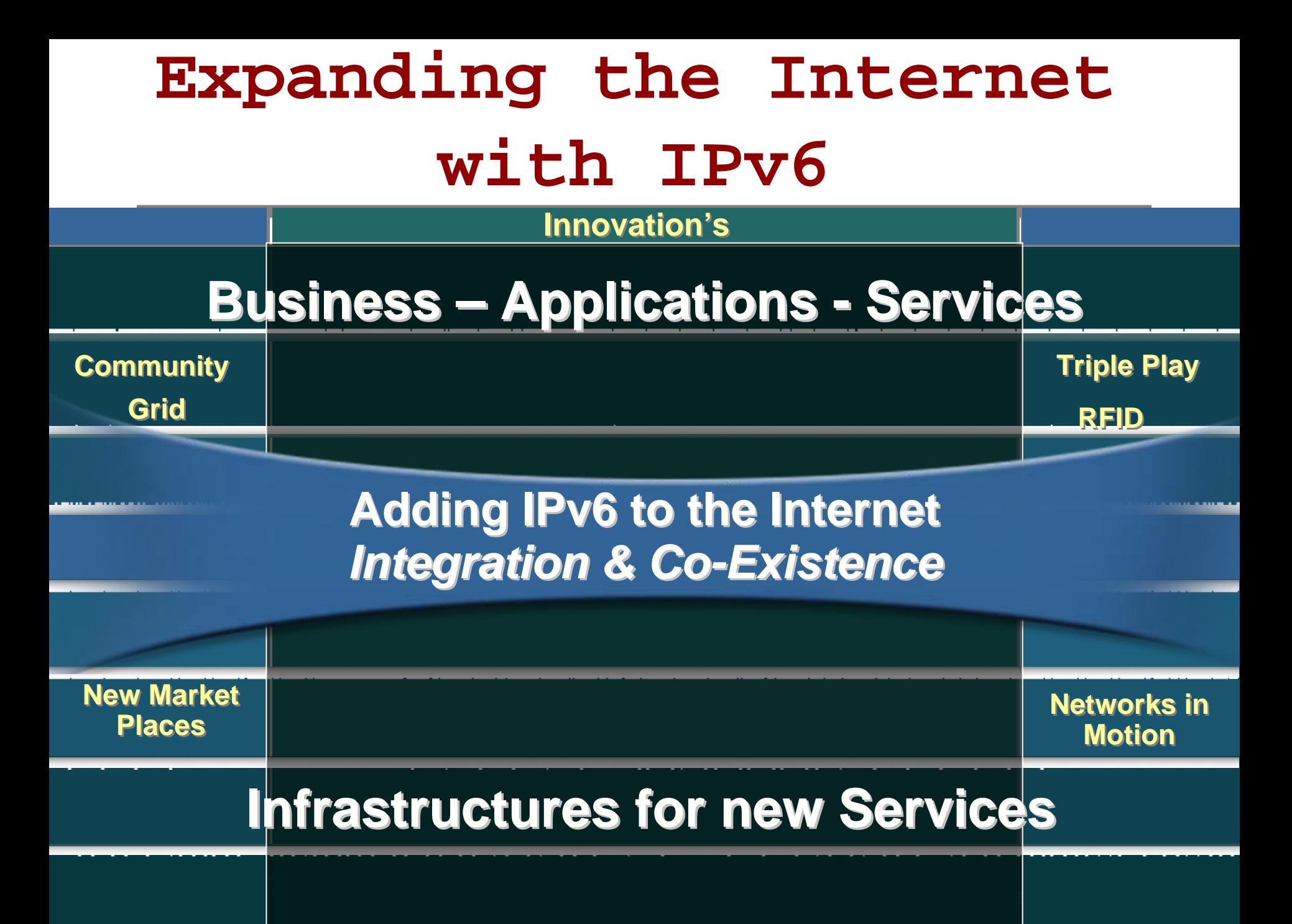

# **Broadband Home and IPv6**

 **a Must!**

#### **Home Networking Home Networking**

- **IPv6 enables bi-directional reachability for multiple devices, is not intended to a single PC**
- **Bandwidth increase and symetric access to generate contents**

**IP Phone & Fax IP Phone & Fax**

• **Easy plug and play**

**IPV6 Today 2018 Mireless Gaming** 

**O** 

#### **Wireless Laptop Wireless Laptop**

- **Distance learning**
- **Video calls**
- **PDA**<br>• MP3/MP4 downloads

#### **Wired Devices Wired Devices**

**IP Video IP Video**

• **Streaming Video/Audio**

**Printer Printer**

**Windows** 

• **Print/file sharing**

**Broadband Internet Access** 

#### **Triple Play Services**

- **Multiple devices served Multiple devices served in a Home**
- **Commercial download**
- **TV guide**

#### **Broadband Access PointAccess Point**

- **Multiplayer gaming**
- **Video on demand**
- **Home security**
- **Digital audio**
- **Domestic appliances**

### **IPv6 Mobility Vision**

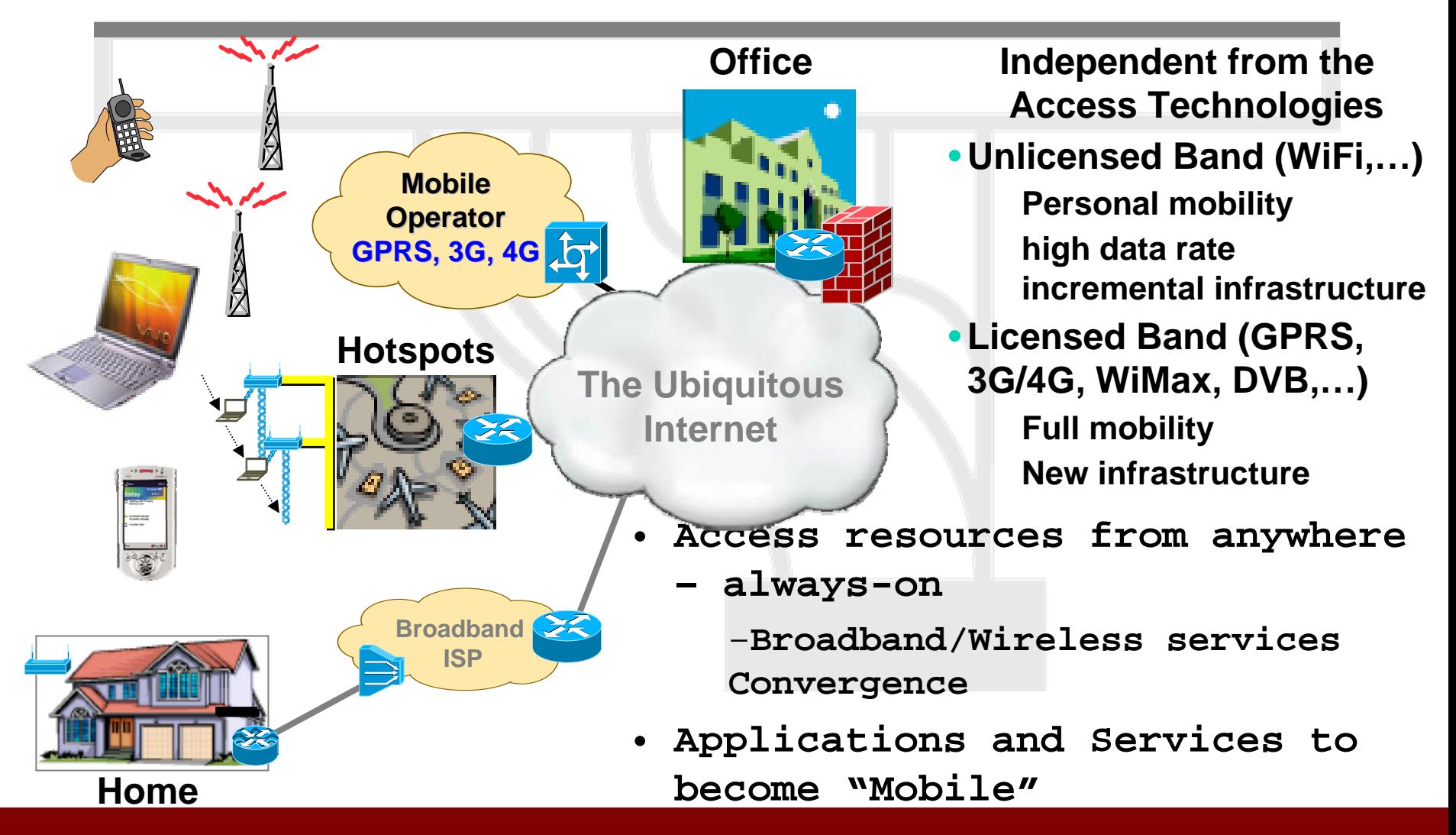

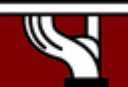

IPv6 Today – Technology and Deployment

### **IPv6 for the Military**

Soldiers

#### Weapons

- Sensors
- Command/Control
- Logistics

#### **FCS (Future Combat Systems)**

- **Massive Address Space (Billions) (IP addressed 3d battlespace)**
- •**Mobile IP**

•

•

- **Security/Encryption**
- •**Simplified Management**
- •**Inter-service Interoperability**

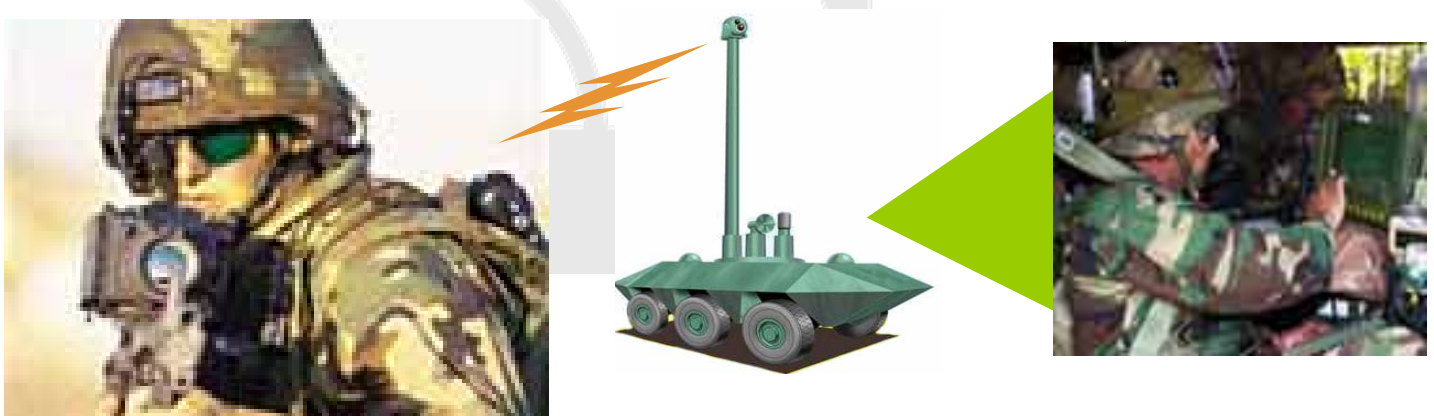

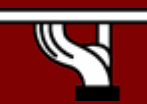

IPv6 Today – Technology and Deployment **WIN-T (Warfighter Information Network – Tactical)**

# **IPv6 Integration – Per Application Model**

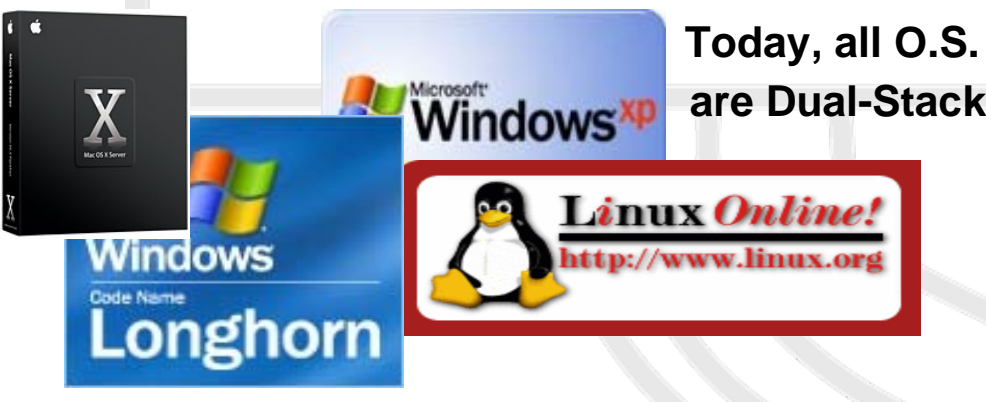

• As soon as the infrastructure is IPv6 capable…IPv6 integration can follow a nondisruptive "per application" model

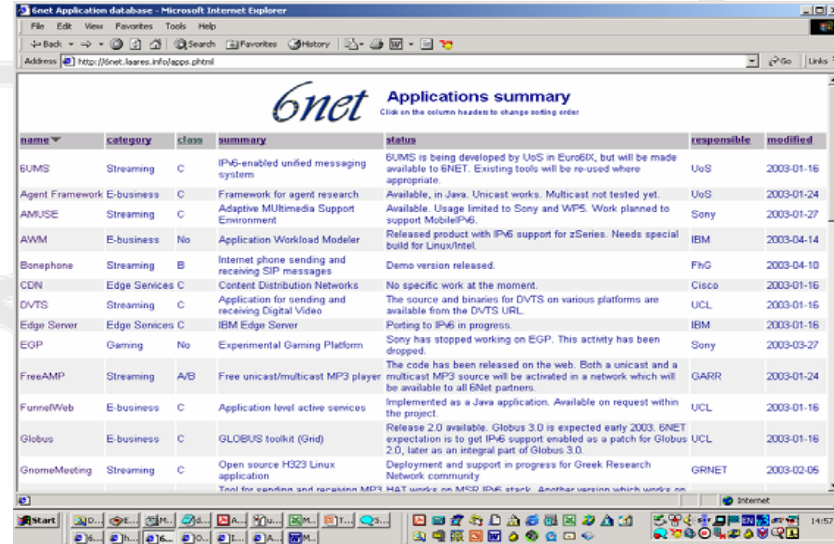

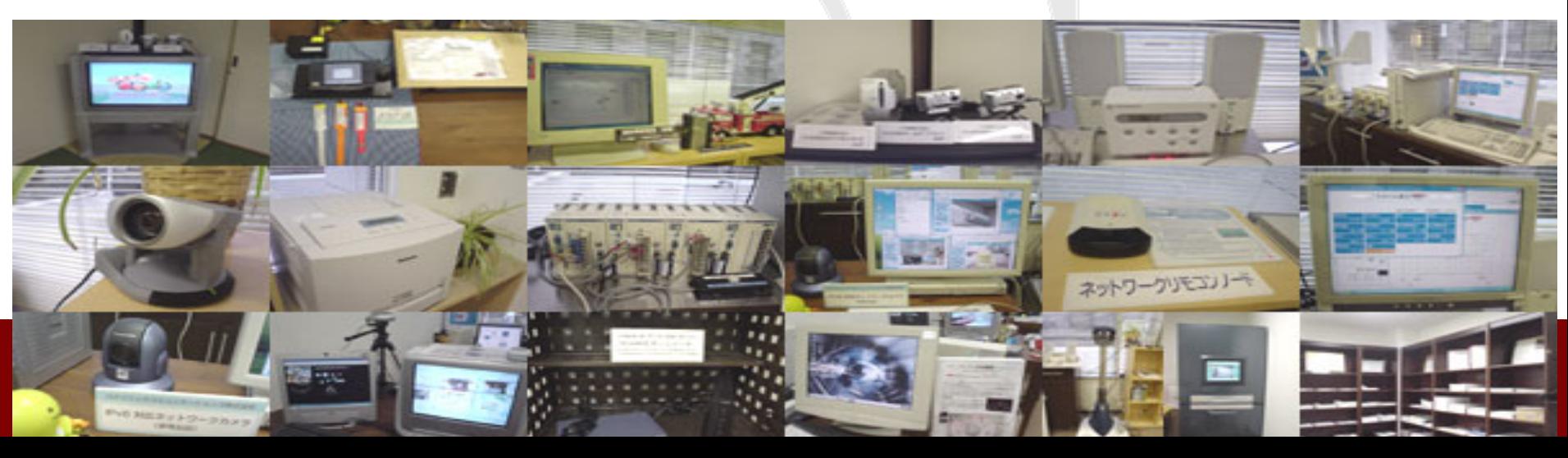

## **A Case Study – IP in Schools – Today**

• School's business is Education

–Reading, Writing, Mathematics and Foreign Languages as foundations to Knowledge

– The above are minimum end-users requirements to access the Internet

–Analytic mind is key to value the data retrieved from the Internet

• Schools are part of the Information Society

–Today, more and more schools get an Internet connection – a Must

– Lease lines, Broadband Access,… – Linked to NRN or local government

• Today, Applications and Services –Client-Server: e-mails, web browsing –Servers generally hosted externally

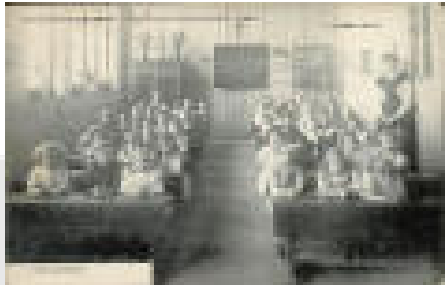

– Most of the time using PAT (a single global IPv4 address)

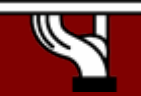

# **A Case Study – IPv6 in Schools - Tomorrow**

#### •**Developing new Class of Applications and Services**

–Class to Class collaboration – internal to the school, between schools (national & international)

– Sharing Database, creating server's,…

–Teachers-Students collaboration

– "After-time" support, digital pupil desk, foreign languages class,…

–Content delivery between schools or Information Providers

– Multimedia streaming

–IP Telephony between schools

–Tele-surveillance – Physical security

–Secure Information – Transfer between schools-academy, teachers-school

#### •**Integrating those services over IPv6**

–IPv6 could easily be configured on routers connecting the schools

–NRN or Local Government can delegate production IPv6 prefixes to the schools.

#### • **It can be done Today**

–IPv4 applications must not get disturbed, keep IPv4 as it is.

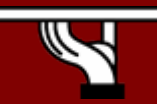

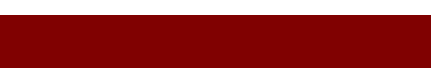

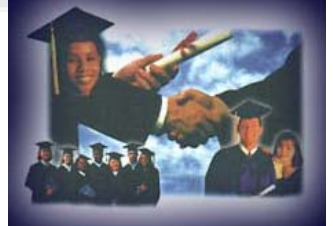

#### **Agenda**

- **Technology Introduction**
- **IPv6 Protocol Basics**
	- **IP Address Space**
	- **IPv6 header – Extension Headers**
	- **Addressing**
	- **MTU**
	- **IPv6 & DNS**
	- **Enable IPv6 in operating systems**
- **IPv6 Protocol Specifics**
- **IPv6 Transition and Coexistence with IPv4**

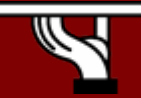

### **IPv6 Address Space**

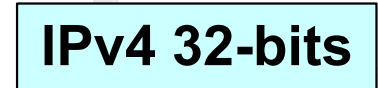

**IPv6 128-bits** 

$$
2^{32}
$$
 = 4,294,967,296

$$
2^{128} = 340,282,366,920,938,463,463,374,607,431,768,211,456
$$

$$
2^{128} = 2^{32} \times 2^{96}
$$

 $= 79,228,162,514,264,337,593,543,950,336$  times the  $2^{96}$ number of possible IPv4 Addresses (79 trillion trillion)

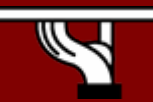

#### **IPv6 Address Space**

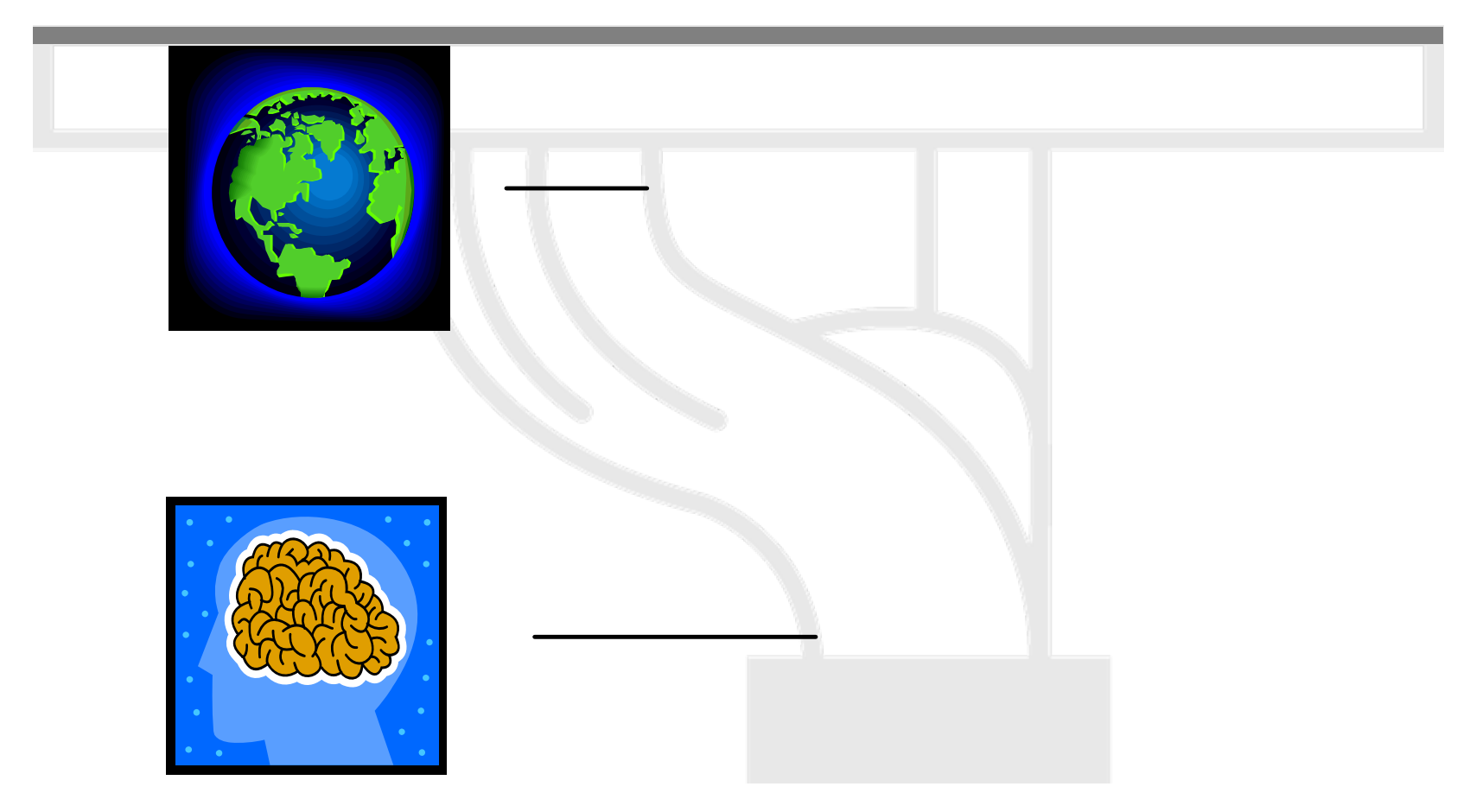

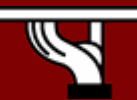

IPv6 Today – Technology and Deployment

### IPv6 Header

- •The IPv6 header is redesigned.
- Minimize header overhead and reduce the header process for the majority of the packets.
- • Less essential and optional fields are moved to extension headers

IPv6 and IPv4 headers are not *interoperable!*

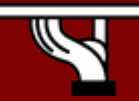

IPv6 Today – Technology and Deployment

## IPv4 and IPv6 Header Comparison

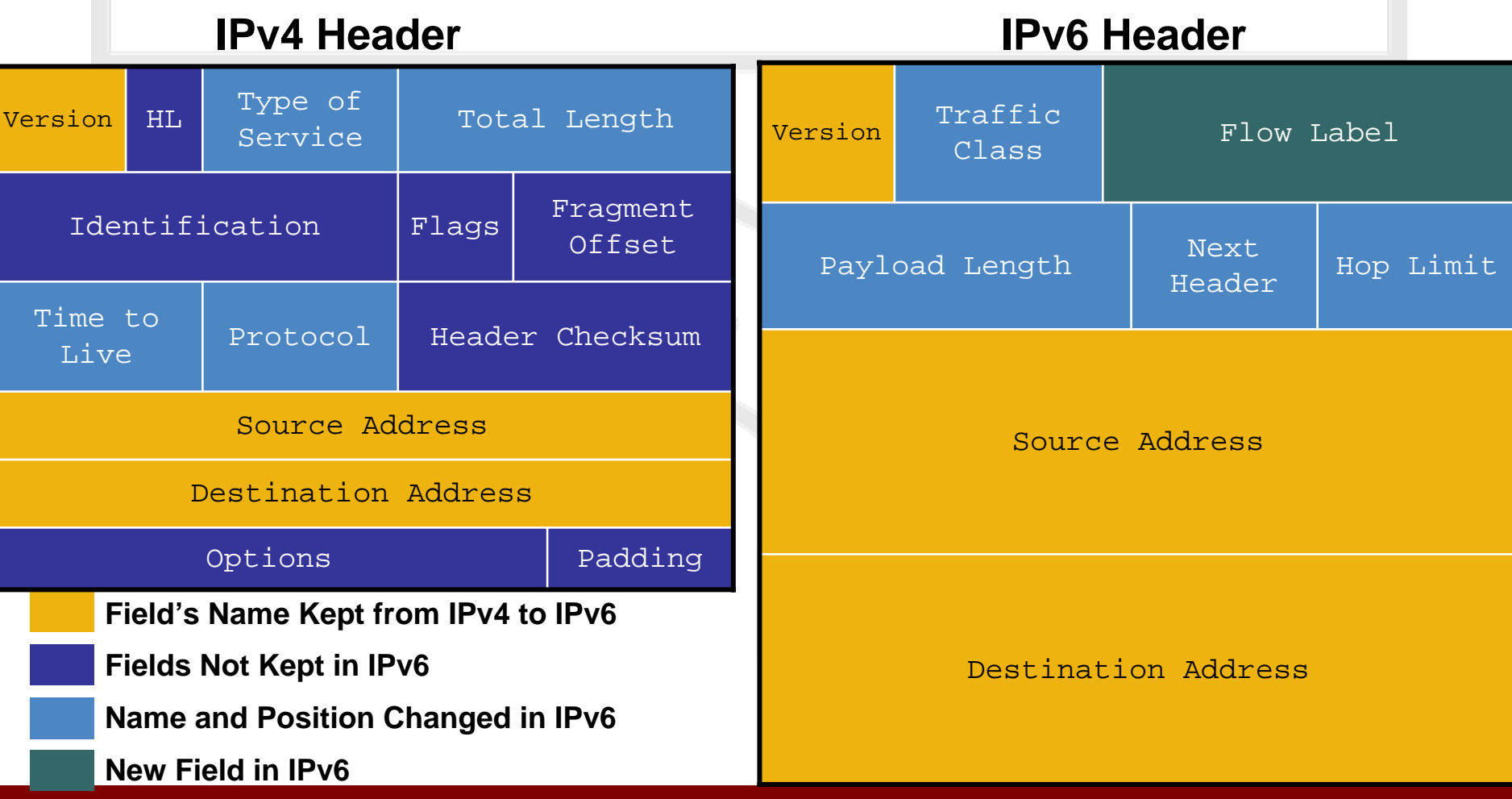

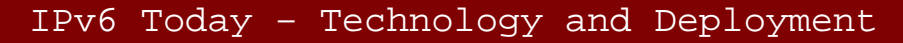

## **Extension Headers (RFC2460)**

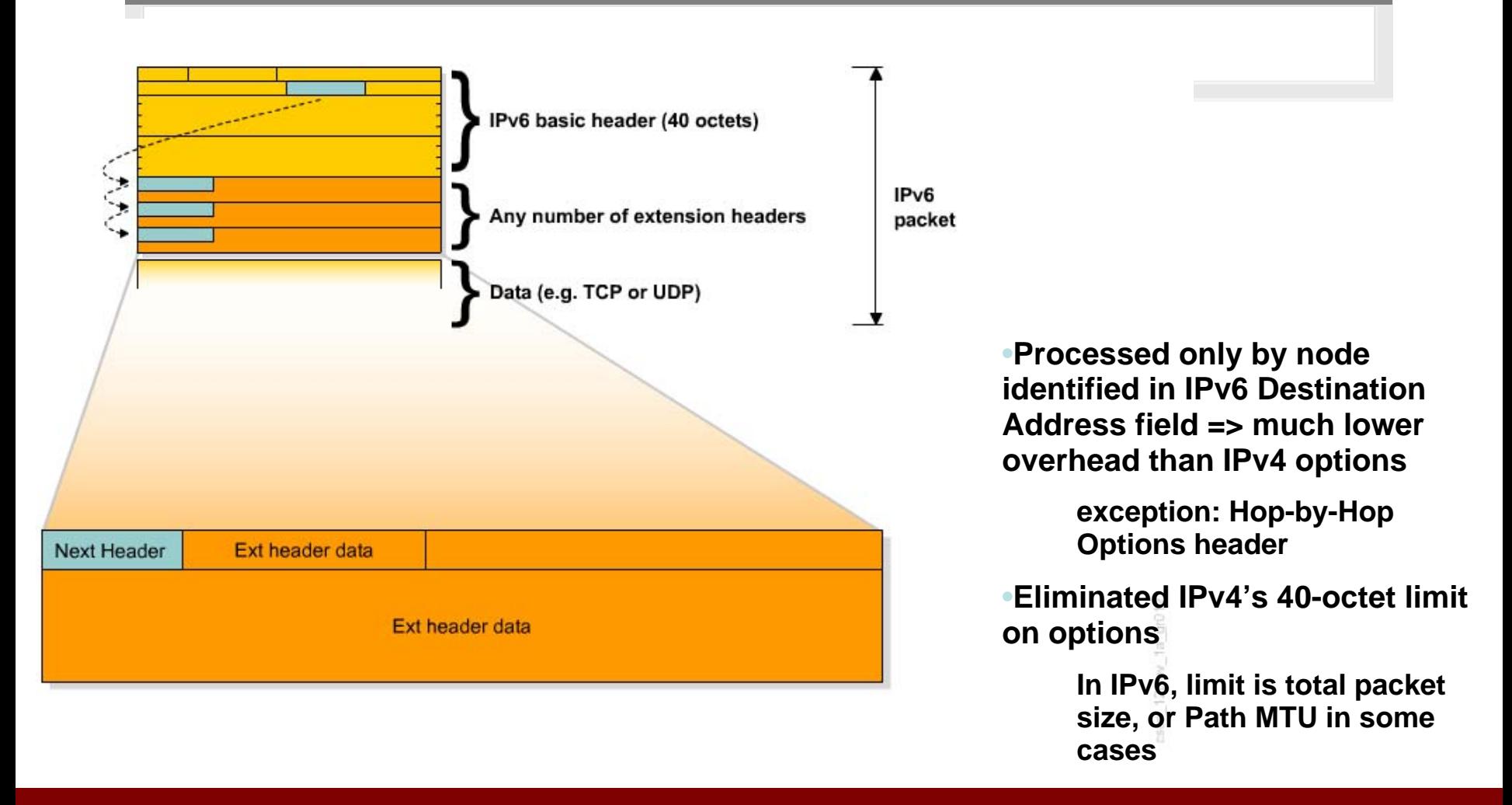

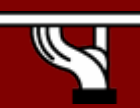

#### Extension Headers

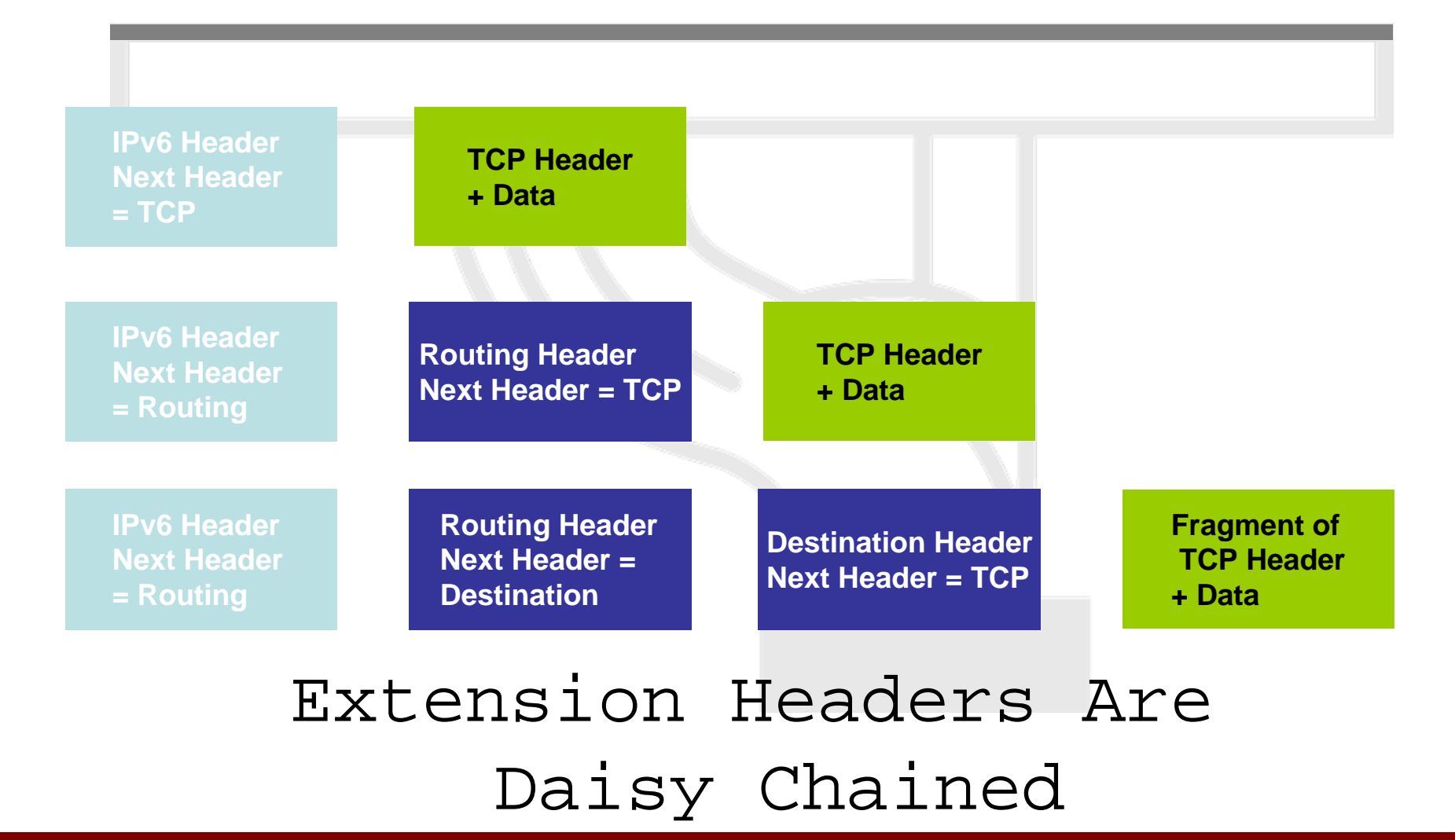

IPv6 Today – Technology and Deployment

### IPv6 extension headers: order is important

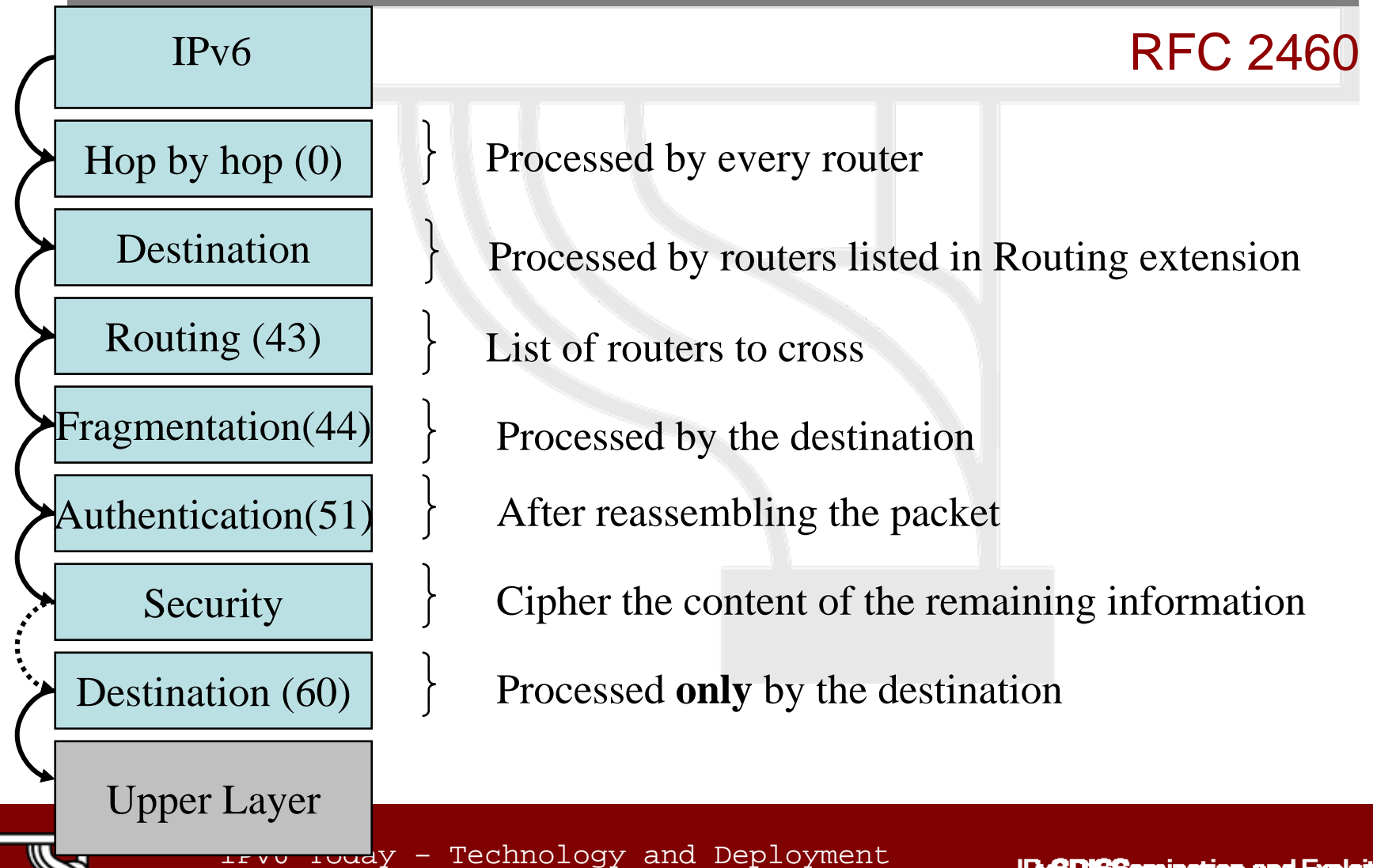

## **v4 options vs. v6 extensions**

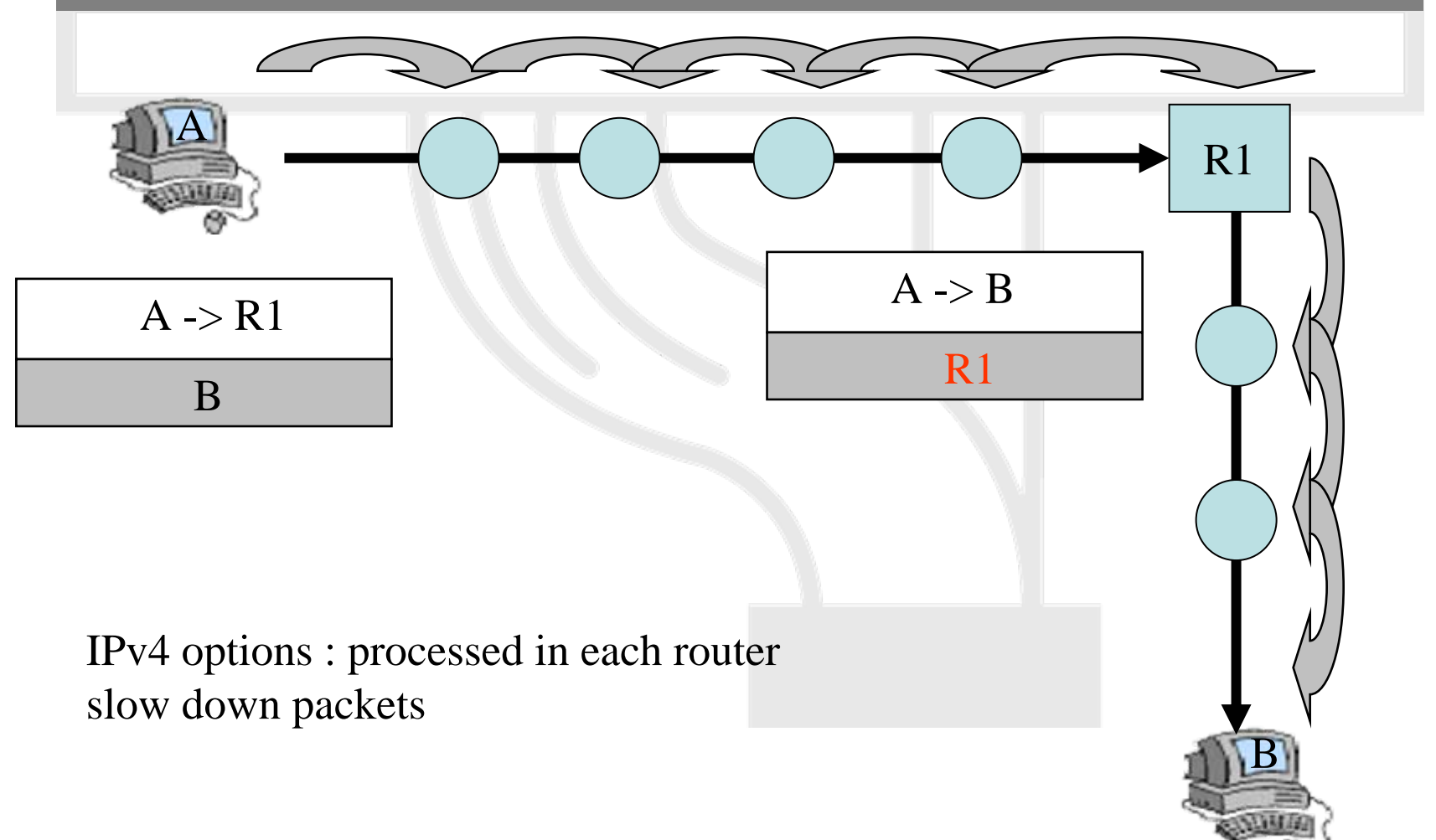

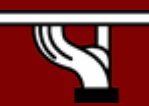

IPv6 Today – Technology and Deployment

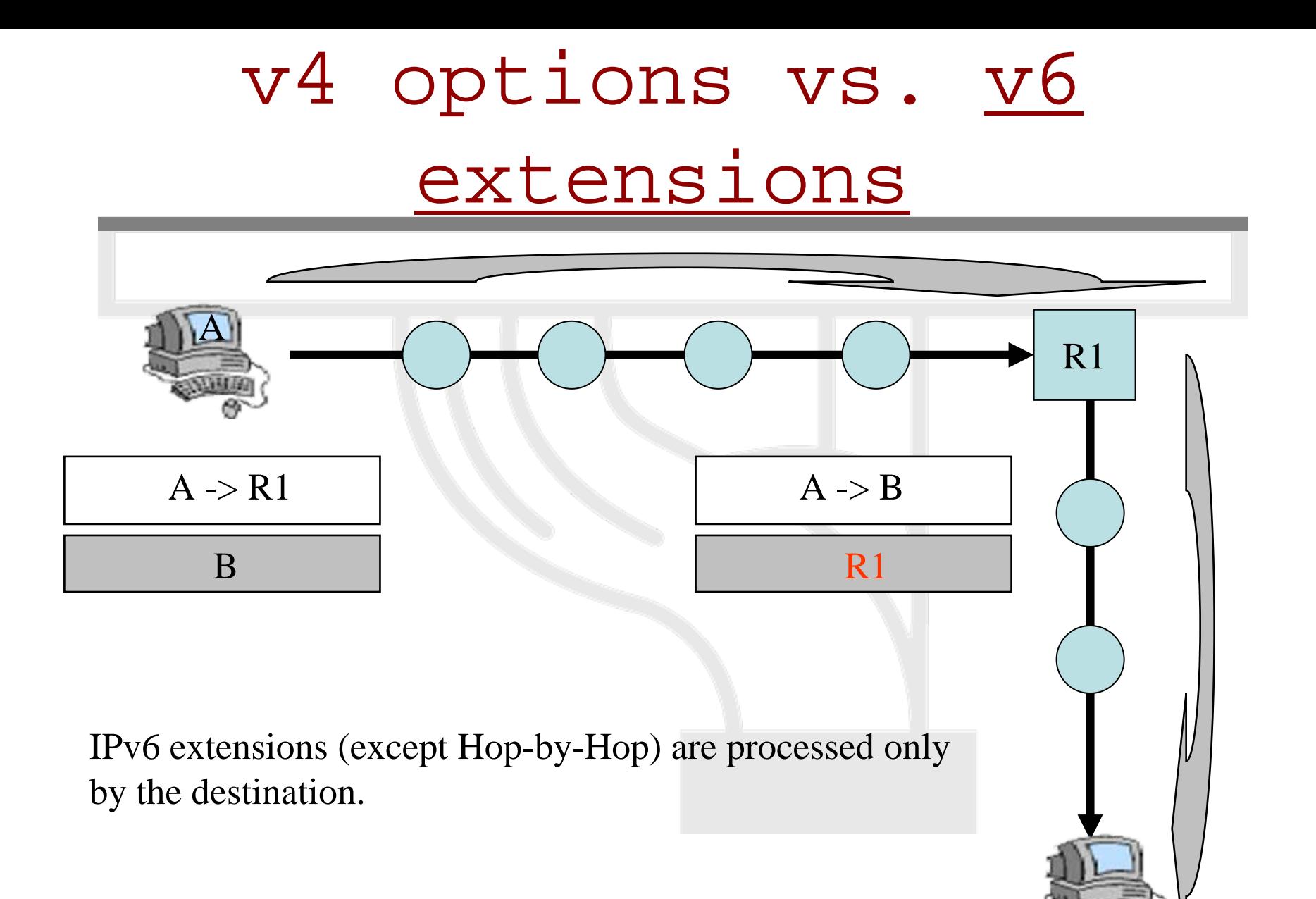

IPv6 Today – Technology and Deployment

### **IPv6 Address Representation (Example)**

• Base format (16-byte**)** 

2001:0660:3003:0001:0000:0000:6543:210F

• Compact Format:

#### 2001:02001:660:3003:1:0:0:6543:210F 2001:660:3003:1: 660:3003: 660:3003: 2001:660:3003:1 0001:000:0::6543:210F 0::6543:210F 0000:6543:210F 0:6543:210F

- • Litteral representation
	- [2001:660:3003:2:a00:20ff:fe18:96  $4c$ ]

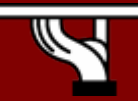

IPv6 Today – Technology and Deployment

### **IPv6 Addressing**

#### **Prefix Representation**

- • Representation of prefix is just like CIDR [address prefix / prefix length]
- • In this representation you attach the prefix length
	- –IPv4 address: 198.10.0.0/16

IPv6 address: 3ef8:ca62:12FE::/48

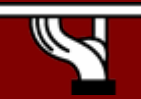

## **IPv6 Address Representation**

- **Loopback address representation**
	- 0:0:0:0:0:0:0:1=> ::1
	- Same as 127.0.0.1 in IPv4
	- Identifies self
- **Unspecified address representation**
	- 0:0:0:0:0:0:0:0=> ::
	- Used as a placeholder when no address available
	- (Initial DHCP request, Duplicate Address Detection DAD)

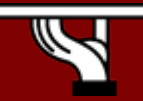

## **IPv6 Address Representation**

#### • **IPv4 mapped**

- 0:0:0:0:0::FFFF:IPv4 = ::FFFF:IPv4
- 0:0:0:0:0:FFFF:192.168.30.1 =
	- ::FFFF:C0A8:1E01
- **IPv4 compatible**
	- 0:0:0:0:0:0:IPv4 = ::IPv4
	- 0:0:0:0:0:0:192.168.30.1 =
		- $:192.168.30.1 = :COAB:1E01$

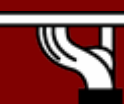

IPv6 Today – Technology and Deployment
# **IPv6 Addressing Architecture**

• IPv6 Addressing rules are covered by multiples RFC's

–Architecture initially defined by RFC 2373

–Now RFC rfc4291.txt (obsoletes 3513 which obsoletes RFC 2373)

• Address Types are :

-Unicast : One to One (Global, Link local, Site local, Compatible)

 $-$ Anycast : One to Nearest (Allocated from Unicast) -Multicast : One to Many

• A single interface may be assigned multiple IPv6 addresses of any type (unicast, anycast, multicast)

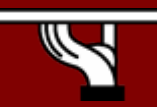

# **IPv6 - Addressing Model**

**Addresses are assigned to interfaces**

```
change from IPv4 model :
```
**Interface 'expected' to have multiple addresses** 

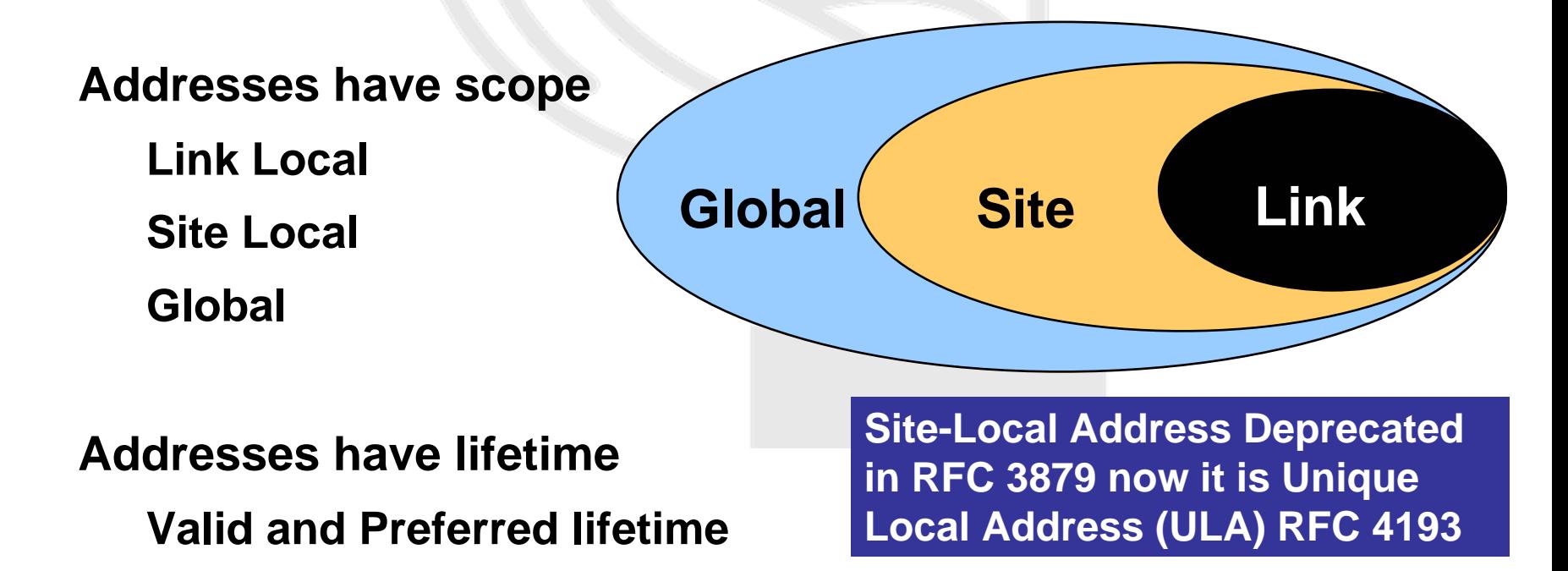

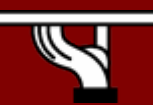

IPv6 Today – Technology and Deployment

# **Aggregatable Global Unicast Addresses**

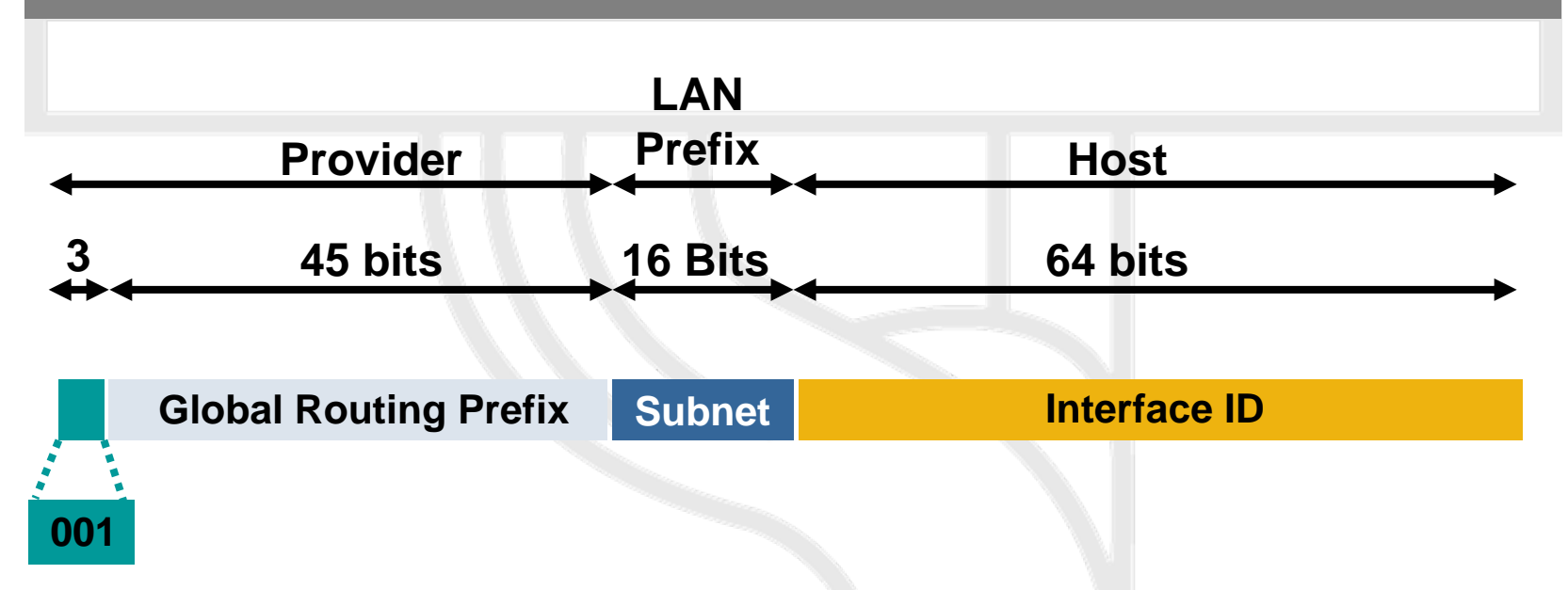

- • Aggregatable global unicast addresses are:
	- Addresses for generic use of IPv6
	- Structured as a hierarchy to keep the aggregation
- See RFC 4291

### **Link-Local**

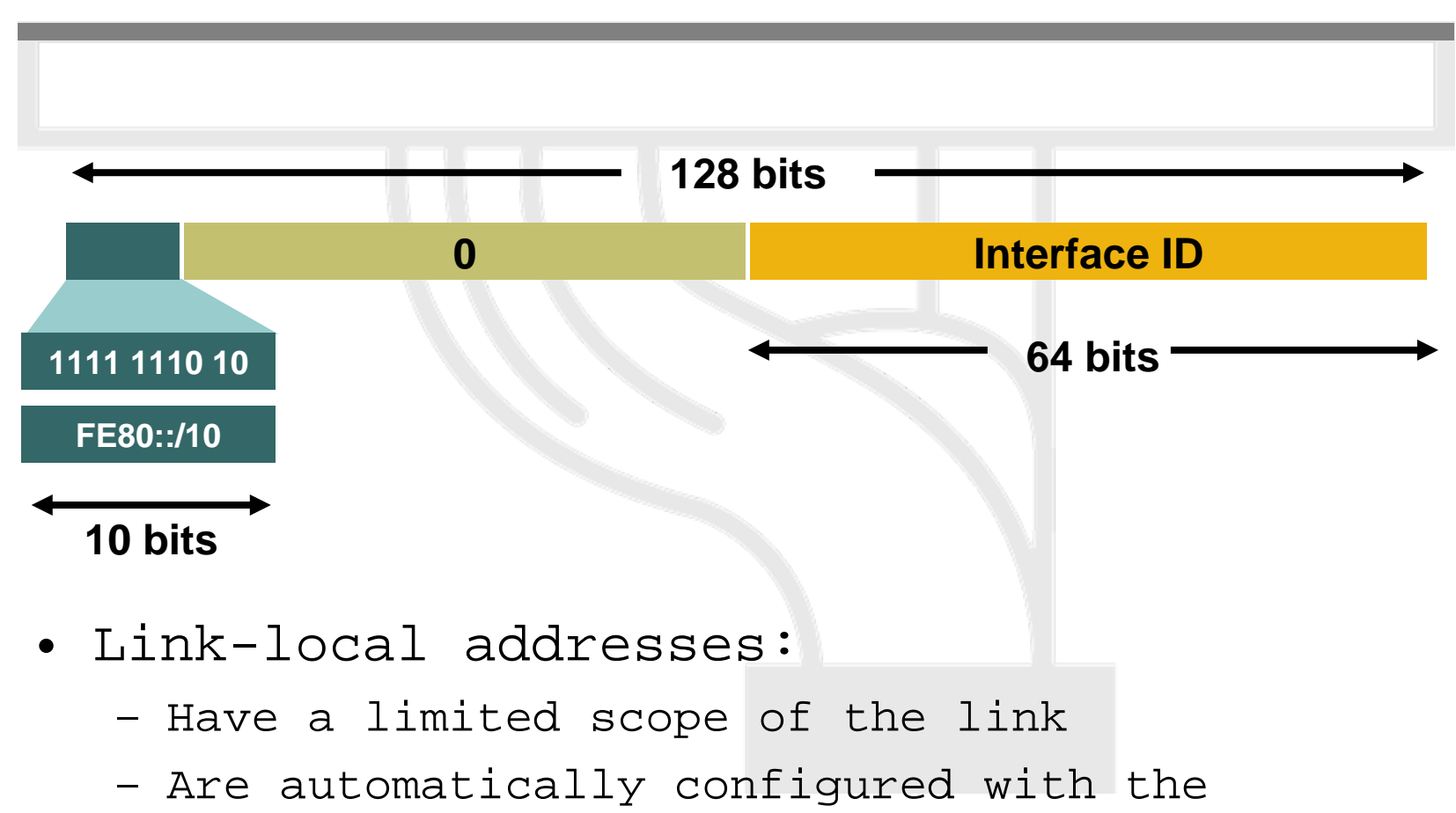

interface ID

IPv6 Today – Technology and Deployment

### **Link-Local**

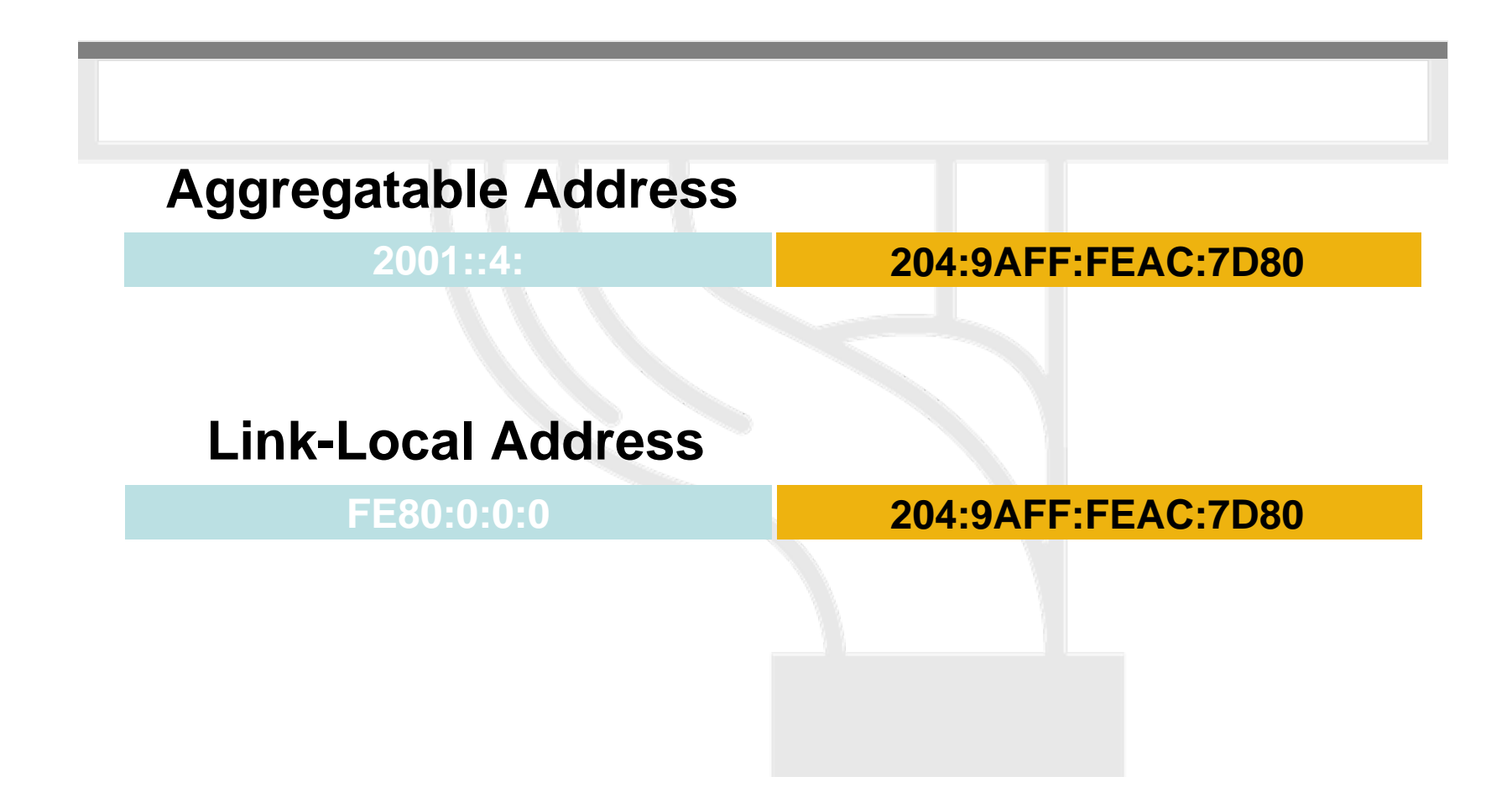

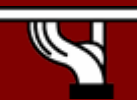

IPv6 Today – Technology and Deployment

### **Unique-Local**

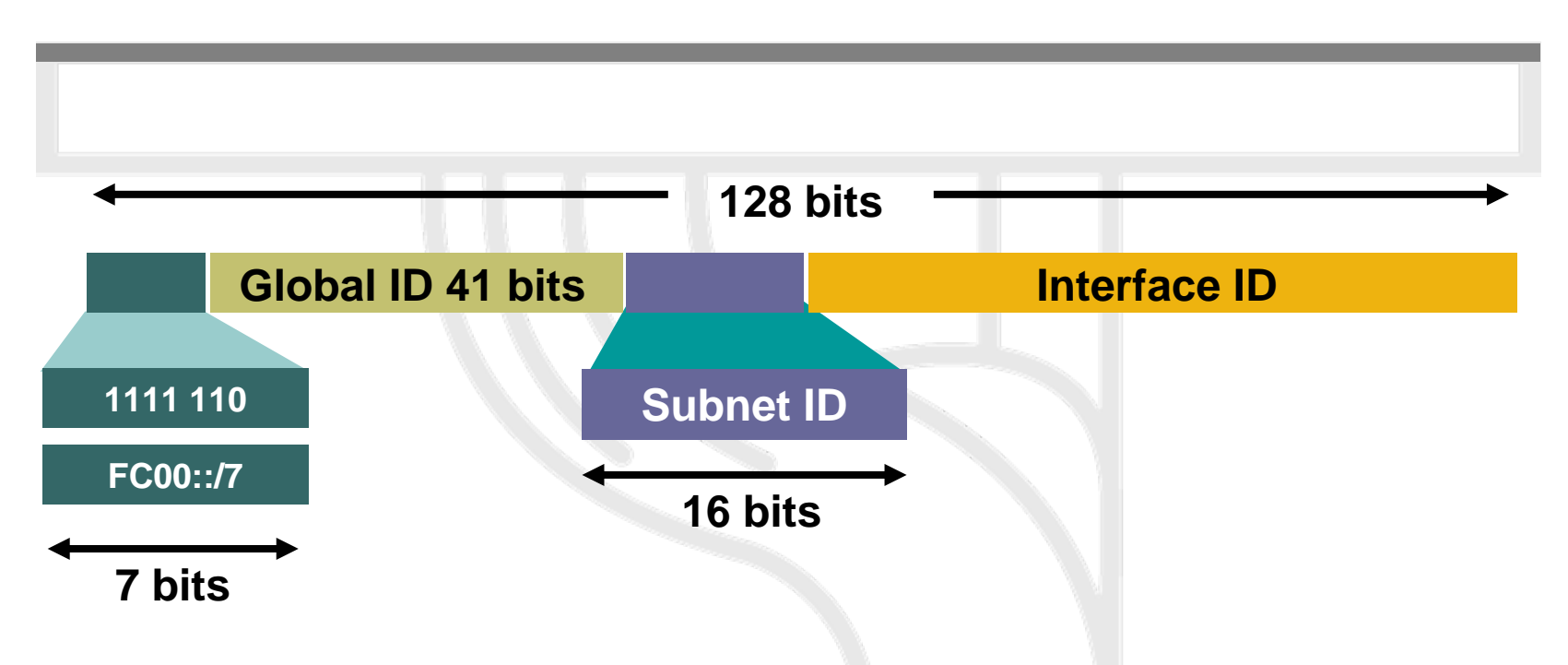

- Unique-local addresses used for:
	- Local communications
	- Inter-site VPNs
	- Not routable on the Internet

IPv6 Today – Technology and Deployment

# **Aggregatable Global Unicast Addresses**

- Lowest-order 64-bit field of unicast addresses may be assigned in several different ways:
	- Manually configured
	- Auto-configured from a 64-bit EUI-64, or expanded from a 48-bit MAC address (e.g. Ethernet address)
	- Auto-generated pseudo-random number (to address privacy concerns)
	- Assigned via DHCP

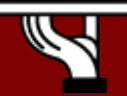

### **EUI-64**

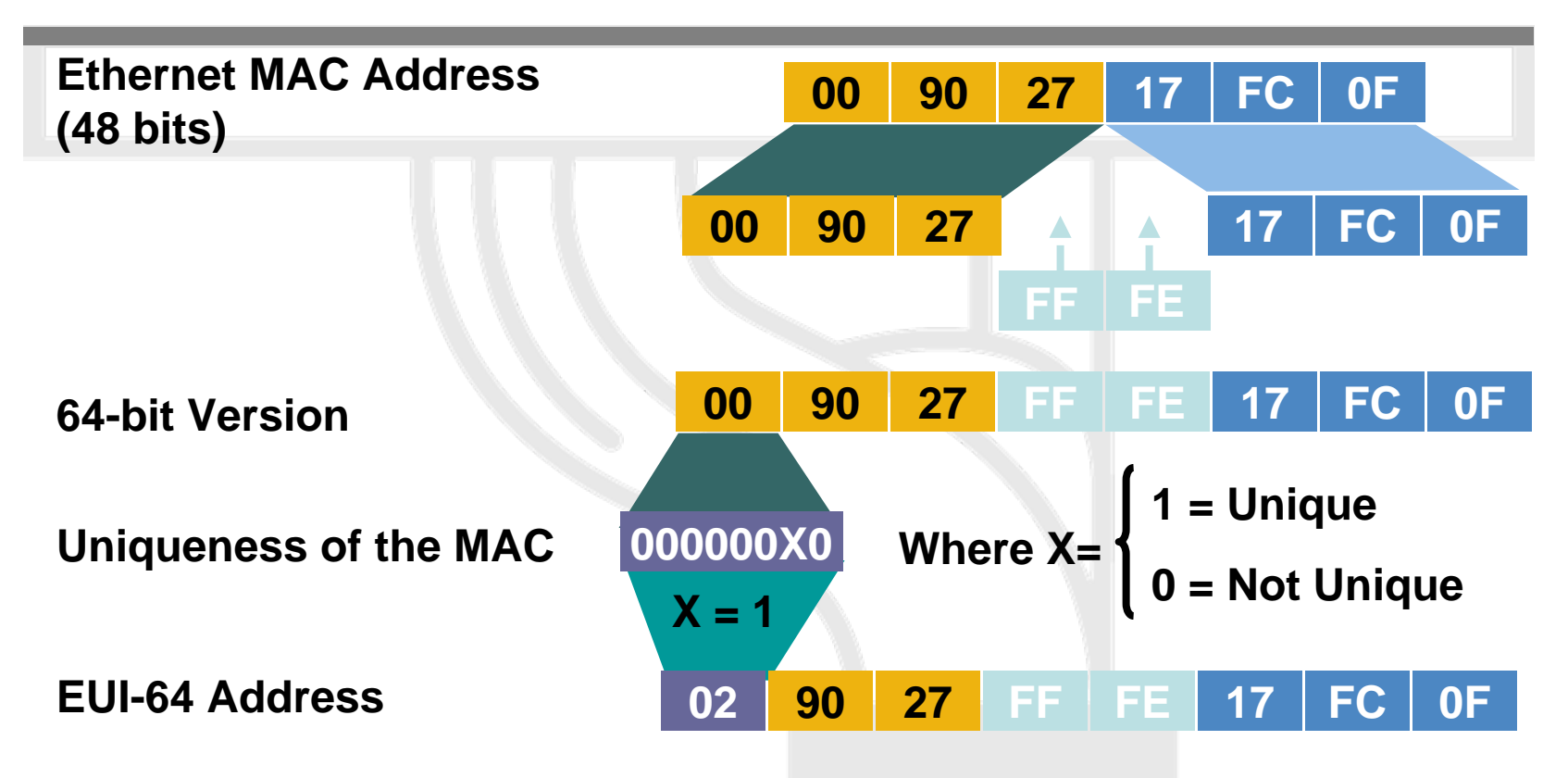

 $\bullet$  EUI-64 address is formed by inserting "FFFE" and ORing a bit identifying the uniqueness of the MAC address

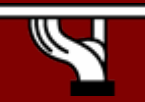

### **Stateless Autoconfiguration example**

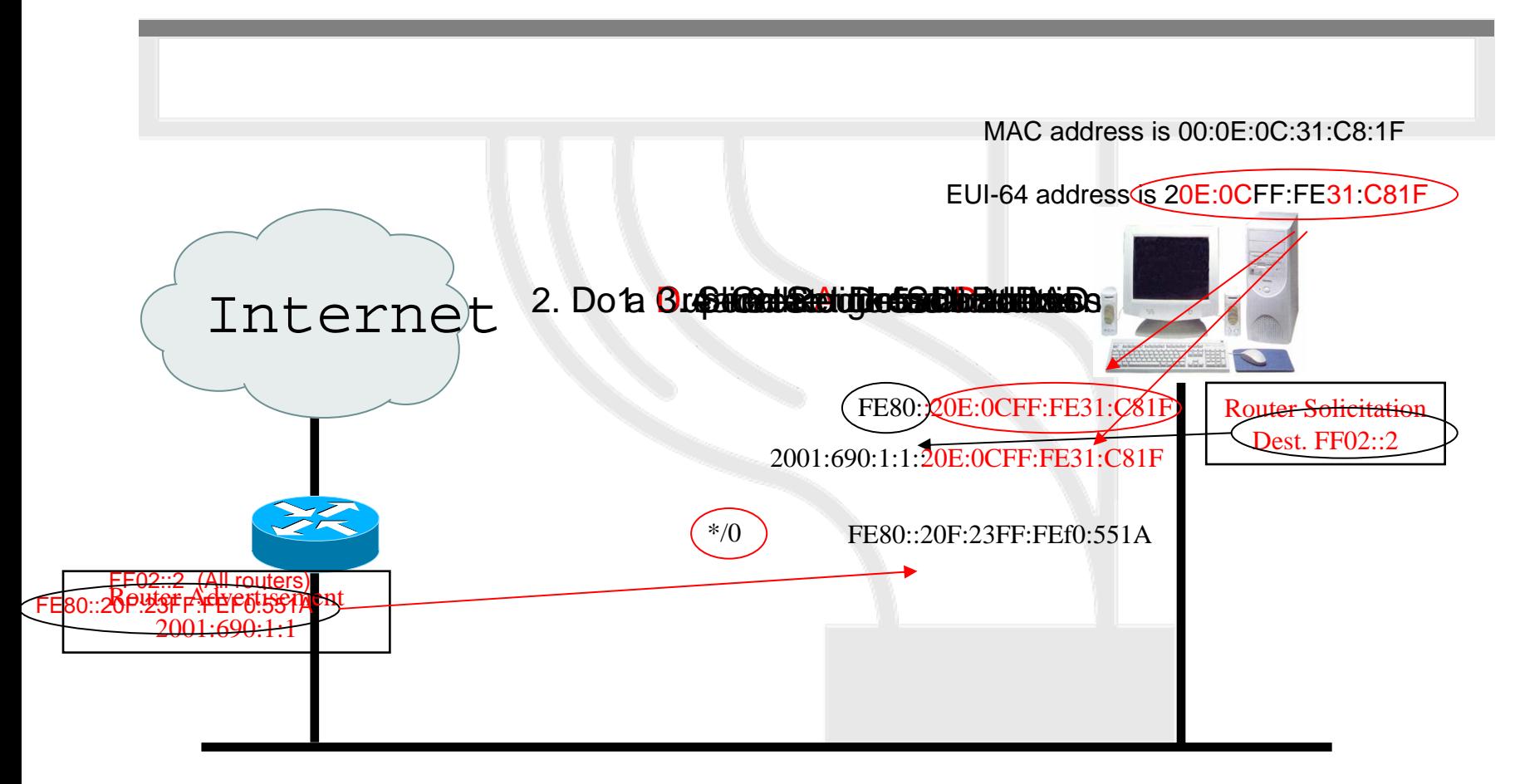

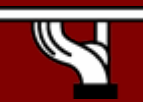

IPv6 Today – Technology and Deployment

# Interface Identifier: Example

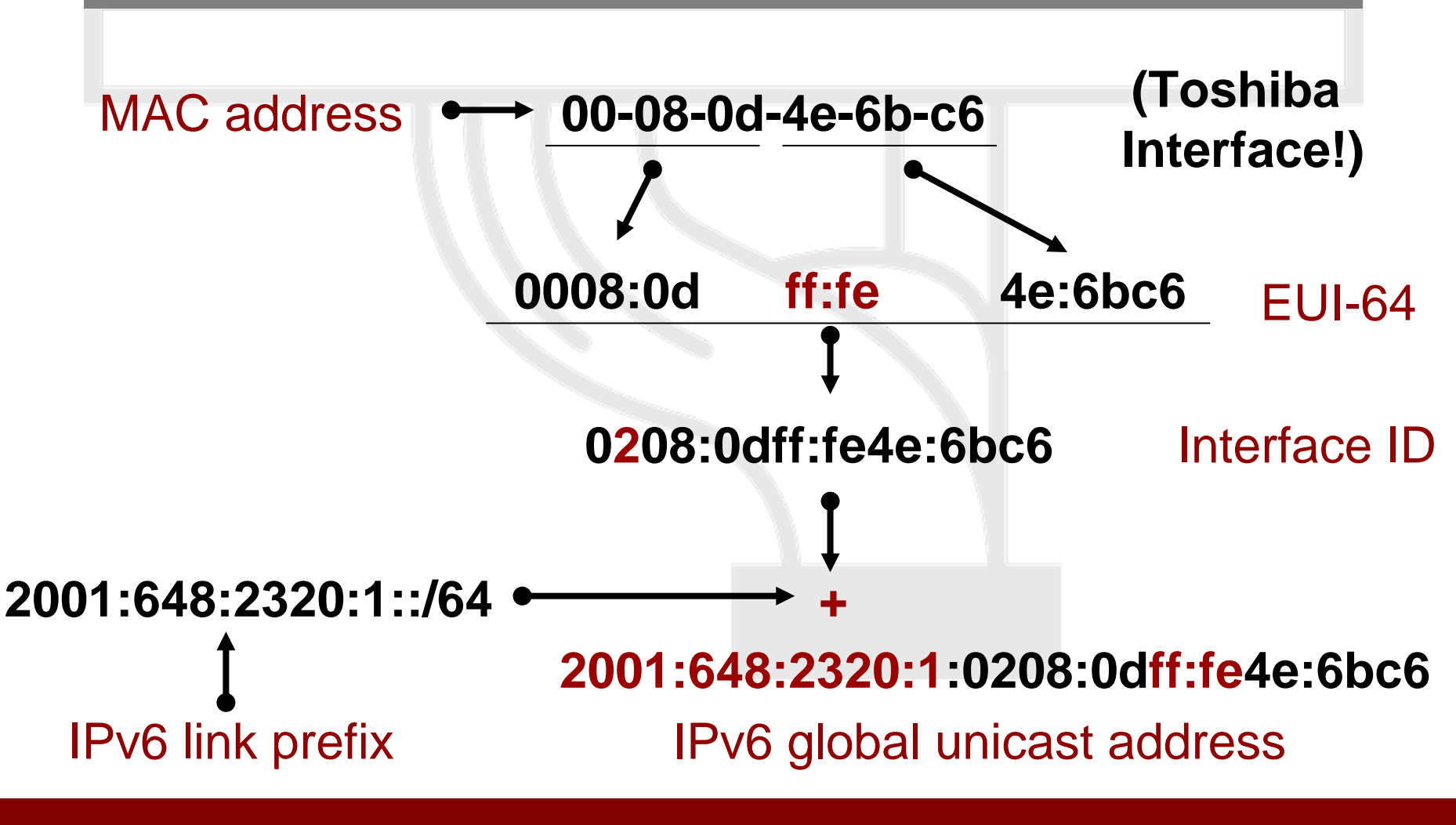

IPv6 Today – Technology and Deployment

### Anycast Addresses (RFC 3513)

- «Anycast addresses allow a packet to be **routed to one of a number** of different nodes all responding to the same address »
- «Anycast addresses are taken from the unicast address spaces (of any scope) and are not syntactically distinguishable from unicast addresses … it may be assigned to an IPv6 router only »

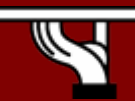

### Anycast Addresses (RFC 3513)

- Anycast address …
	- … can not be a used as a source address of an IPv6 packet
	- … must be assigned only to routers
- Reserved anycast addresses are defined in RFC 2526

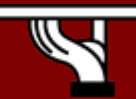

IPv6 Today – Technology and Deployment

### **Anycast Address**

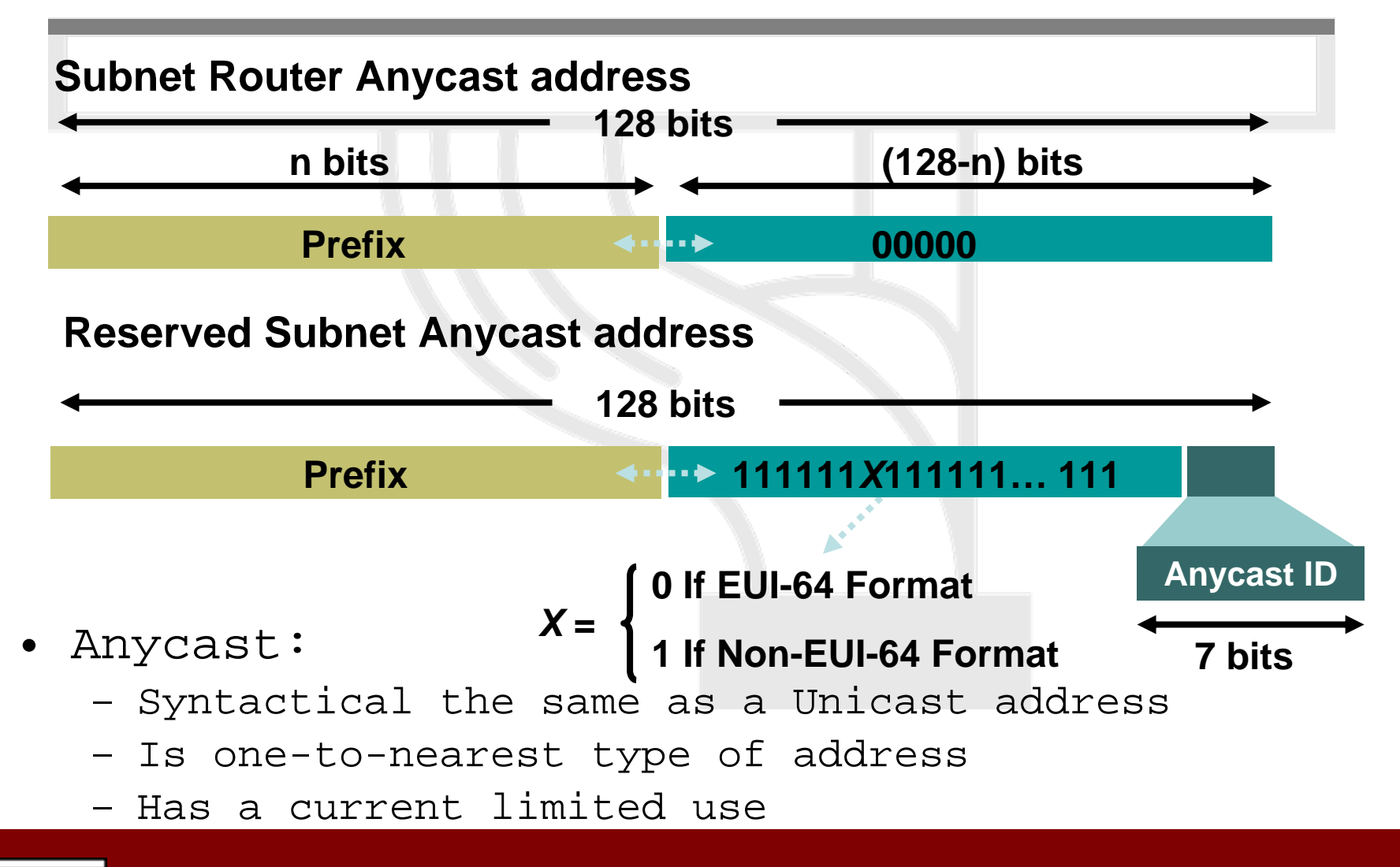

IPv6 Today – Technology and Deployment

### **Multicast**

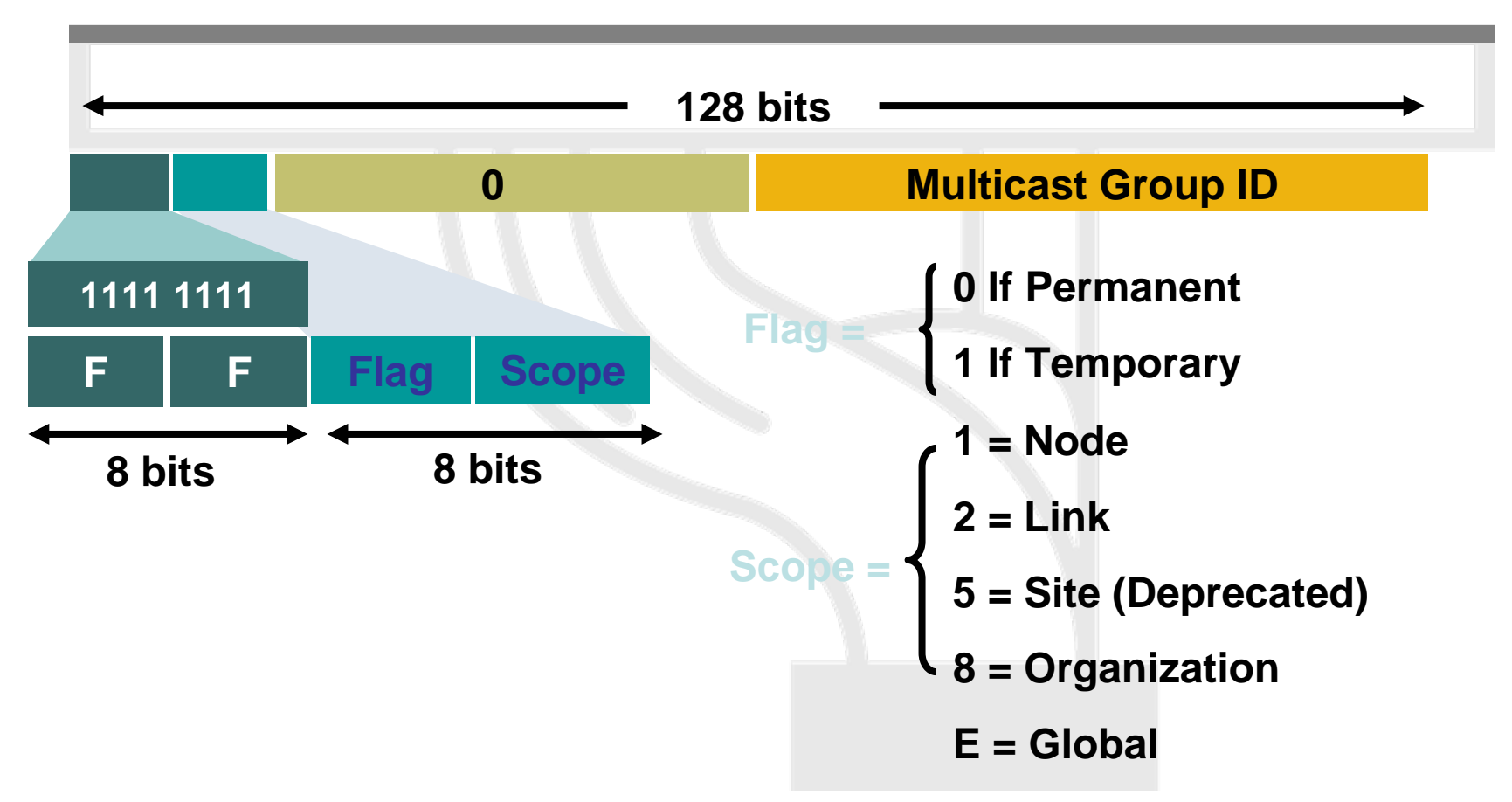

- $\bullet$ Multicast is used in the context of one-to-many
- •A multicast scope is new in IPv6

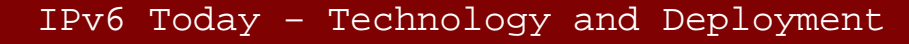

### **ICMPv6**

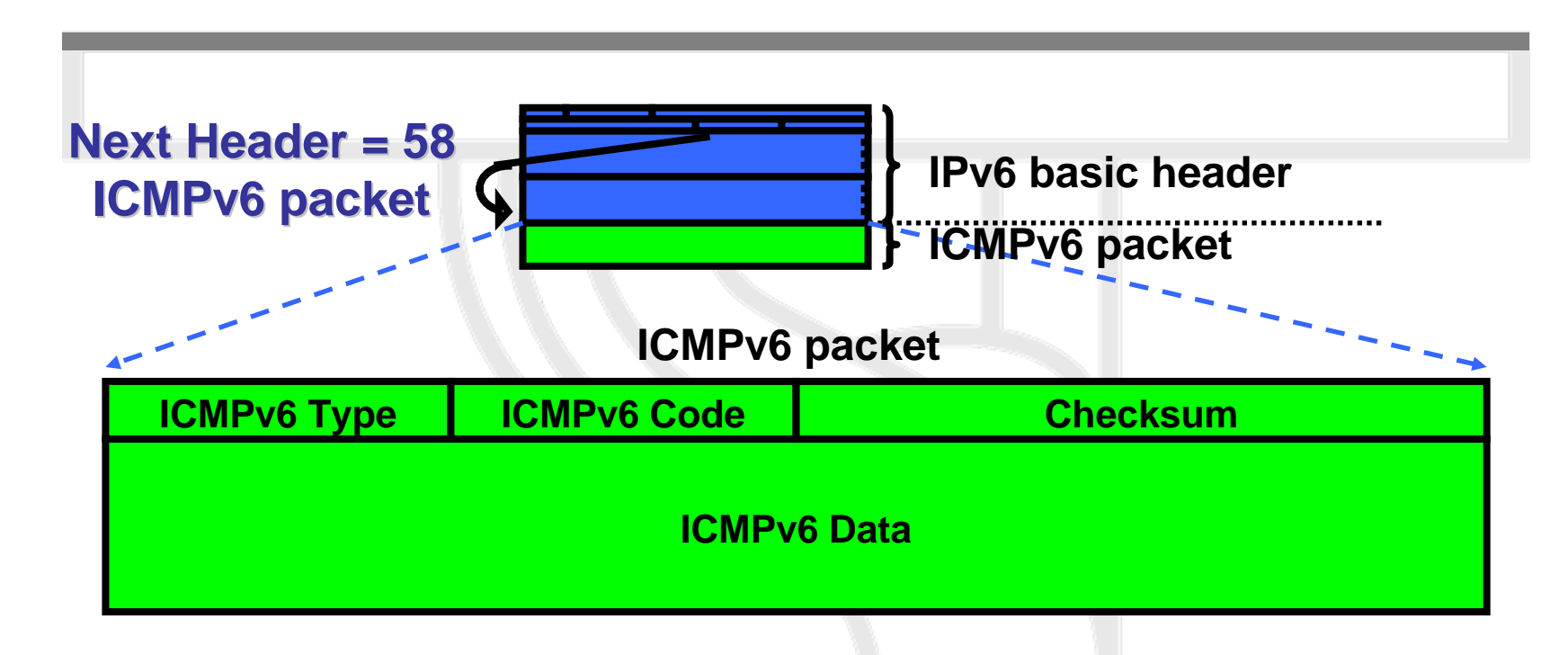

- • ICMPv6 (RFC 2463 DS) "Super" Protocol that :
	- Covers ICMP (v4) features (Error control, Administration, …)
	- Transports ND messages
	- Transports MLD messages (Queries, Reports, …)

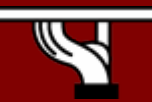

IPv6 Today – Technology and Deployment

# **DNS Extensions for IPv6**

RFC  $1886 \rightarrow$  RFC 3596 (upon successful interoperability tests)

AAAA : forward lookup ('Name IPv6 > Address'): Equivalent to '**A**' record Example: ns3.nic.fr. IN **A** 192.134.0.49 **TN AAAA** 2001:660:3006:1::1:1

 $\texttt{PTR}\;:\; \texttt{reverse}\; \; \texttt{lookup}\;$  ('IPv6 Address  $\bm{\rightarrow}$  Name'): Reverse tree equivalent to in-addr.arpa New tree: **ip6.arpa** (under deployment) Former tree: **ip6.int** (deprecated)

Example: \$ORIGIN 1.**0**.**0**.**0**.6.0.0.3.0.6.6.**0**.1.0.0.2.ip6.arpa. 1.**0.0.0**.1.**0.0.0.0.0.0.0.0.0.0.0 PTR**ns3.nic.fr.

#### net fr $\arg a$  int  $\cos a$  net f ripe whoisip6 comapnic ripe nic www ns3 e.f.f.3IP Address $\rightarrow$  Name Name  $\rightarrow$  IP Address root intin-addr 192 $0 \cdots (134) \cdots 255$  **...** 193ip6 itu **...**6.0.1.0.0.2 **Lookups in an IPv6-aware DNS Tree**

0.6 6.0.0.3ns3.nic.frns3.nic.fr049 192.134.0.49 → 49.0.134.192.in-addr.arpa. 192.134.0.494 $1.0.0.0.1.0.0.0.0.0.0.0.0.0.0.0.1.0.0.0.$ 2001:660:3006:1::1:1

 $2001$ :66 $0$ :3006:1::1:1  $\rightarrow$  1.0.0.0.1.0.0.0.0.0.0.0.0.0.0.0.1.0.0.0.6.0.0.3.0.6.6.0.1.0.0.2.ip6.arpa

 $\Omega$ 

IPv6 Today – Technology and Deployment

### **About Required IPv6 Glue in DNS Zones**

When the DNS zone is delegated to a DNS server (among others) contained in the zone itself

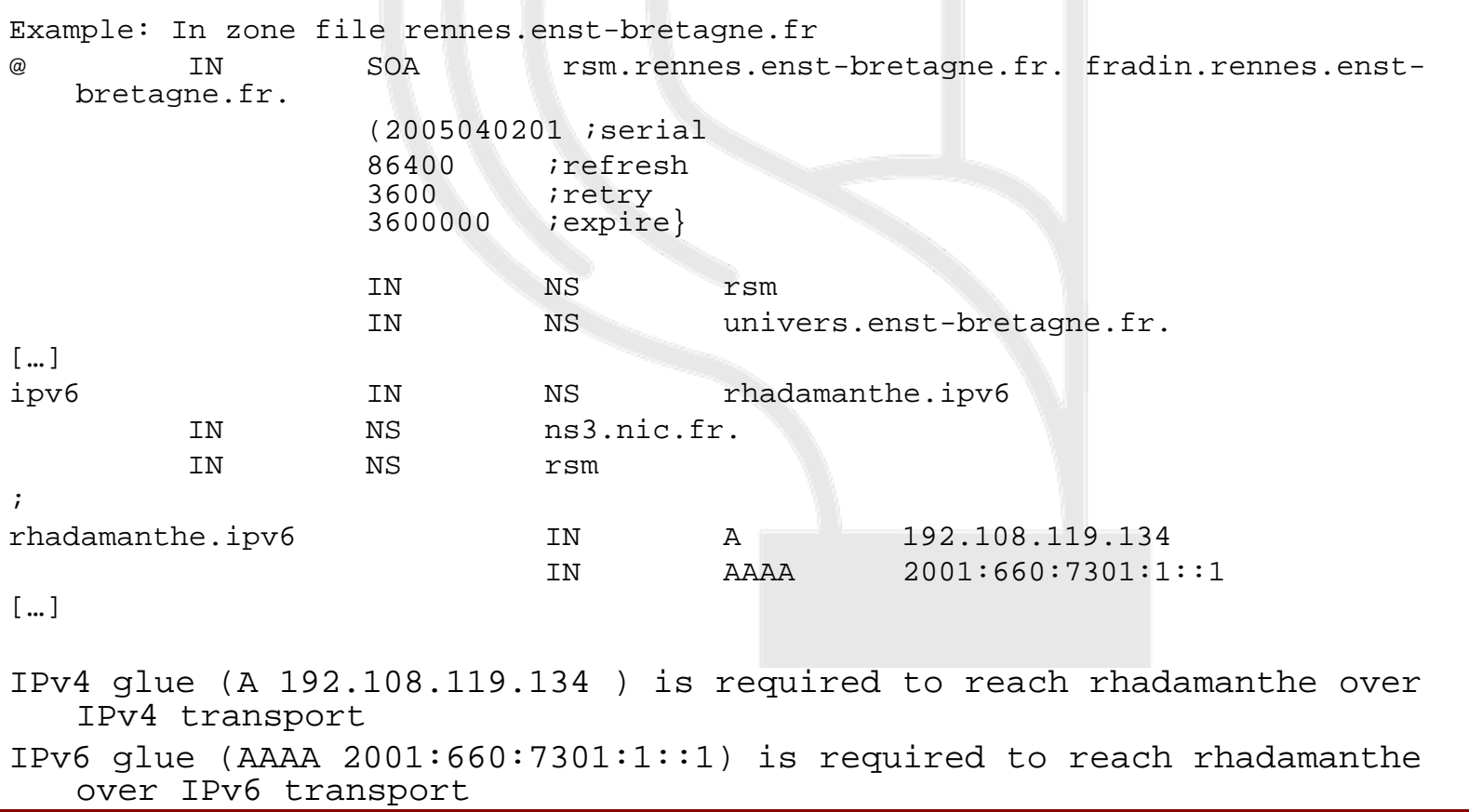

# **IPv6 DNS and root servers**

- DNS root servers are critical resources!
- 13 roots « around » the world (#10 in the US)
- Not all the 13 servers already have IPv6 enabled and globally reachable via IPv6.
- Need for (mirror) root servers to be installed in other locations (EU, Asia, Africa, …)
- New technique : anycast DNS server
	- To build a clone from the master/primary server
	- Containing the same information (files)
	- Using the same IP address
- Such anycast servers have already begun to be installed :
	- F root server: Ottawa, Paris(Renater), Hongkong, Lisbon (FCCN)…
	- Look at http://www.root-servers.org for the complete and updated list.

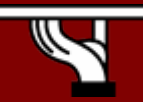

### Path MTU discovery (RFC 1981)

- Derived from RFC 1191, (IPv4 version of the protocol)
- **Path** : set of links followed by an IPv6 packet between source and destination
- **Link MTU** : maximum packet length (bytes) that can be transmitted on a given link without fragmentation
- • **Path MTU (or pMTU)** : min { link MTUs } for a given path
- **Path MTU Discovery** : automatic pMTU discovery for a given path

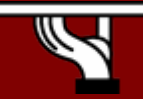

# Path MTU discovery (2)

#### • Protocol operation

- makes assumption that pMTU = link MTU to reach a neighbor (first hop)
- if there is an intermediate router such that link MTU < pMTU  $\rightarrow$  it sends an ICMPv6 message: "Packet size Too Large"
- source reduces pMTU by using information found in the ICMPv6 message
- => Intermediate equipments aren't allowed to perform packet fragmentation

### **Path MTU Discovery**

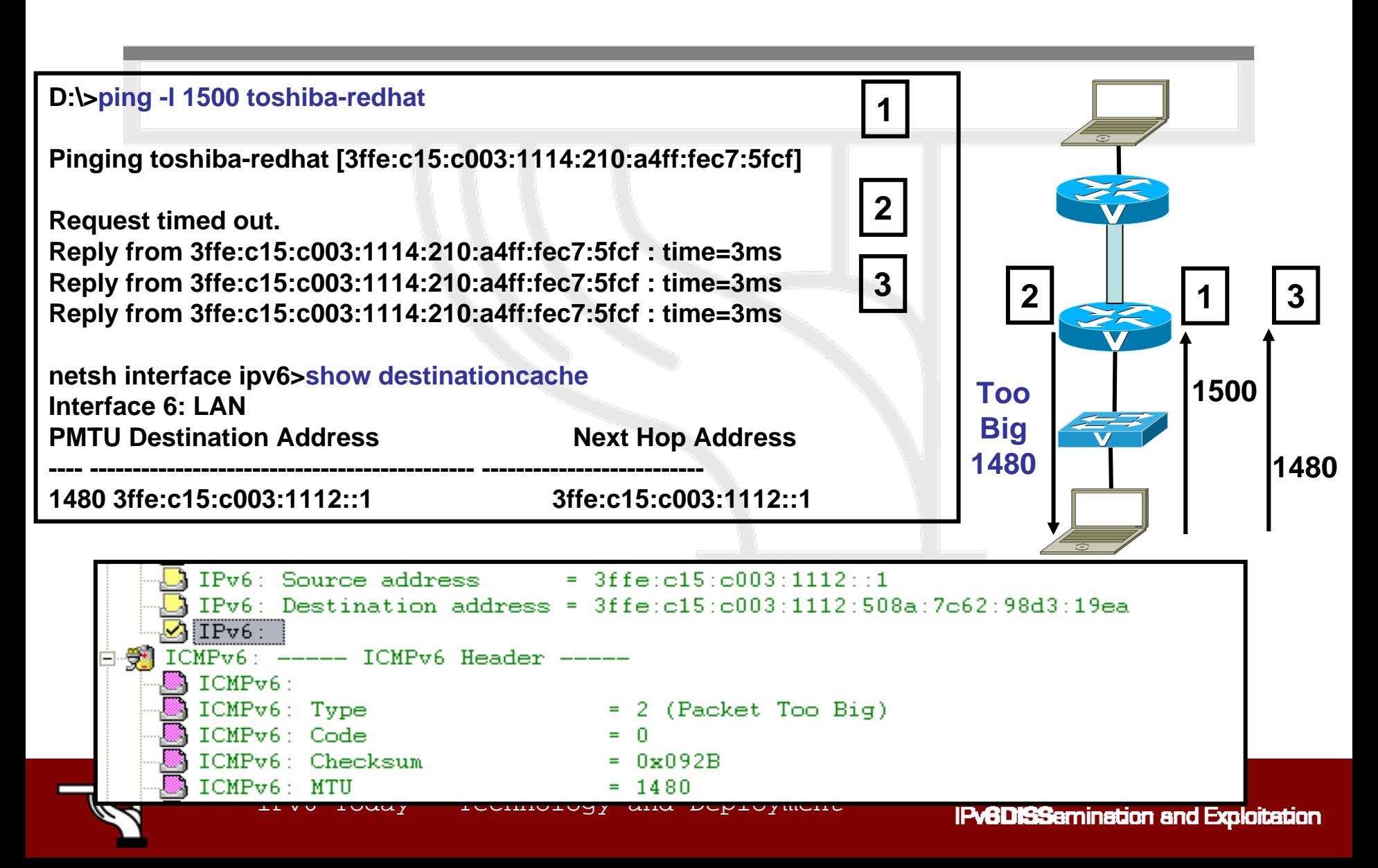

## **IPv6 Support: Windows**

- WinXP
	- SP0: Autoconfiguration, tunnels, ISATAP, etc. IPv6 has explicitly to be activated!
	- SP1: GUI installation, **netsh** command line interface
	- SP2: Teredo, firewall, and other additions
- Win2000
	- Only developer edition available
- Windows 95/98/ME
	- No official support

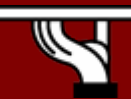

## **Enable IPv6: Windows**

#### • WinXP

- Execute "ipv6 install" at a command prompt (SP0)
- Add '*Microsoft IPv6 Developer Edition*' component as a new protocol in the Network Connections Control Panel pane (SP1)
- Add 'Microsoft TCP/IP version 6' as a new protocol in the Network Connections Control Panel pane (SP2)

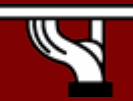

### **IPv6 commands: WinXP**

- •Command line interface (netsh):
	- c:\>**netsh interface ipv6**
- •Well known (IPv4/6) commands

**ipconfig, netstat, ping6, tracert6, pathping**

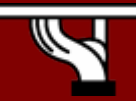

# **IPv6 Support: Linux distributions**

- Redhat (6.2+), Fedora 1&2, SuSE (7.3+), Debian (2.2+), Mandrake (8.0+), Scientific Linux (3.0+), \*BSD, etc
	- –Look for IPv6 support at kernel!
- USAGI
	- – Collaboration between WIDE, KAME and TAHI in order to improve kernel

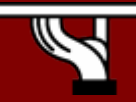

### **IPv6 Support: Cisco IOS Example (1) Manual Interface Identifier**

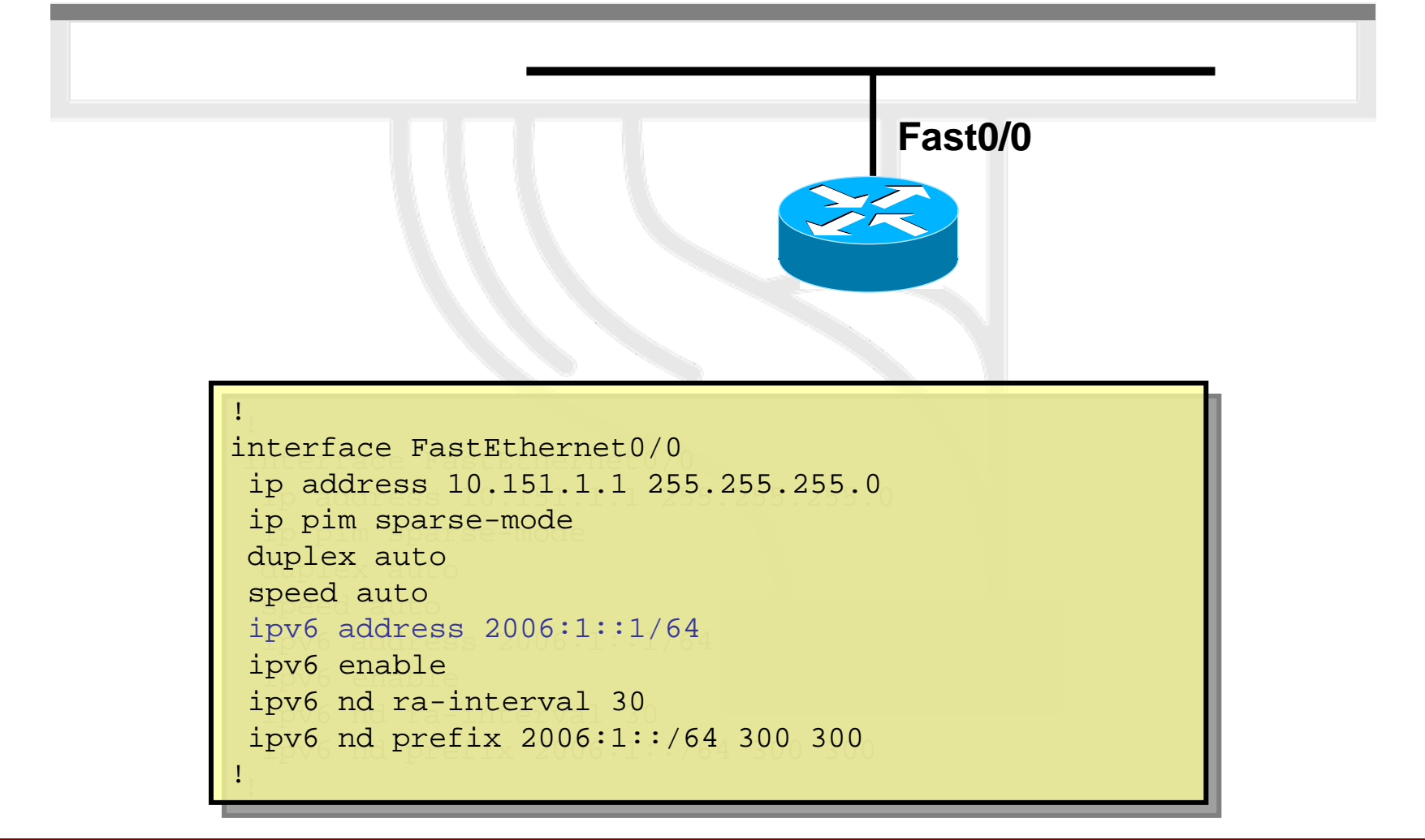

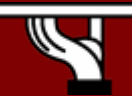

### **IPv6 Support: Cisco IOS Example (1)**

#### **Manual Interface Identifier**

```
IPv6 Today – Technology and Deployment
r1#sh ipv6 int fast0/0
r1#sh ipv6 int
fast0/0
FastEthernet0/0 is up, line protocol is up
FastEthernet0/0 is up, line protocol is up
    IPv6 is enabled, link-local address is FE80::207:50FF:FE5E:9460
IPv6 is enabled, link-local address is FE80::207:50FF:FE5E:9460
   Global unicast address(es):
Global unicast address(es):
       2006:1::1, subnet is 2006:1::/64
2006:1::1, subnet is 2006:1::/64
   Joined group address(es):
Joined group address(es):
       \texttt{FF02}:1\texttt{FF02::2} \quad \quad \quad\texttt{FF02}:1:\texttt{FF00}:1\texttt{FF02}:1:\texttt{FF5E}:9460MTU is 1500 bytes
MTU is 1500 bytes
    ICMP error messages limited to one eve<mark>ry 100 milliseconds</mark>
     ICMP redirects are enablednd datter of DaD attended in the DAD attended in the DAD attended in the DAD attended in the DAD attended in the DAD attended in the DAD attended in the DAD attended in the DAD attended in the DAD attended in the DAD atten
   \overline{\rm ND} FastEthernet0/0 is up, line protocol is up
   ND advertised reachable time is 0 millisecondsND advertised reachable time is 0 millisecondsHardware is AmdFE, address is 0007.505e.9460 (bia 0007.505e.9460)
   {\tt ND} advertised retransmit interval is 0 milliseconds
   ND router advertisements are sent every 30 seconds
ND router advertisements are sent every 30 seconds
   ND router advertisements live for 1800 seconds
   Hosts use stateless autoconfig for addresses.
Hosts use stateless autoconfig
for addresses.r1#
r1#
   ICMP redirects are enabled\begin{array}{|c|c|c|}\hline \text{ND} & \text{r1#sh} & \text{int } & \text{fast0/0} \ \hline \end{array}MAC Address : 0007.505e.9460 MAC Address : 0007.505e.9460
```
#### **IPv6 Support: Cisco IOS Examples (2) EUI-64 Interface Identifier**

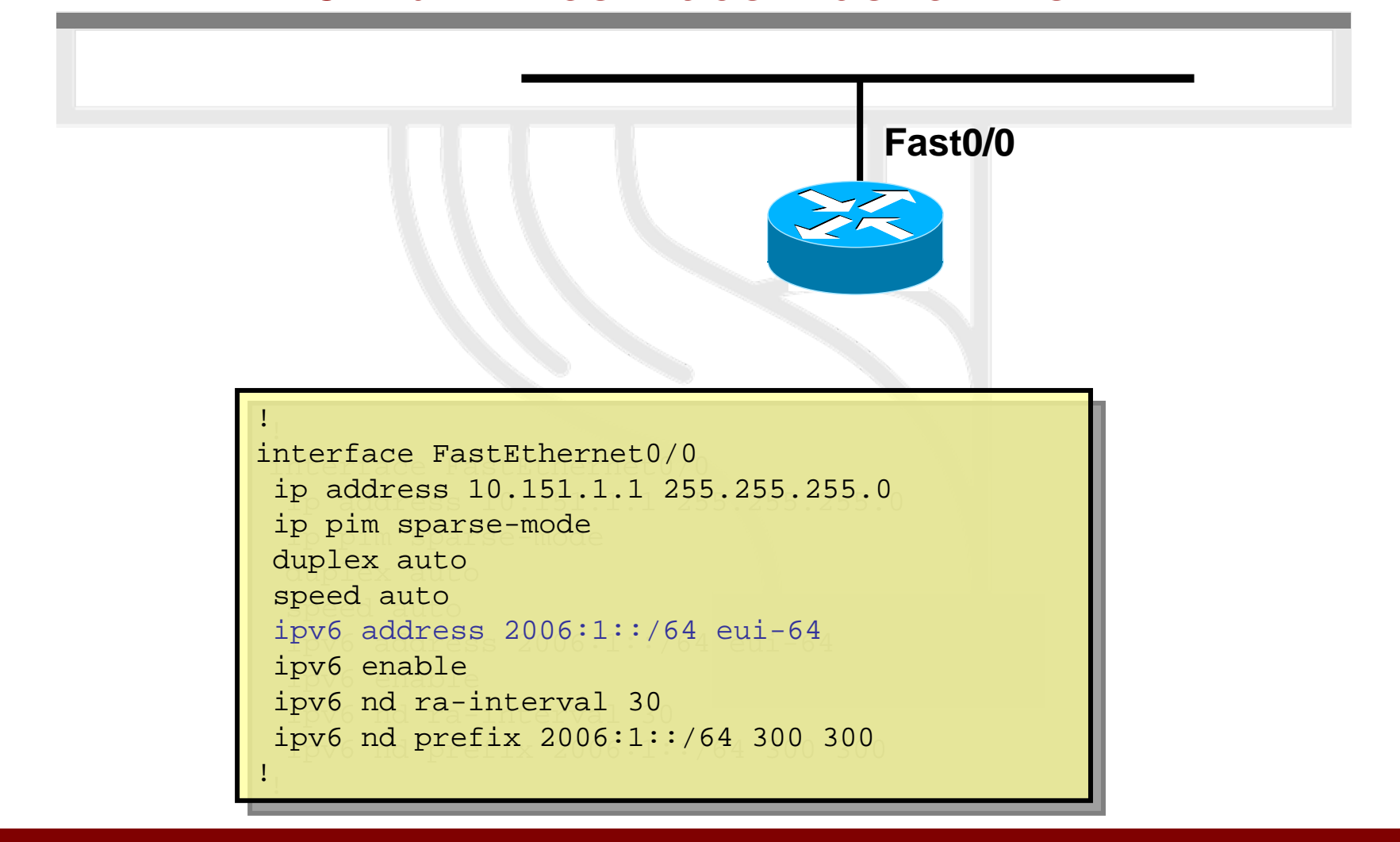

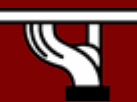

#### **IOS IPv6 Addressing Examples (2) EUI-64 Interface Identifier**

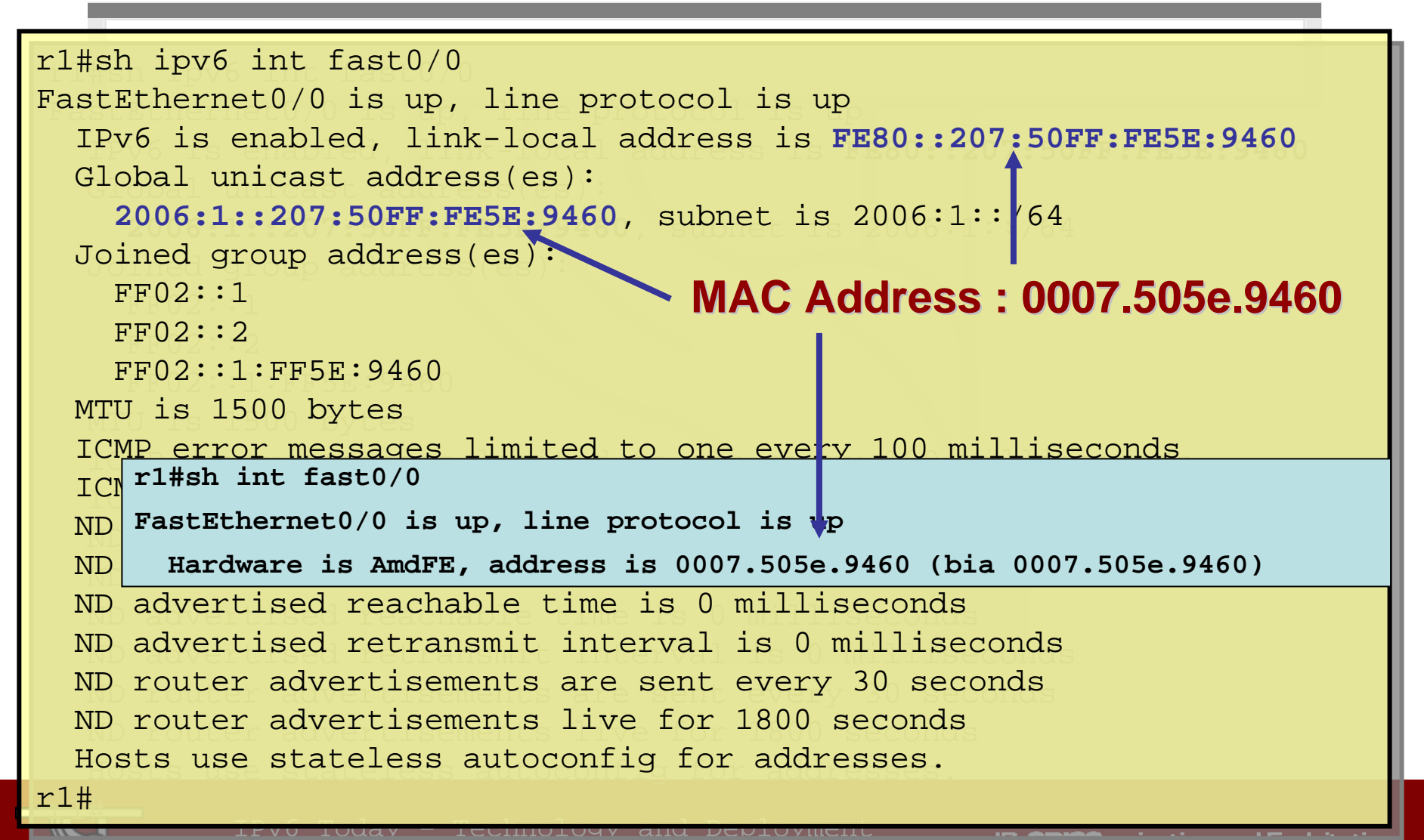

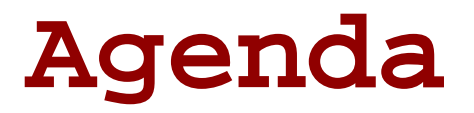

- •**Technology Introduction**
- **IPv6 Protocol Basics**
- •**IPv6 Protocol Specifics**
- **IPv6 Transition and Coexistence with IPv4**

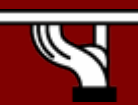

IPv6 Today – Technology and Deployment

# **Neighbor Discovery (RFC 2461)**

- IPv6 nodes which share the same physical medium (link) use Neighbor Discovery (ND) to:
	- discover their mutual presence
	- determine link-layer adresses of their neighbors
	- find routers
	- maintain neighbors' reachability information (NUD)
- Defines 5 ICMPv6 packet types
	- Router Solicitation / Router Advertisements
	- Neighbor Solicitation / Neighbor Advertisements
	- Redirect

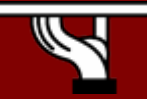

# **Solicited-Node Multicast Address**

#### **IPv6 Address**

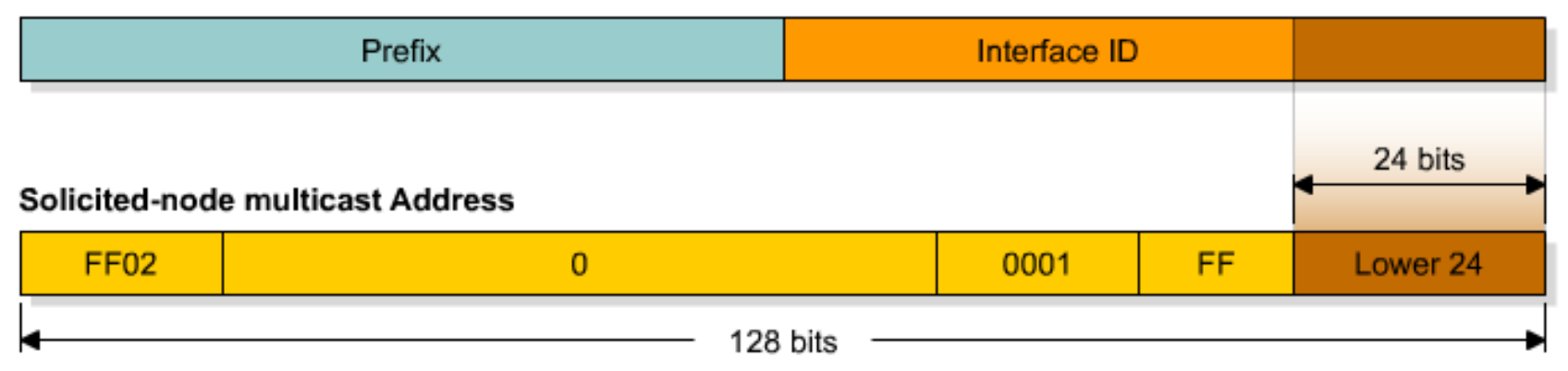

- •Used in neighbor solicitation messages
- •Multicast address with a link-local scope
- Solicited-node multicast consists of prefix + lower 24 bits from unicast, FF02::1:FF:

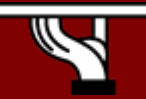

### **Router Interface**

```
R1#sh ipv6 int e0
R1#sh ipv6 int e0
Ethernet0 is up, line protocol is up
Ethernet0 is up, line protocol is up
   IPv6 is enabled, link-local address is FE80::200:CFF:FE3A:8B18
IPv6 is enabled, link-local address is FE80::200:CFF:FE3A:8B18
   No global unicast address is configured
No global unicast address is configured
   Joined group address(es):
Joined group address(es):
      \texttt{FF02}:1\texttt{FF02::2} \textcolor{white}{\bullet}FF02::1:FF3A:8B18FF02::1:FF3A:8B18MTU is 1500 bytes
MTU is 1500 bytes
   ICMP error messages limited to one every 100 milliseconds
ICMP error messages limited to one every 100 milliseconds
   ICMP redirects are enabled
   {\tt ND} {\tt DAD} is enabled, number of {\tt DAD} attempts: 1{\tt ND}\> reachable time is 30000 milliseconds
   {\tt ND} advertised reachable time is 0 milliseconds
   {\tt ND} advertised retransmit interval is 0 milliseconds
   ND router advertisements are sent every 200 seconds
ND router advertisements are sent every 200 seconds
   ND router advertisements live for 1800 seconds
   Hosts use stateless autoconfig for addresses.
Hosts use stateless autoconfig for addresses.
R1#
R1#
```
### **Neighbor Solicitation**

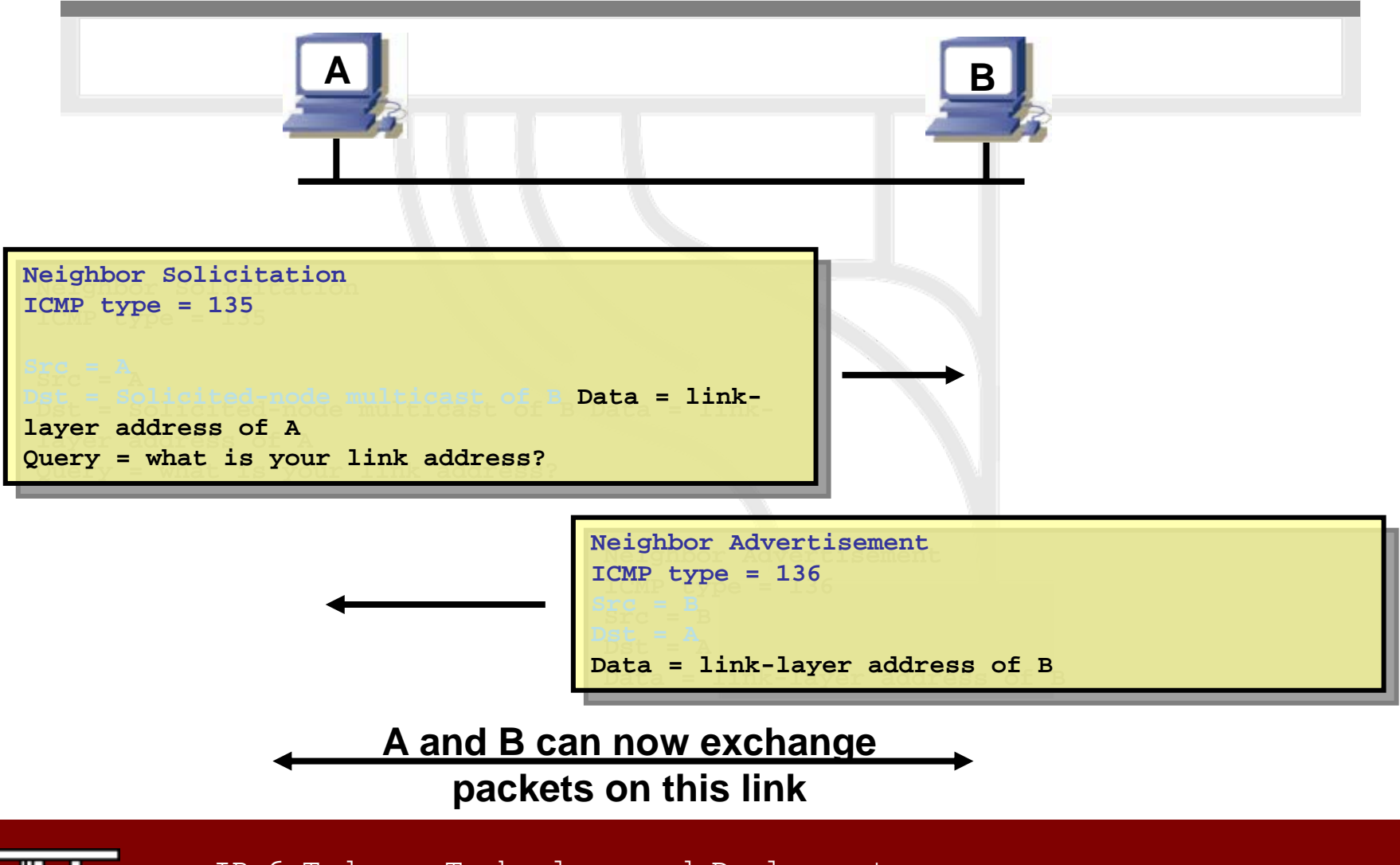

IPv6 Today – Technology and Deployment

## **Router Advertisements (RA)**

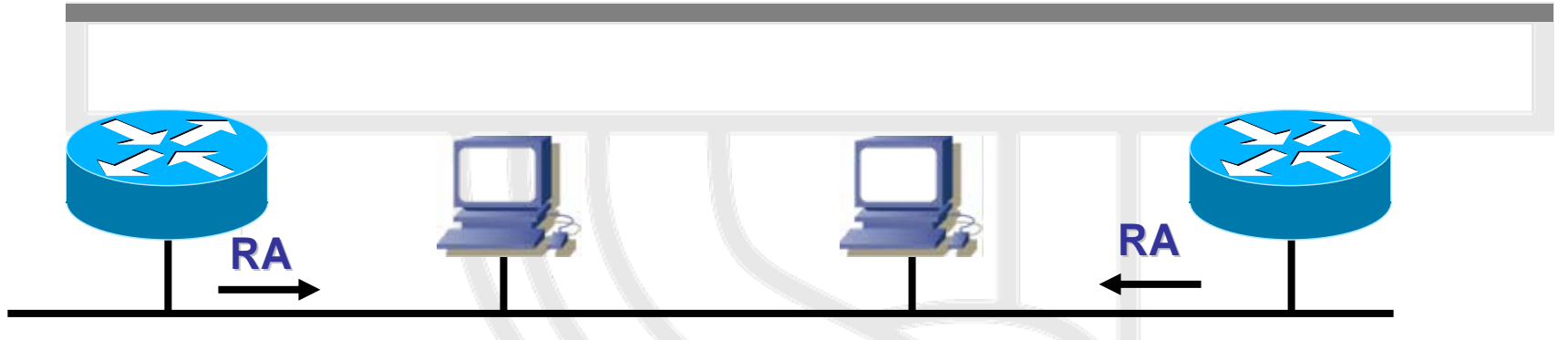

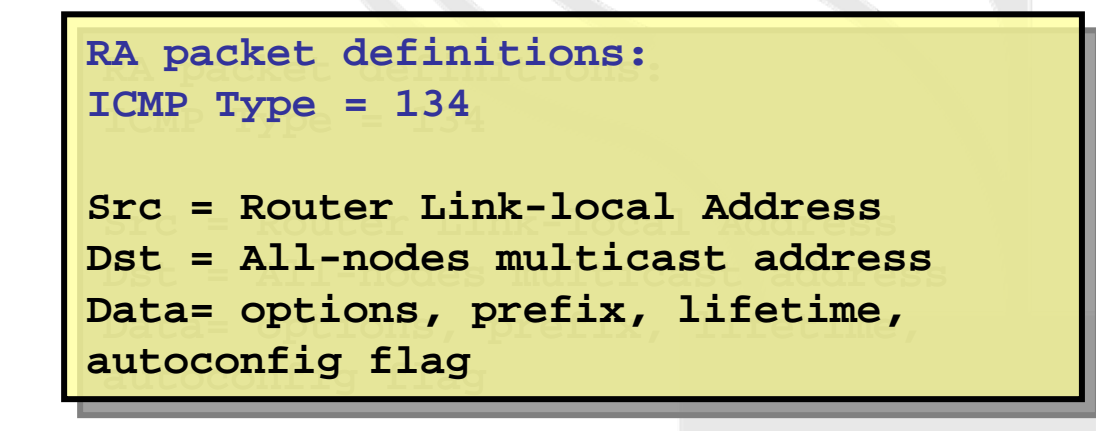

• Routers send periodic Router Advertisements (RA) to the all-nodes multicast address.

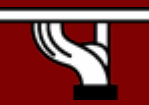
### **Address Lifetime**

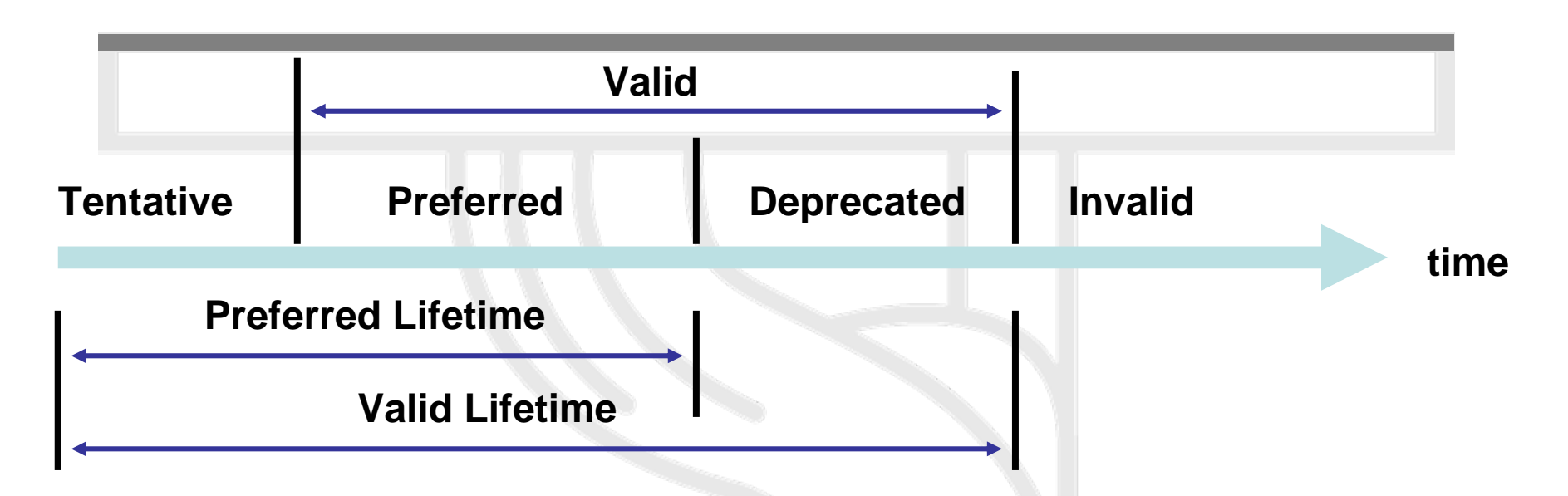

- •**Tentative Tentative: the address is in the process of being verified as unique**
- $\bullet$ **Preferred**: a node can send and receive unicast traffic to and from a preferred **address**
- $\bullet$ **Deprecated** : the address is still valid, but using it for new communication is **discouraged**
- $\overline{\mathcal{O}}$  **Invalid Invalid : the address can no longer send unicast traffic to or receive it from a node. An address enters this state after the valid lifetime expires.**

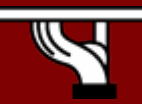

#### **Router Solicitations**

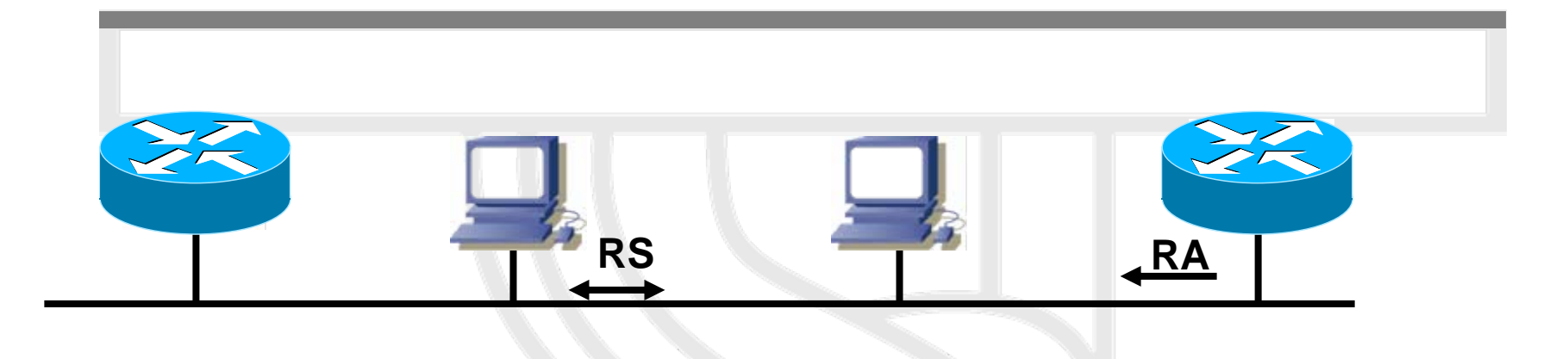

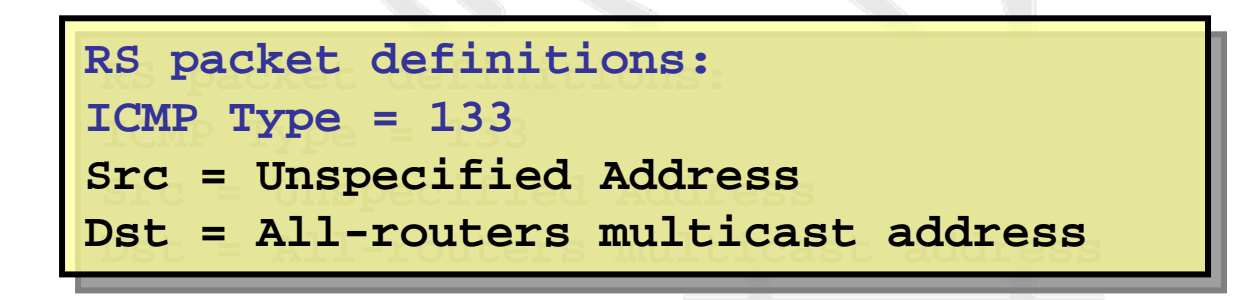

• At boot time, nodes sends Router Solicitations to receive promptly Router Advertisements.

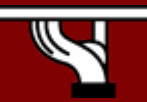

IPv6 Today – Technology and Deployment

#### **Redirect**

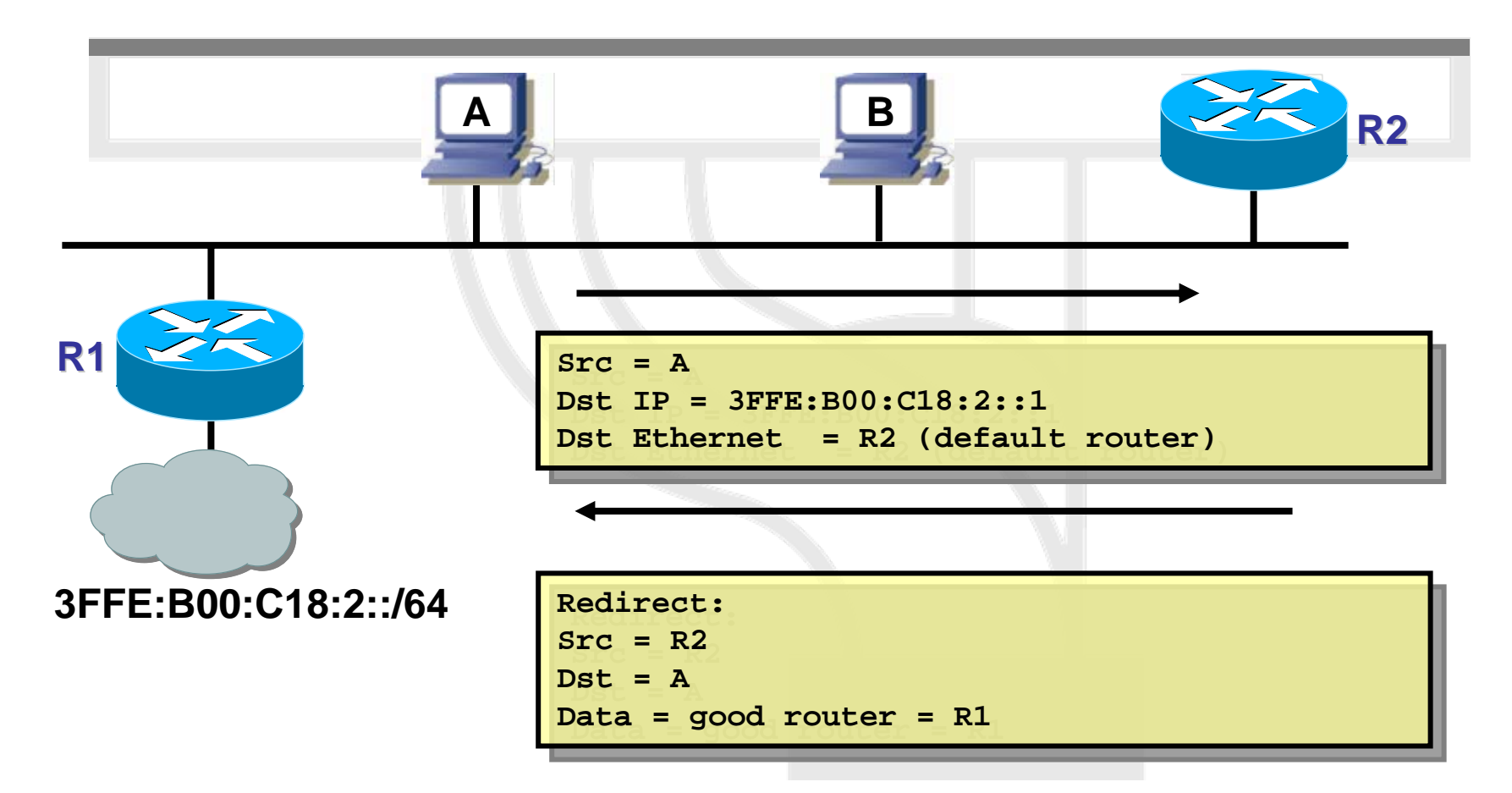

• Redirect is used by a router to signal the reroute of a packet to a better router

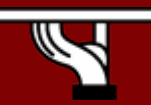

# **Duplicate Address Detection**

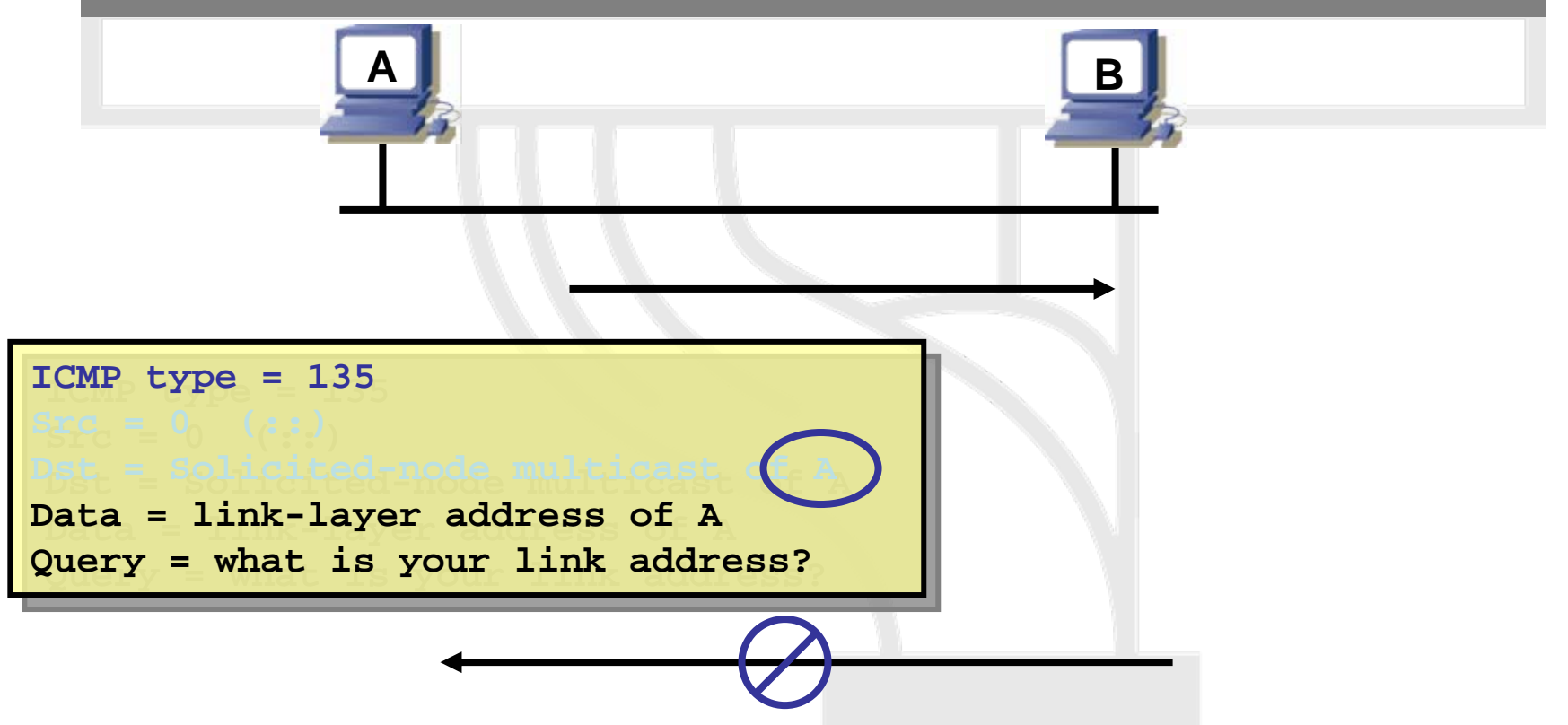

• Duplicate Address Detection (DAD) uses neighbor solicitation to verify the existence of an address to be configured.

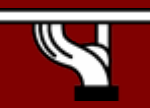

#### **First Hop Router Redundancy**

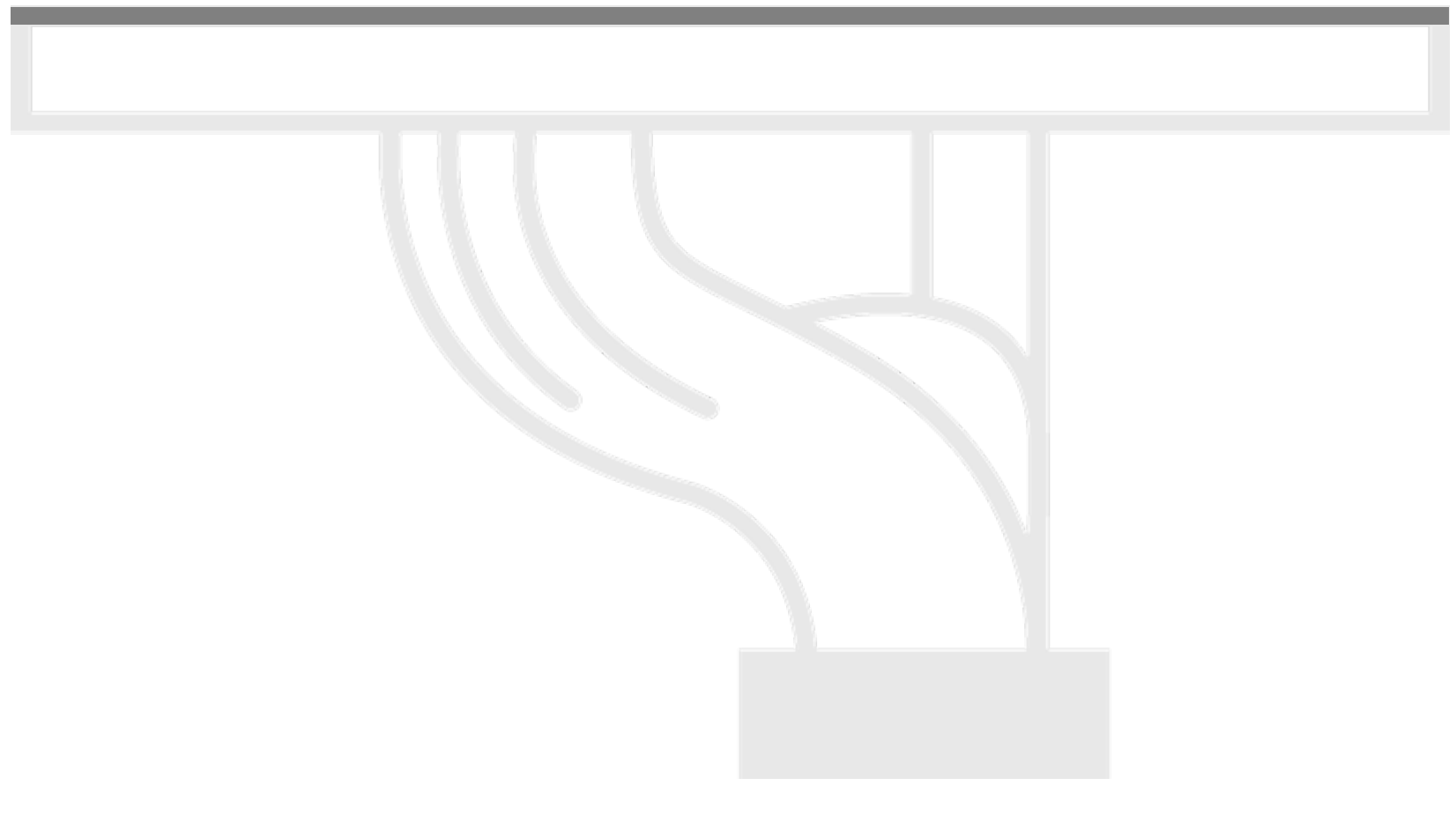

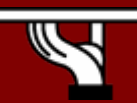

IPv6 Today – Technology and Deployment

### **Problem** Definition

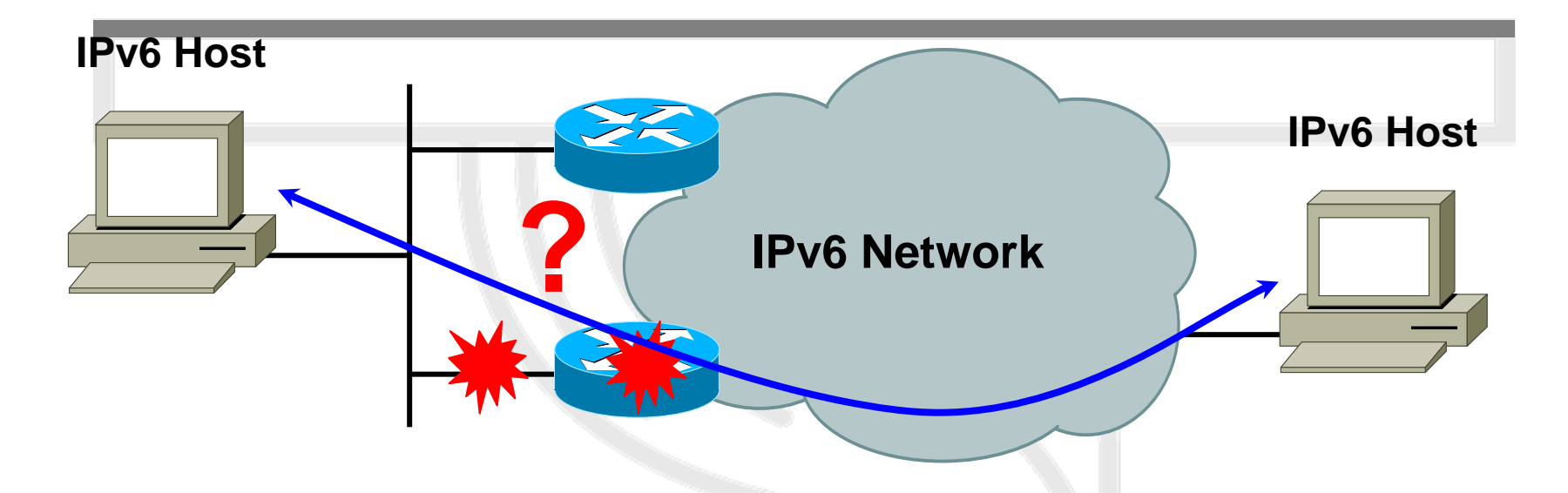

- IPv6 routing protocols ensure router-to-router resilience and failover
- But what if the path between a host and the first-hop router or the first-hop router itself fail?
- First Hop Redundancy Protocols (FHRP) ensure host-torouter resilience and failover

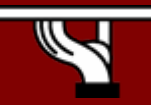

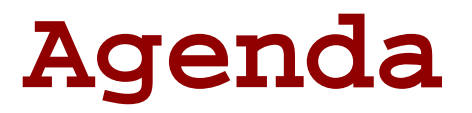

#### • **Introduction**

- **Tuning Neighbor Discovery Protocol**
- **Hot Standby Routing Protocol (HSRP) for IPv6**
- **Gateway Load Balancing Protocol (GLBP) for IPv6**
- **Default Router Selection**
- **Conclusions**

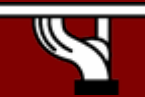

### **Introduction**

- First Hop Redundancy for IPv6 can be achieved in different ways
	- Tuning ICMPv6 / Neighbor Discovery (ND) protocol
	- Enabling one of the First Hop Redundancy Protocols (Cisco HSRP, Cisco GLBP, or VRRP)
	- Enabling Default Router Selection
- Reference
	- [www.cisco.com/en/US/products/sw/iossw](http://www.cisco.com/en/US/products/sw/iosswrel/ps5187/products_configuration_guide_chapter09186a00801d65ed.html) [rel/ps5187/products\\_configuration\\_gui](http://www.cisco.com/en/US/products/sw/iosswrel/ps5187/products_configuration_guide_chapter09186a00801d65ed.html) [de\\_chapter09186a00801d65ed.html](http://www.cisco.com/en/US/products/sw/iosswrel/ps5187/products_configuration_guide_chapter09186a00801d65ed.html)

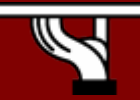

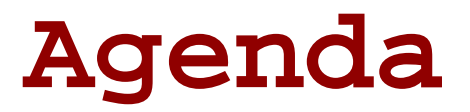

- **Introduction**
- • **Tuning Neighbor Discovery Protocol**
- **HSRP for IPv6**
- **GLBP for IPv6**
- **Default Router Selection**
- **Conclusion**

IPv6 Today – Technology and Deployment

# **Neighbor Discovery RFC 2461**

- Neighbor Discovery defines five ICMPv6 packet types
	- A pair of Router Solicitation (RS) and Router Advertisement (RA) messages
	- A pair of Neighbor Solicitation (NS) and Neighbor Advertisements (NA) messages
	- A redirect message

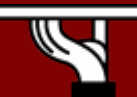

### **RA and Neighbor Unreachability Detection**

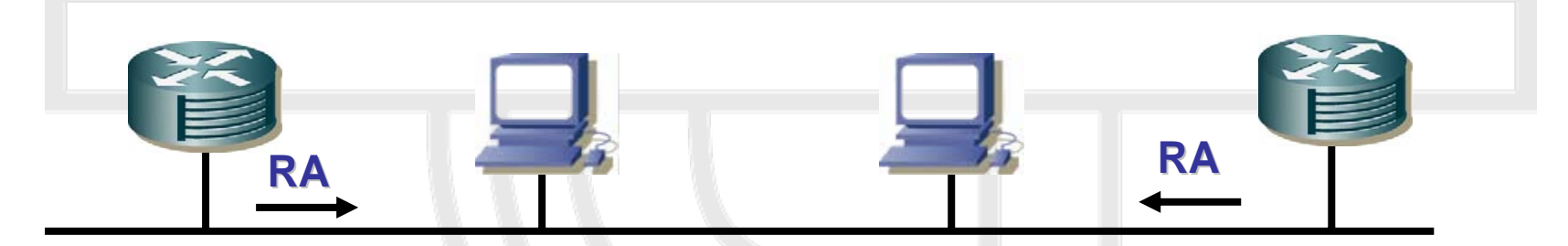

- Routers announce their availability by sending out RA messages
- Hosts use these RAs to
	- Discover routers
	- Determine on/off-link destination addresses
	- Perform stateless address autoconfiguration
	- Determine routers' reachable time, used for Neighbor Unreachability Detection (NUD)

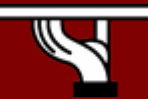

IPv6 Today – Technology and Deployment

### **Neighbor Unreachability Detection**

- RFC 2461: "How nodes determine that a neighbor is no longer reachable. For neighbors used as routers, alternate default routers can be tried. For both routers and hosts, address resolution can be performed again."
- NUD uses confirmation from two sources
	- When possible, upper-layer protocols provide a positive confirmation that a connection is making "forward progress", that is, previously sent data is known to have been delivered correctly
	- When positive confirmation is not forthcoming through such "hints", a node sends unicast Neighbor Solicitation messages that solicit Neighbor Advertisements as reachability confirmation from the next hop

#### Neighbour Unreachability Detection (NUD)

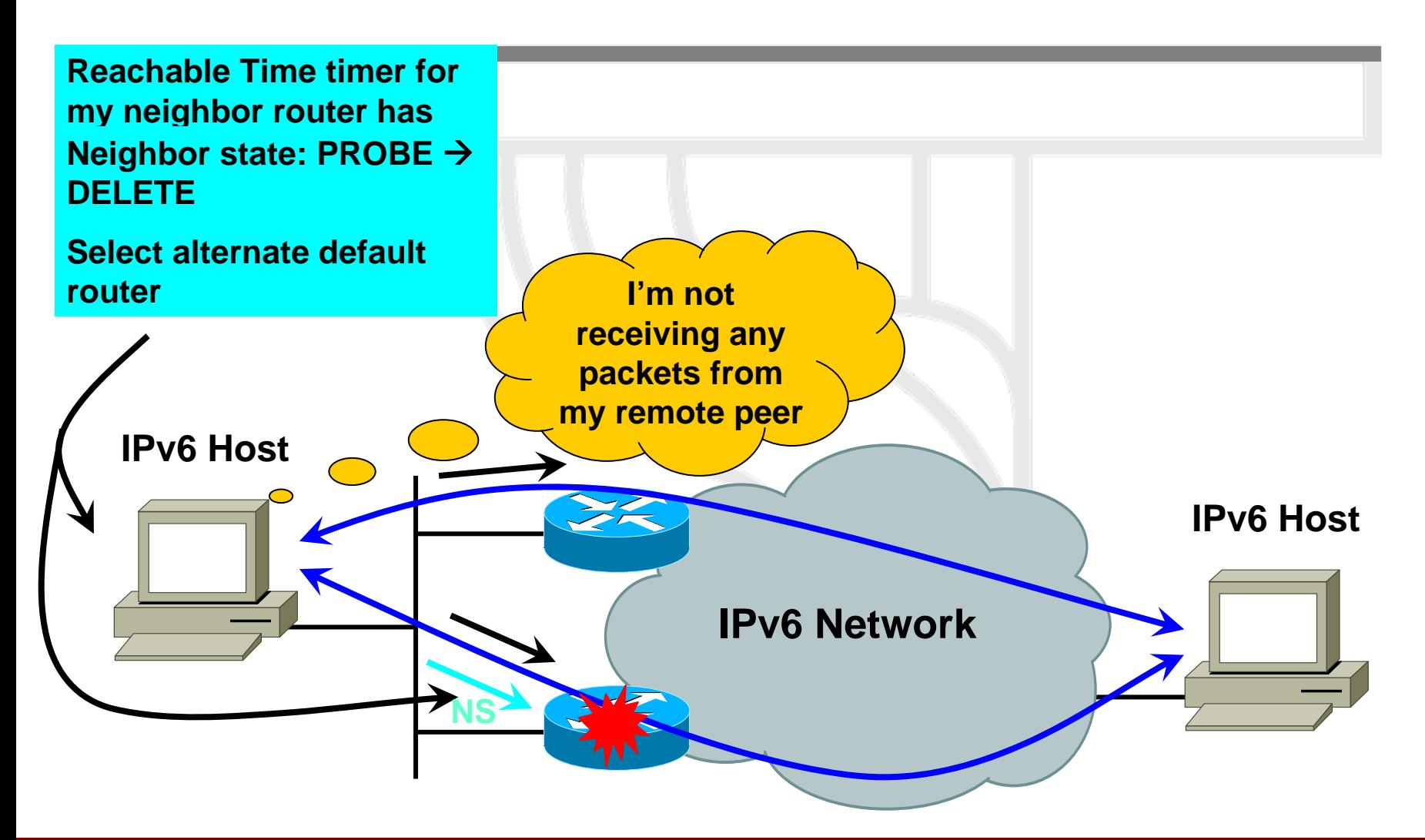

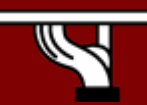

IPv6 Today – Technology and Deployment

# **IPv6 ND Timers Which to Tune?**

- Parameters that do not reduce default router failover
	- ipv6 nd prefix
		- Valid lifetime for on/off-link determination / preferred lifetime - for stateless address autoconfiguration
	- ipv6 nd ra-interval
		- Interval between RA transmissions, jittered
	- ipv6 nd ra-lifetime
		- Router lifetime validity of the router as a default router

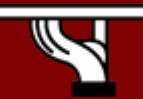

IPv6 Today – Technology and Deployment

# **IPv6 ND Timers Which to Tune? (Cont.)**

- Parameters that do reduce default router failover
	- ipv6 nd reachable-time
		- Reachable time time a node will consider a neighbor (router) to be reachable after receiving a reachability confirmation

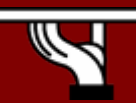

IPv6 Today – Technology and Deployment

# IPv6 ND Tuning Default Router

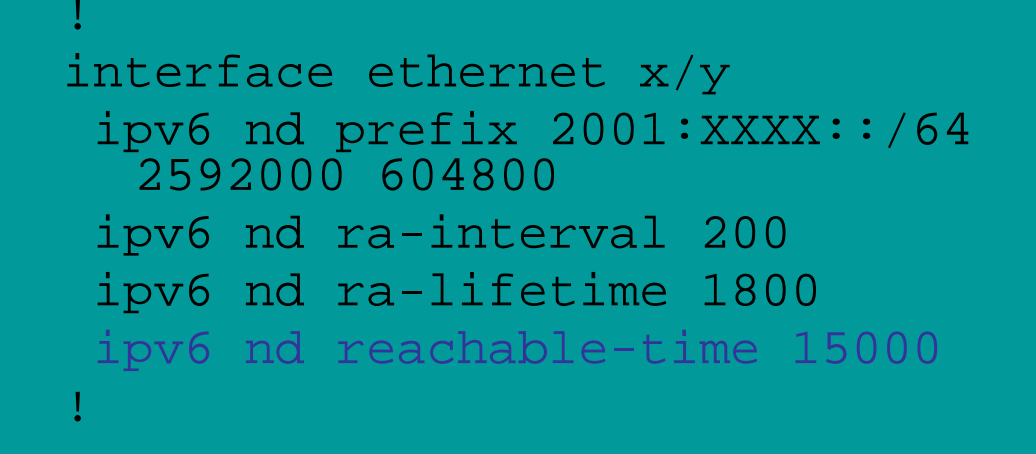

- Default Reachable Time is 30 seconds
- Tuning the Reachable Time to a lower value will ensure faster failover between default routers
	- Test performed with Reachable Time 5  $\bm{\rightarrow}$  15 seconds
- Trade-off is increase in NS/NA messages, processing impact on IPv6 nodes (function of # nodes on subnet)

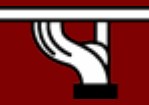

### **IPv6 ND Tuning Host**

**R200#sh ipv6 routers Router FE80::A8BB:CCFF:FE00:C900 on Ethernet0/0, last update 1 min Hops 64, Lifetime 1800 sec, AddrFlag=0, OtherFlag=0, MTU=1500 HomeAgentFlag=0, Preference=Medium Reachable time 15000 msec, Retransmit time 0 msec Prefix 2001:1::/64 onlink autoconfig Valid lifetime 2592000, preferred lifetime 604800 Router FE80::A8BB:CCFF:FE00:CA00 on Ethernet0/0, last update 1 min Hops 64, Lifetime 1800 sec, AddrFlag=0, OtherFlag=0, MTU=1500 HomeAgentFlag=0, Preference=Medium Reachable time 15000 msec, Retransmit time 0 msec Prefix 2001:1::/64 onlink autoconfig Valid lifetime 2592000, preferred lifetime 604800**

#### **Note: host is router configured as a host in this example**

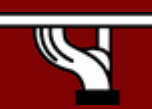

IPv6 Today – Technology and Deployment

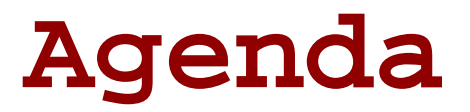

- **Introduction**
- • **Tuning Neighbor Discovery Protocol**
- **Cisco HSRP for IPv6**
- **GLBP for IPv6**
- **Default Router Selection**
- **Conclusions**

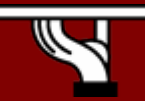

IPv6 Today – Technology and Deployment

# **Hot Standby Routing Protocol**

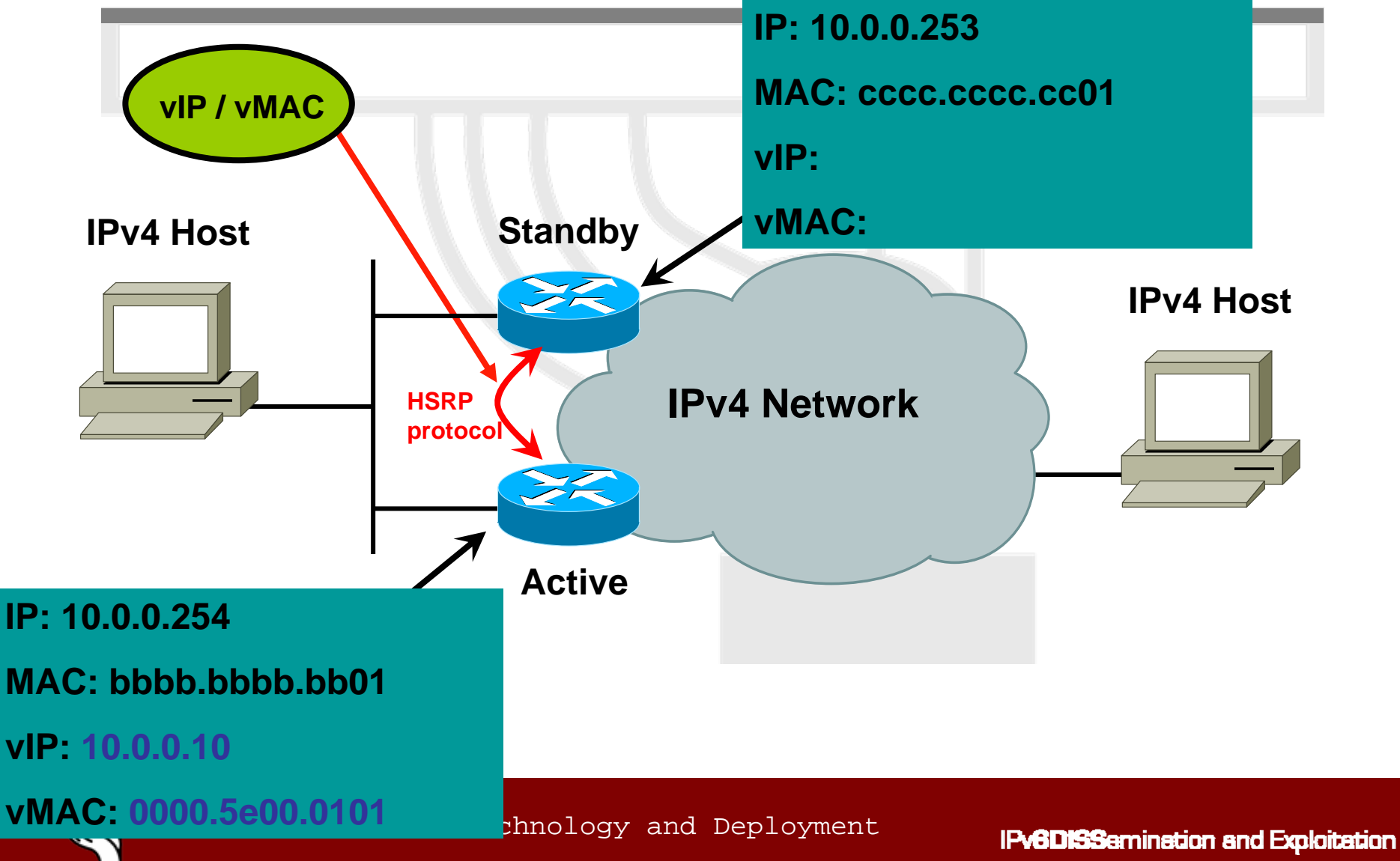

# **Hot Standby Routing Protocol (Cont.)**

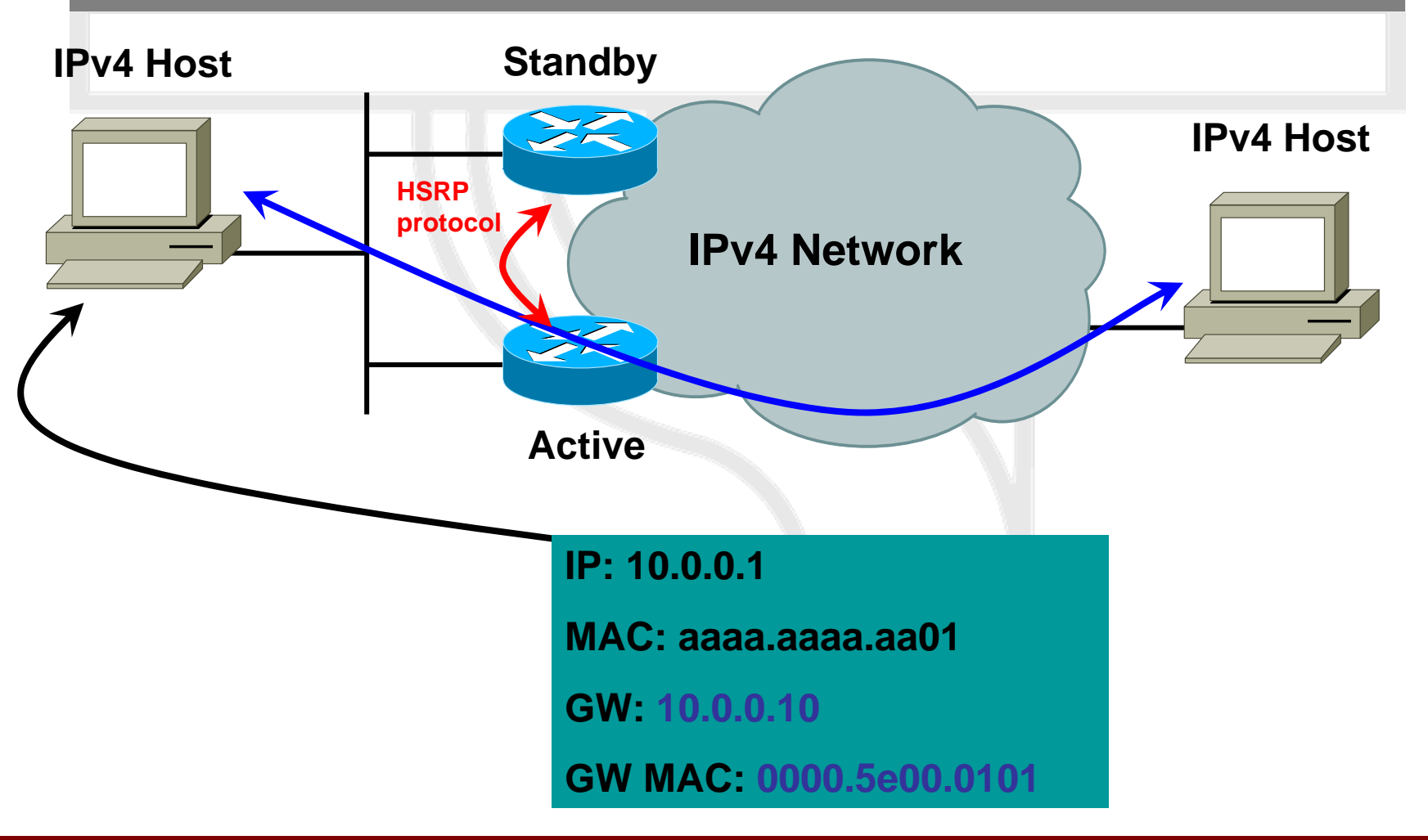

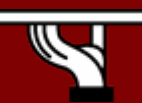

IPv6 Today – Technology and Deployment

# **Hot Standby Routing Protocol (Cont.)**

- HSRP for IPv4 and IPv6 have similar statemachine
- HSRP IPv4 differences
	- Host will learn the default gateway through router RA messages (no need to configure default gateway)
	- Active HSRP router will by default send RA every 200 seconds
	- Standby HSRP router will suppress its RA messages
- HSRP for IPv6 vs. IPv6 ND
	- Provides predictable IPv6 Host-to-Router redundancy and faster failover – default 10 seconds vs. default 30 seconds
	- Reduces ND traffic overhead (NS/NA messages) associated with reducing ND Reachable Time timer

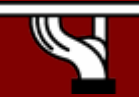

# **Hot Standby Routing Protocol (Cont.)**

- Virtual MAC addresses associated with HSRP for IPv6
	- 0005.73A0.0000 … 0005.73A0.0FFF (= 4096 available addresses)
	- HSRP group number (4096)  $\rightarrow$  virtual MAC address  $\rightarrow$ virtual Link Local address (modified EUI-64 derived)
- UDP port 2029 for HSRP packets
	- standby version 2
	- standby <group> ipv6 {autoconfig | <IPv6 address>}
	- Autoconfig creates a Link Local IPv6 address derived from the virtual MAC address through modified EUI-64
	- If an IPv6 address is entered then it MUST be Link Local

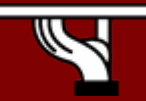

IPv6 Today – Technology and Deployment

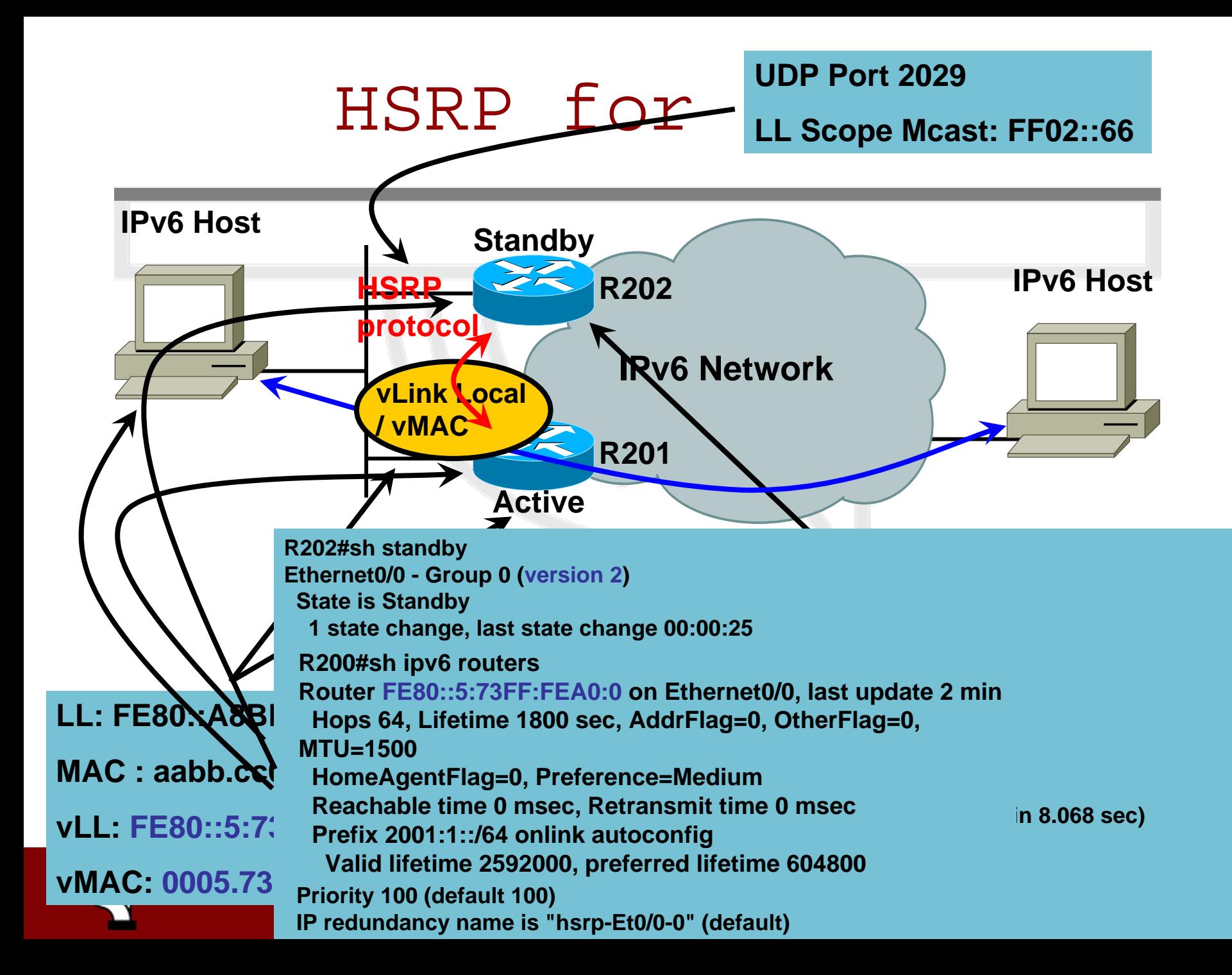

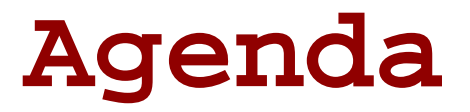

- **Introduction**
- • **Tuning Neighbor Discovery Protocol**
- **HSRP for IPv6**
- **GLBP for IPv6**
- **Default Router Selection**
- **Conclusions**

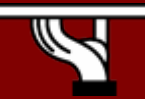

## **Gateway Load Balancing Protocol**

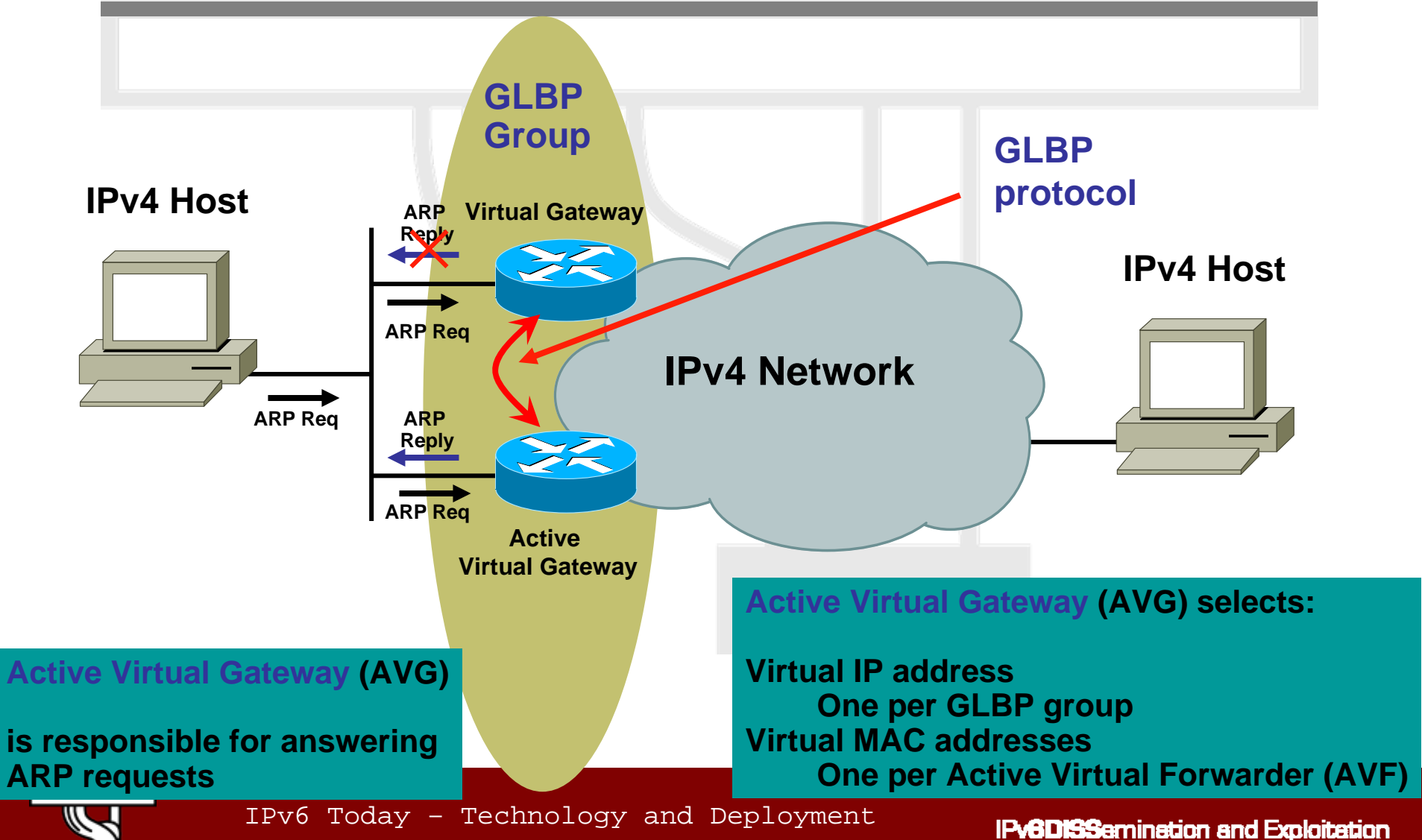

## **Gateway Load Balancing Protocol**

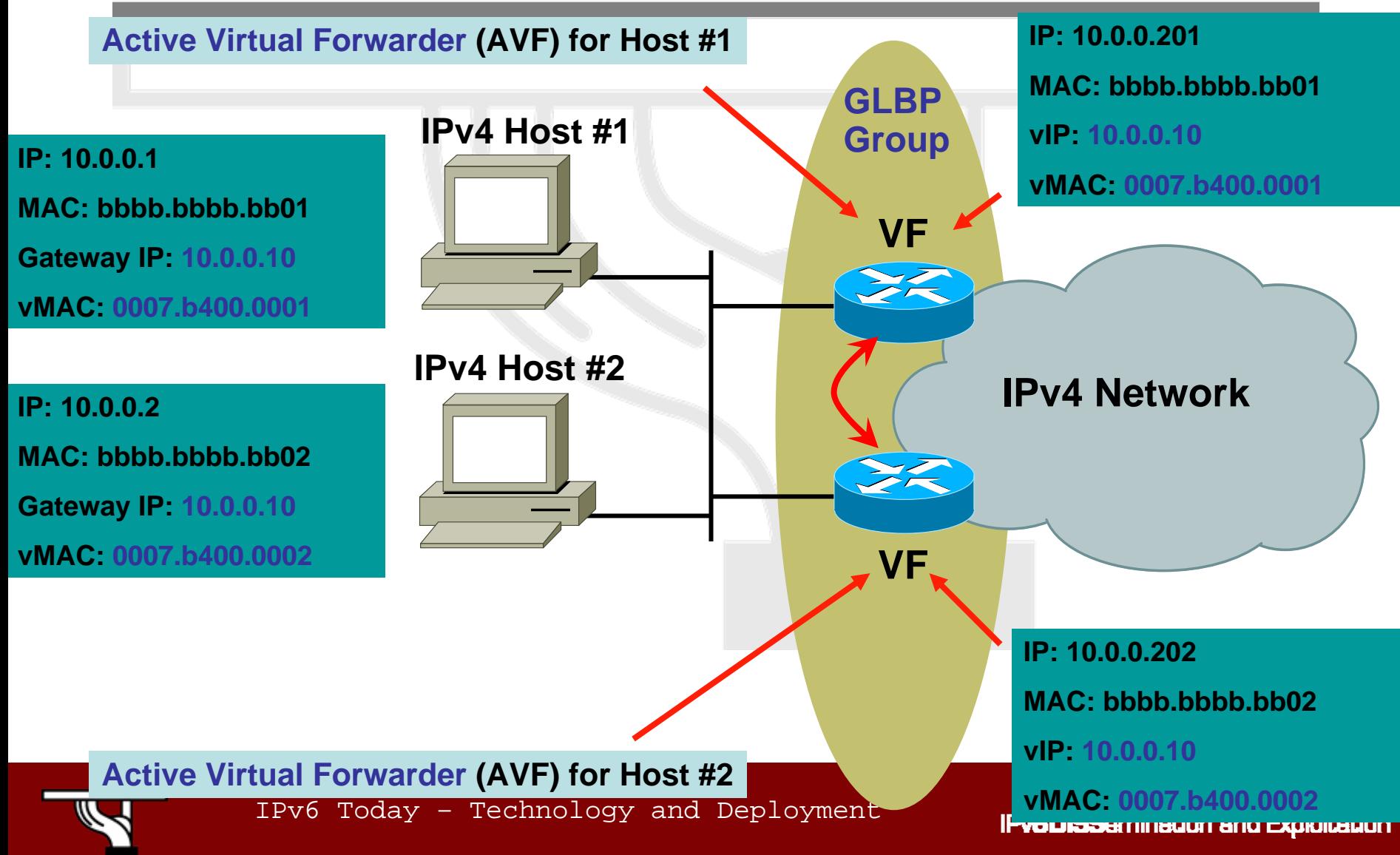

# **Gateway Load Balancing Protocol(Cont.)**

- Original GLBP specification already catered for IPv6 addresses
- Virtual Gateway (VG) redundancy
	- Same state-machine as with HSRP
	- One gateway is elected as Active VG (AVG)
	- One gateway is elected as Standby VG
	- Remaining gateways are in listening state

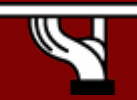

#### **Gateway Load Balancing Protocol Load-Balancing Schemes**

#### • Weighted

- Ability to place a weight on each device when calculating the amount of load sharing that will occur through MAC assignment
- Host dependent
	- The MAC address of a host is used to determine which VF MAC address the host is directed towards. This ensures that a host will be guaranteed to use the same virtual MAC address.
- Round robin
	- Each VF MAC address is used sequentially in ARP replies for the virtual IP address. Round robin load balancing is suitable for any number of end hosts.

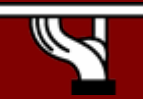

#### **Gateway Load Balancing Protocol for IPv6**

- Same state-machine as IPv4 is used
- GLBP-v6 will make use of technology designed in IPv6 to force hosts to use NS instead of the default Router Advertise (RA) mechanism
	- Quote from RFC2461:
	- Load balancing is handled by allowing routers to omit the source link-layer address from Router Hello packets, thereby forcing neighbors to use Neighbor Solicitation messages to learn link-layer addresses of routers.

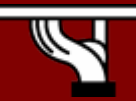

#### **Gateway Load Balancing Protocol for IPv6 (Cont.)**

- The optional source MAC address will not be included in multicast Router Hello messages
- IPv6 virtual address (link-local IPv6 address) will be used instead of IPv4 virtual address
- The GLBP IPv6 Multicast address– FF02::224.0.0.102 or FF02::0100.5E00.0066

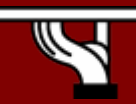

#### **Agenda**

- **Introduction**
- • **Tuning Neighbor Discovery Protocol**
- **HSRP for IPv6**
- **GLBP for IPv6**
- **Default Router Selection**
- **Conclusions**

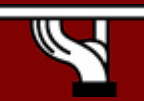

IPv6 Today – Technology and Deployment

## **Default Router Selection**

- Hosts maintain a default router list from which one is selected for traffic to off-link destinations and is then cached
	- "round-robin", or "always the same" selection is implementation dependent
- RFC 4191 two optional extensions to RA messages
	- Default Router Preferences (DRP): A very coarse preference metric for default routers
	- More-Specific Routes (MSR): More specific routes than the default route, together with a very coarse preference metric for each such route
	- DRP can be implemented without implementing MSR

# **Default Router Selection (Cont.)**

- Default Router Selection
	- Enhances hosts' selection mechanism from a set of default routers
	- Complementary to mechanisms to improve First Hop Redundancy (ND tuning, HSRP)

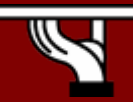

IPv6 Today – Technology and Deployment

### **Default Router SelectionExample One**

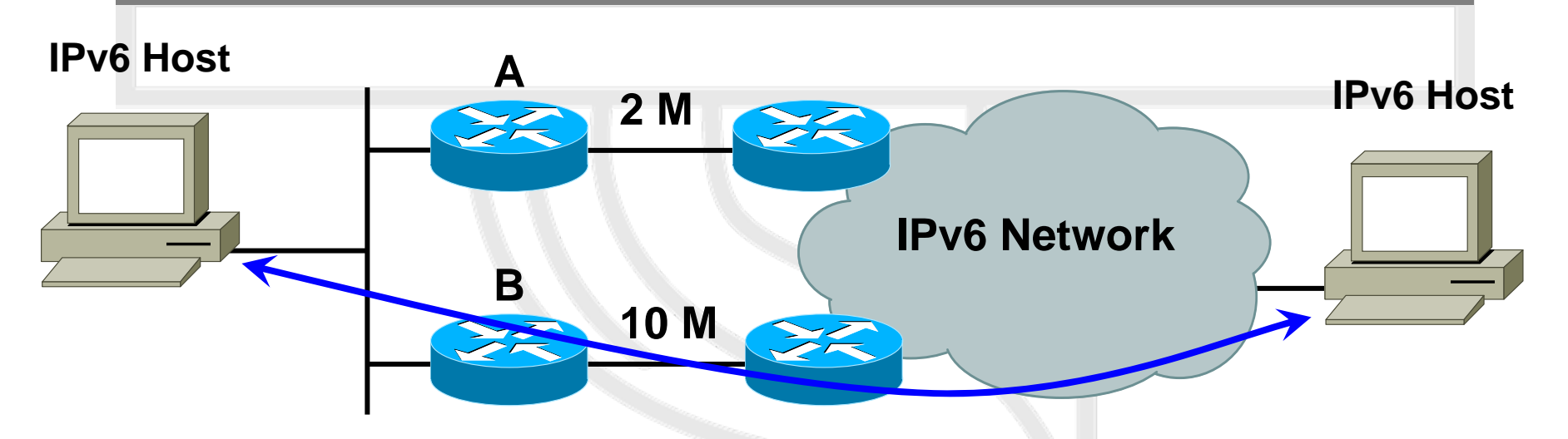

- One default router may provide much better performance than another for a destination
- It makes sense to adopt "B" as the default router

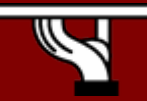

IPv6 Today – Technology and Deployment

### **Default Router Selection Example Two**

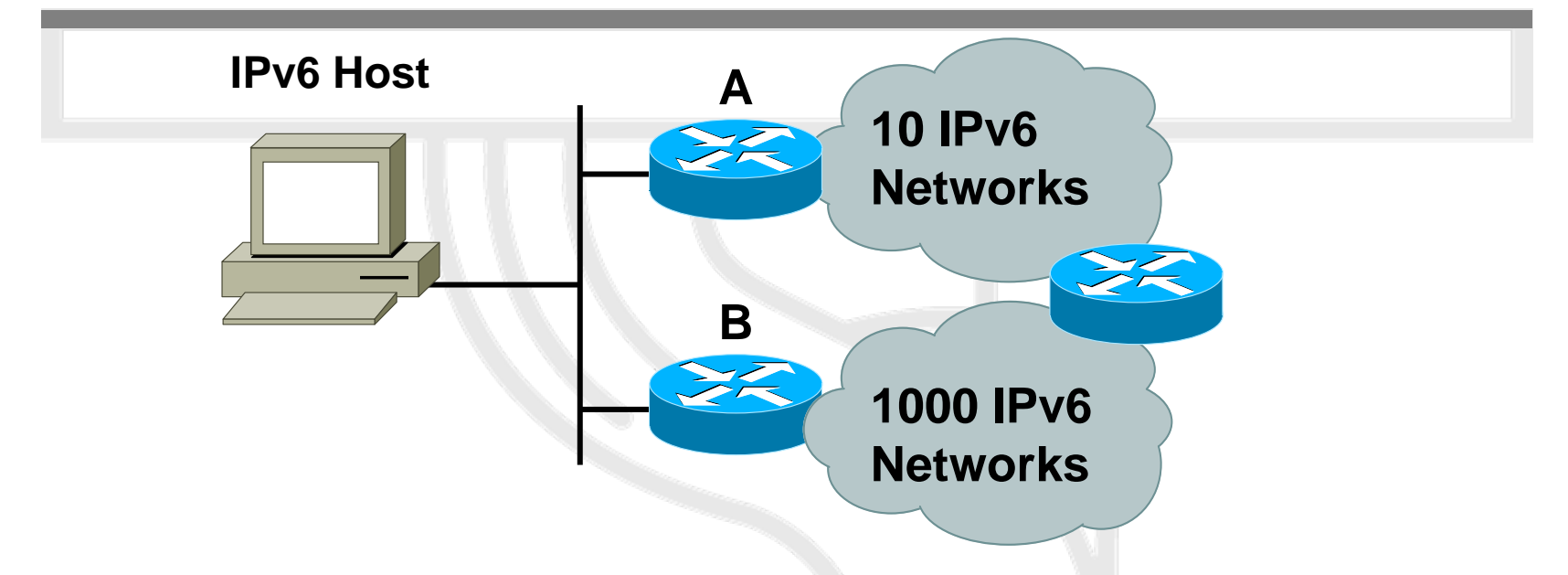

- If most traffic is routed through "B", than "B" is least likely to redirect traffic
- In order to minimize redirects, it makes sense to adopt "B" as the default router

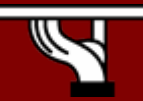

IPv6 Today – Technology and Deployment

#### **Default Router Selection**

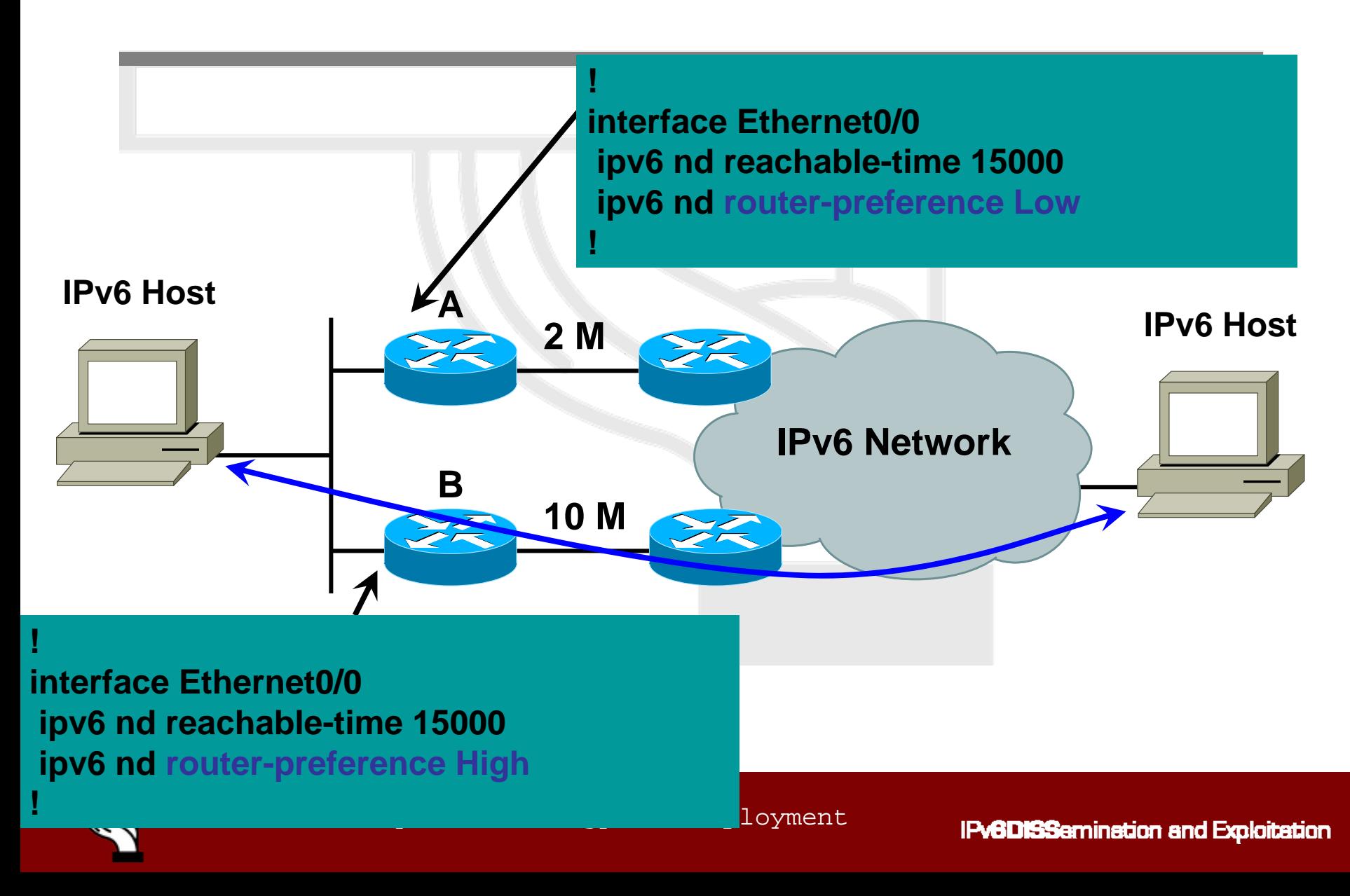
#### **Default Router Selection**

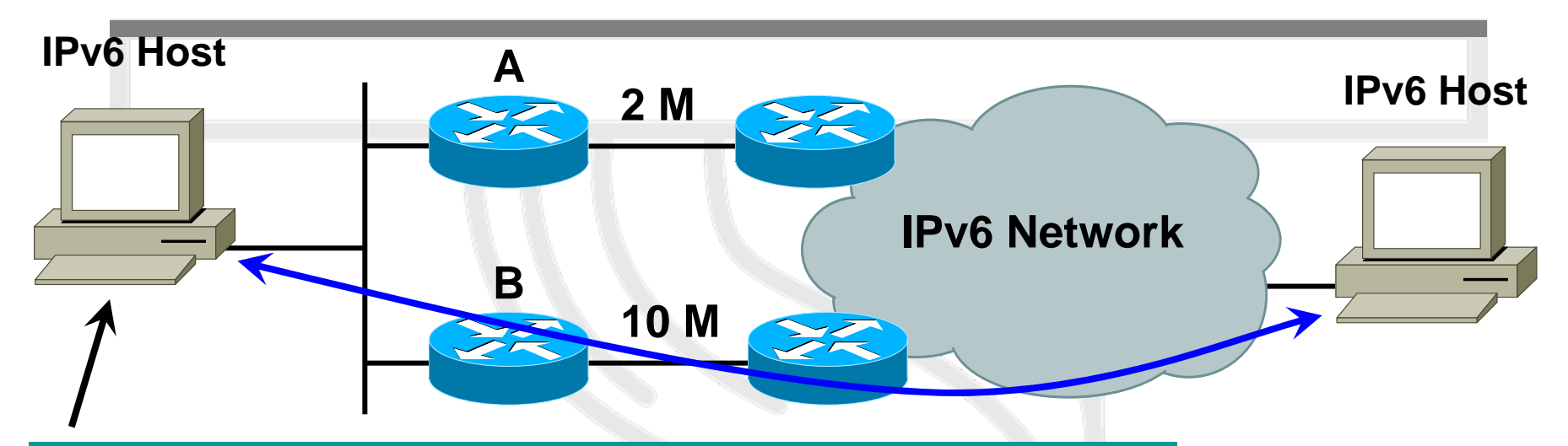

IPv6 Today – Technology and Deployment **Valid lifetime 2592000, preferred lifetime 604800R200#sh ipv6 router Router FE80::A8BB:CCFF:FE00:CA00 on Ethernet0/0, last update 0 min Hops 64, Lifetime 1800 sec, AddrFlag=0, OtherFlag=0, MTU=1500 HomeAgentFlag=0, Preference=High Reachable time 15000 msec, Retransmit time 0 msec Prefix 2001:1::/64 onlink autoconfig Valid lifetime 2592000, preferred lifetime 604800 Router FE80::A8BB:CCFF:FE00:C900 on Ethernet0/0, last update 2 min Hops 64, Lifetime 1800 sec, AddrFlag=0, OtherFlag=0, MTU=1500 HomeAgentFlag=0, Preference=Low Reachable time 15000 msec, Retransmit time 0 msec Prefix 2001:1::/64 onlink autoconfig**

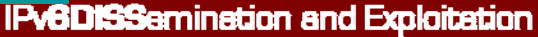

#### **Agenda**

- **Introduction**
- • **Tuning Neighbor Discovery Protocol**
- **HSRP for IPv6**
- **GLBP for IPv6**
- **Default Router Selection**
- **Conclusion**

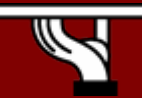

IPv6 Today – Technology and Deployment

### **Conclusion**

- Tuning ICMPv6 and Neighbor Discovery Reachable Time can be achieved on any Cisco IOS Software release supporting IPv6
- Default Router Selection on Release 12.4(2)T
- First Hop Redundancy Protocol for IPv6
	- Cisco HSRP for IPv6 on Release 12.4(4)T
	- Cisco GLBP for IPv6 on Release 12.4(6)T
	- Later support for VRRP for IPv6

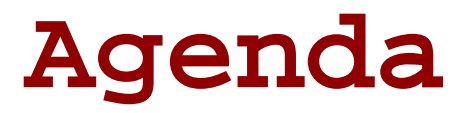

- •**Technology Introduction**
- **IPv6 Protocol Basics**
- •**IPv6 Protocol Specifics**
- **IPv6 Transition and Coexistence with IPv4**

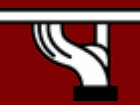

IPv6 Today – Technology and Deployment

# **IPv6 Coexistence in the Enterprise**

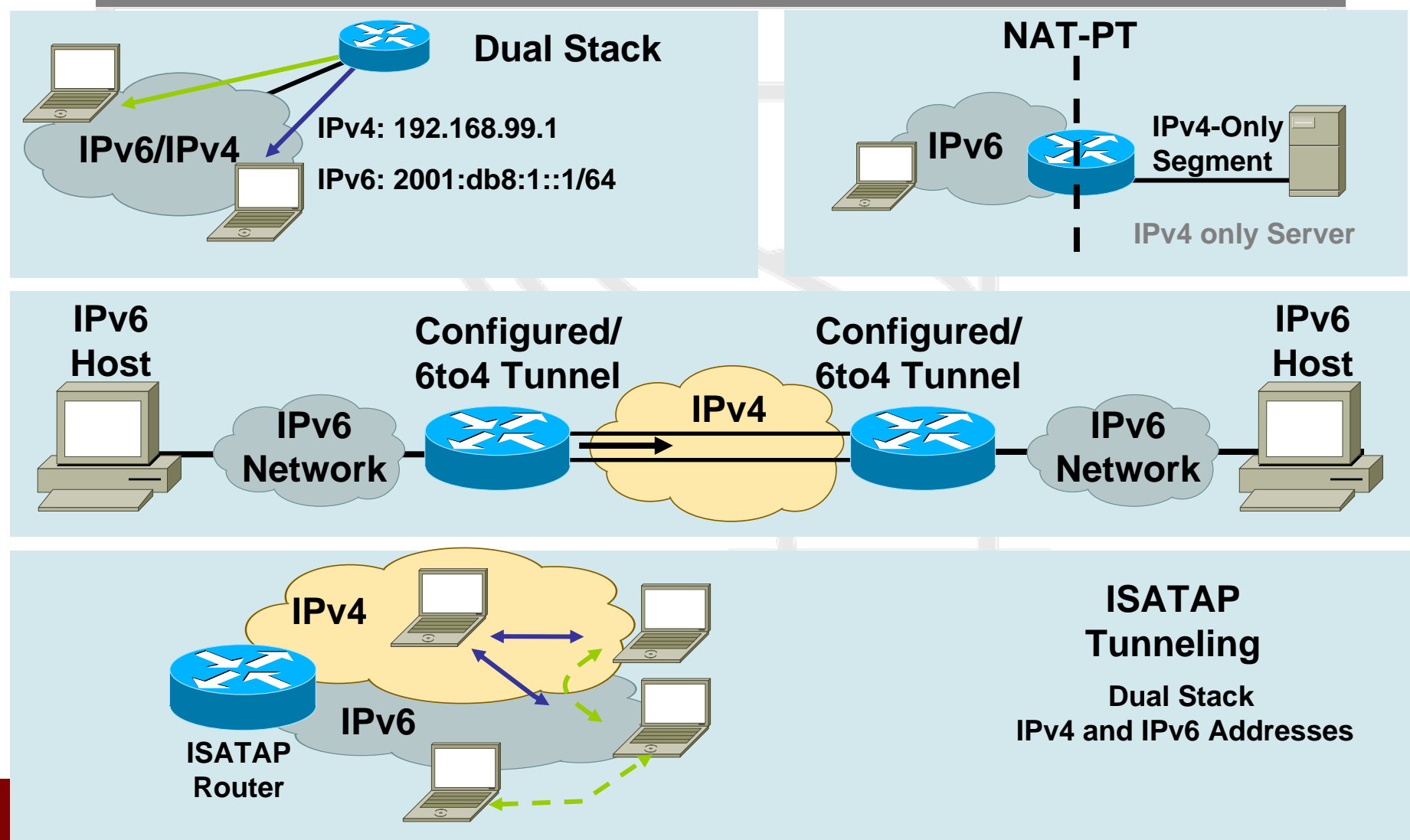

# **IPv6 Transition and Coexistence with IPv4**

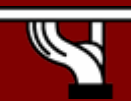

IPv6 Today – Technology and Deployment

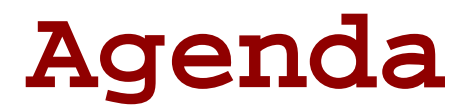

- Approaches to deploying IPv6
	- Standalone (IPv6-only) or alongside IPv4
- Considerations for IPv4 and IPv6 coexistence
- Approaches to coexistence
	- 1: Tunnelling
	- 2: Translation
	- 3: Dual-stack
- Specific examples
	- 6to4
	- Tunnel broker
	- ISATAP

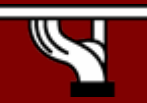

## **Deploy IPv6 standalone**

- One option is to deploy an IPv6-only network
- Introduces specific requirements:
	- All components must be IPv6-capable
	- Likely to need to talk to IPv4-only systems
		- So need some way to 'translate' between the protocols at some layer
	- Likely to want to communicate with remote IPv6 network 'islands' that may only be connected through existing IPv4 networks
		- Need a way to send IPv6 packets over/through an intermediate IPv4-only network

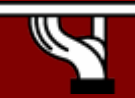

# **Deploy IPv6 alongside IPv4**

- Existing network runs IPv4
- Introduce IPv6 to the same network
- Deploy IPv6 in parallel to IPv4
	- Known as 'dual-stack' operation
	- Hosts and routers are able to talk using either protocol
- Choice of protocol is application-specific
	- DNS returns IPv4 and IPv6 addresses for a given hostname
	- As an example, MS Internet Explorer by default prefers IPv6 connectivity, but can fall back to IPv4 (after a timeout)
	- Thus need to be confident IPv6 connectivity is good, else the application may perform worse than in an IPv4-only network

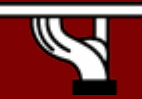

# **1: Tunnelling**

- IPv6 packets encapsulated in IPv4 packets
	- IPv6 packet is payload of IPv4 packet
- Usually used between edge routers to connect IPv6 'islands'
	- Edge router talks IPv6 to internal systems
	- Encapsulates IPv6 in IPv4 towards remote tunnel endpoint $IPv4$

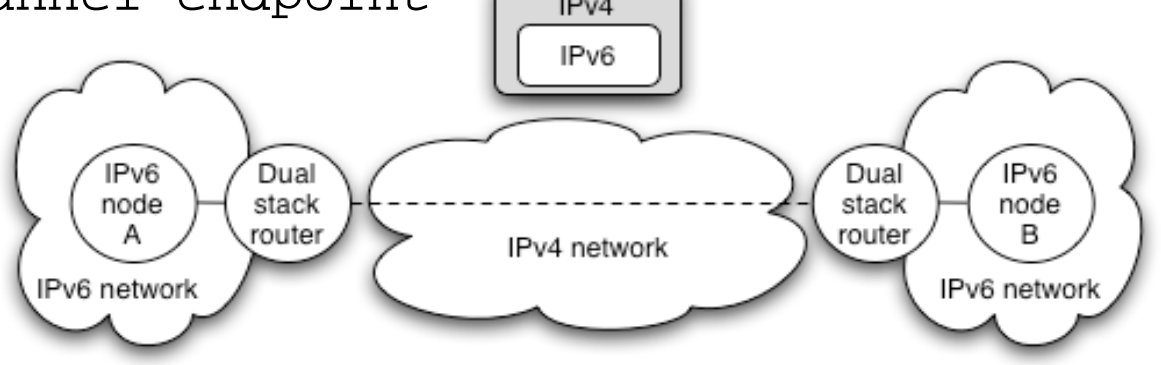

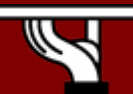

IPv6 Today – Technology and Deployment

### **Packet delivery over the tunnel**

- IPv6 node A sends packet to IPv6 node B
	- Routed internally to edge router A
- Edge router A sees destination network B is reachable over tunnel interface
	- Encapsulates IPv6 packet in IPv4 packet(s)
	- Sends resulting IPv4 packet(s) to edge router B
	- Delivered over existing IPv4 Internet infrastructure
- Edge router B decapsulates IPv6 packet from payload of received IPv4 packet
	- Packet routed internally in network B to node B
	- Node B receives the IPv6 packet

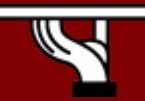

IPv6 Today – Technology and Deployment

### **Tunnel addressing view**

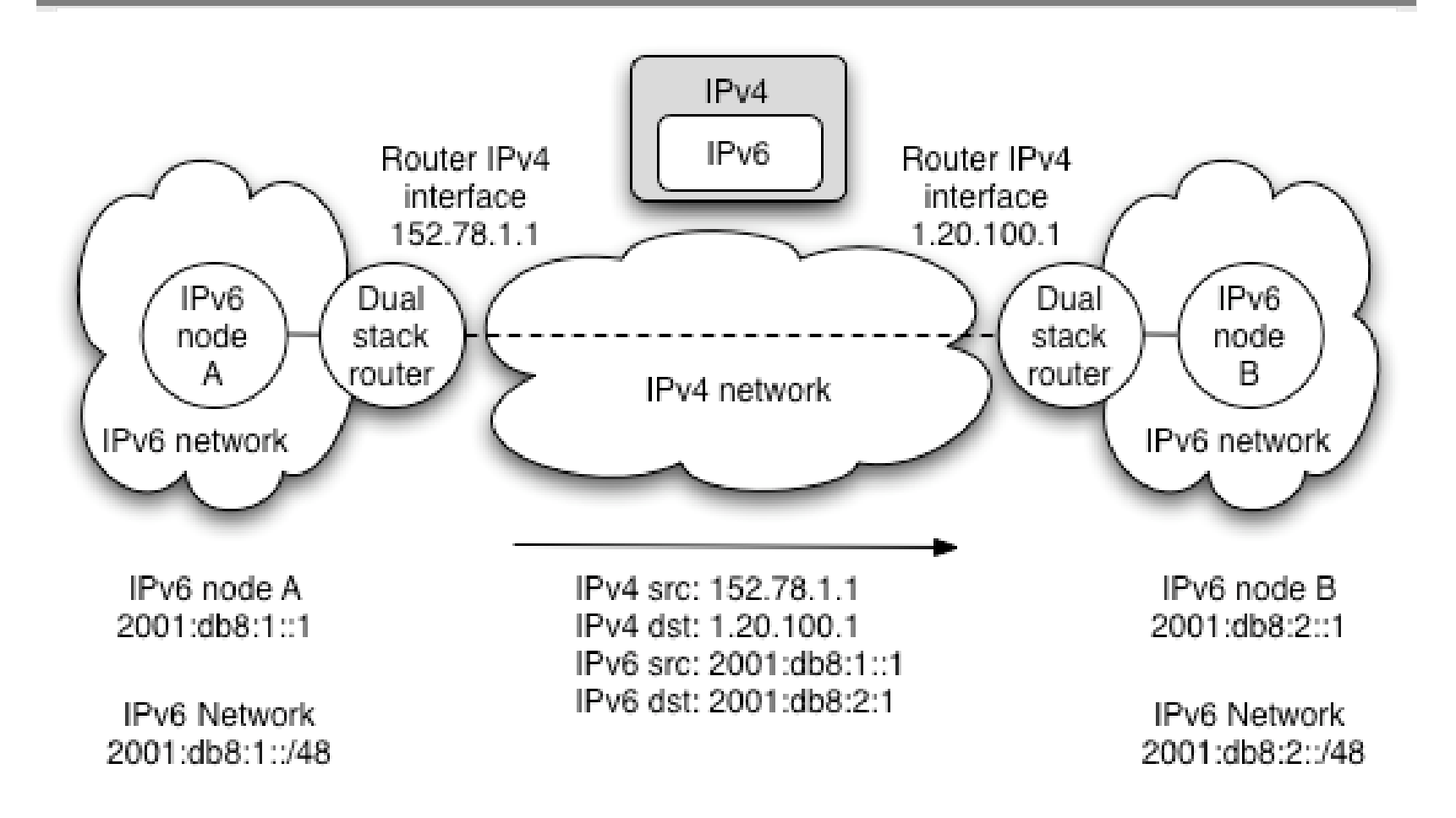

### **Fragmentation**

- IPv6 requires that packet fragmentation only occurs at end systems, not on intermediate routers
	- Use Path Maximum Transmission Unit (PMTU) Discovery to choose the MTU
	- Achieved using special ICMP messages
	- Minimum MTU is 1280 bytes in IPv6
- When tunnelling IPv6 in IPv4, the IPv4 packets may be fragmented
	- Depends on the IPv4 packet size
	- Additional IPv6 headers (e.g. Authentication Header) will affect this

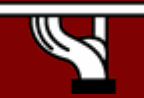

# **Tunnel solution considerations**

#### • These include:

- Security
- Manual or automatic setup
- Ease of management
- Handling dynamic IPv4 addresses
- Support for hosts or sites to be connected
- Scalability: 10, 100, or 10,000 served tunnels?
- Support for NAT traversal
- Tunnel service discovery
- Support for special services (e.g. multicast)
- Tunnel concentration/bandwidth usage issues
- We'll come back to these later…

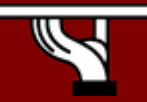

# **Manually configured tunnels**

- Very easy to setup and configure
- Good management potential
	- ISP configures all tunnels, so is in control of its deployment
	- This is the current approach used by many NRENs (including UKERNA and Renater) to connect academic sites/users over IPv6 where native IPv6 connectivity is not available
- Usually used router-to-router or host-to-router
	- Desirable to allow end user to register (and subsequently authenticate) to request a tunnel
	- The IPv6 Tunnel Broker (RFC3053) offers such a system, usually for host-to-router connectivity, but sometimes for router-to-router.

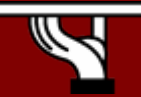

### **Tunnel broker**

- Very popular in IPv6 user community
- Most well-known broker is www.freenet6.net
	- Hosted in Canada by Hexago
- General mode of operation is:
	- User/client registers with the broker system
	- A tunnel is requested from a certain IPv4 address
	- The broker sets up its end of the requested tunnel on its tunnel server
	- The broker communicates the tunnel settings to the user, for client-side configuration
- Can traverse a NAT, e.g. if UDP tunnelling used

#### **Broker architecture**

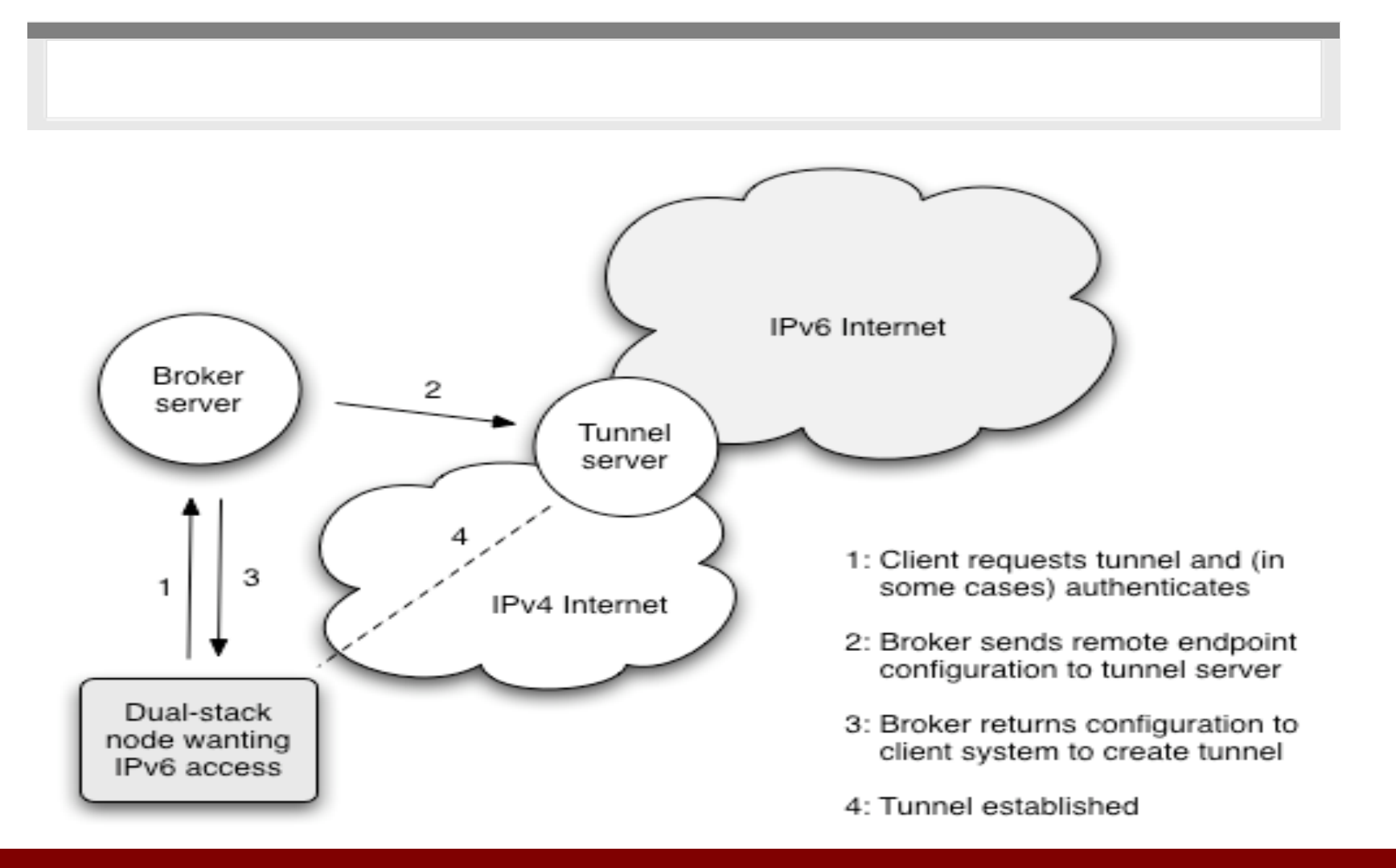

IPv6 Today – Technology and Deployment

### **Broker issues**

- Broker's key advantage is its manageability
	- ISP can track usage levels
- A few downsides:
	- If broker is topologically remote, round trip times for data may suffer
		- e.g. using freenet6 in Canada to reach UK sites
	- Not well-suited if IPv4 address is dynamic
		- Common problem in home DSL networks
	- If using a remote tunnel broker, your own ISP may not perceive a demand for IPv6

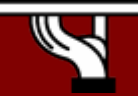

## **Automatic tunnelling**

- Goal is to avoid requiring support staff effort to setup and maintain tunnels
- Set up required tunnels on demand
- Make deployment and usage simple(r) for the end user
- Most common automatic method is 6to4 (RFC3056)
	- Generally used router-to-router
	- Well supported in commercial routing platforms
- Other methods include ISATAP (RFC4214) and Teredo
	- We don't cover Teredo (RFC4380) here; it is a NATtraversing IPv6 connectivity method used by Microsoft in XP/Vista.

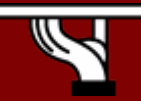

#### **6to4**

- In its basic configuration, 6to4 is used to connect two IPv6 islands across an IPv4 network
- Uses special 'trick' for the 2002::/16 IPv6 prefix that is reserved for 6to4 use
	- Next 32 bits of the prefix are the 32 bits of the IPv4 address of the 6to4 router
	- For example, a 6to4 router on 192.0.1.1 would use an IPv6 prefix of  $2002: c000:0101::/48$  for its site network
- When a 6to4 router sees a packet with destination prefix 2002::/16, it knows to tunnel the packet in IPv4 towards the IPv4 address indicated in the next 32 bits

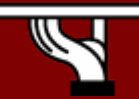

### **6to4 basic overview**

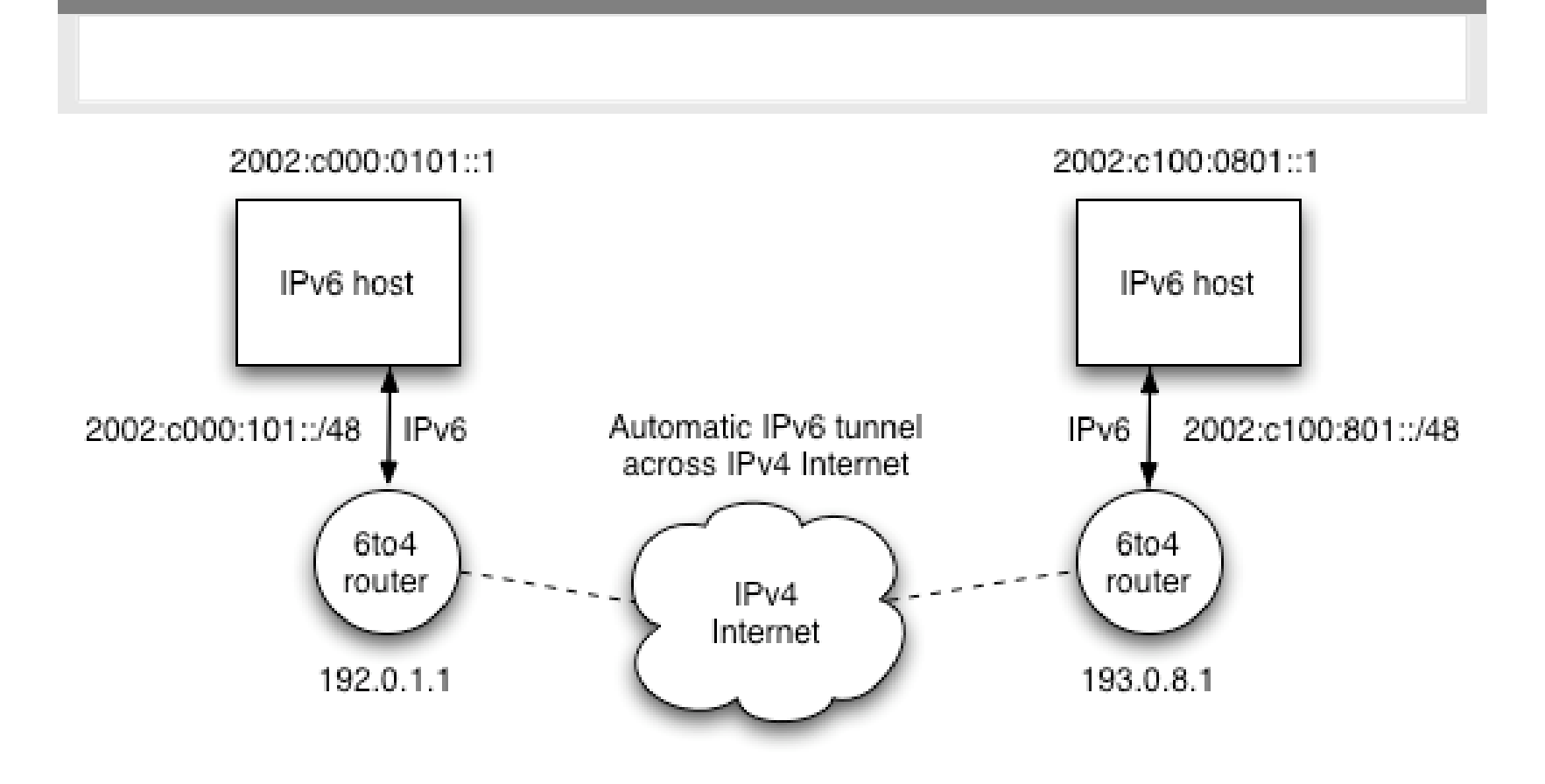

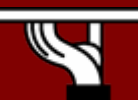

IPv6 Today – Technology and Deployment

### **6to4 features**

- On the plus side:
	- Simple to deploy and use
	- Fully automatic; no administrator effort per tunnel
	- Tunnelled packets automatically route efficiently to the destination network (following the best IPv4 path over the IPv4 Internet)
- But there's an important capability missing:
	- How does a node on a 6to4 site communicate with an IPv6 node on a regular, 'real' IPv6 site?
		- Without requiring all IPv6 sites to support 6to4

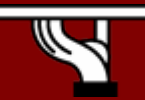

### **6to4 relay**

- A 6to4 relay has a 6to4 interface and a 'real' IPv6 interface
- Two cases to consider:
	- IPv6 packets sent from a 6to4 site to a destination address outside 2002::/16 are tunnelled using 6to4 to the relay, are decapsulated, and then forwarded on the relay's 'real' IPv6 interface to the destination site
	- IPv6 packets sent from a 'real' IPv6 site towards an address using the 2002::/16 prefix (a 6to4 site) are routed to the 6to4 relay and then tunnelled using 6to4 to the destination 6to4 site

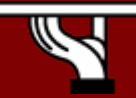

# **Routing to/from the relay**

- The 6to4 relay needs to be 'discovered' by routers in the 6to4 world and in the 'real' IPv6 Internet
	- All 6to4 routers are configured to tunnel to an anycast address for the relay, for which 192.88.99.1 has been assigned. The 6to4 relay effectively advertises a host route for this address, allowing 6to4 routers to use the topologically nearest 6to4 relay
	- The 6to4 relay advertises 2002::/16 to the 'real' IPv6 Internet using BGP or a similar routing protocol

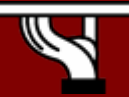

### **6to4 with relay**

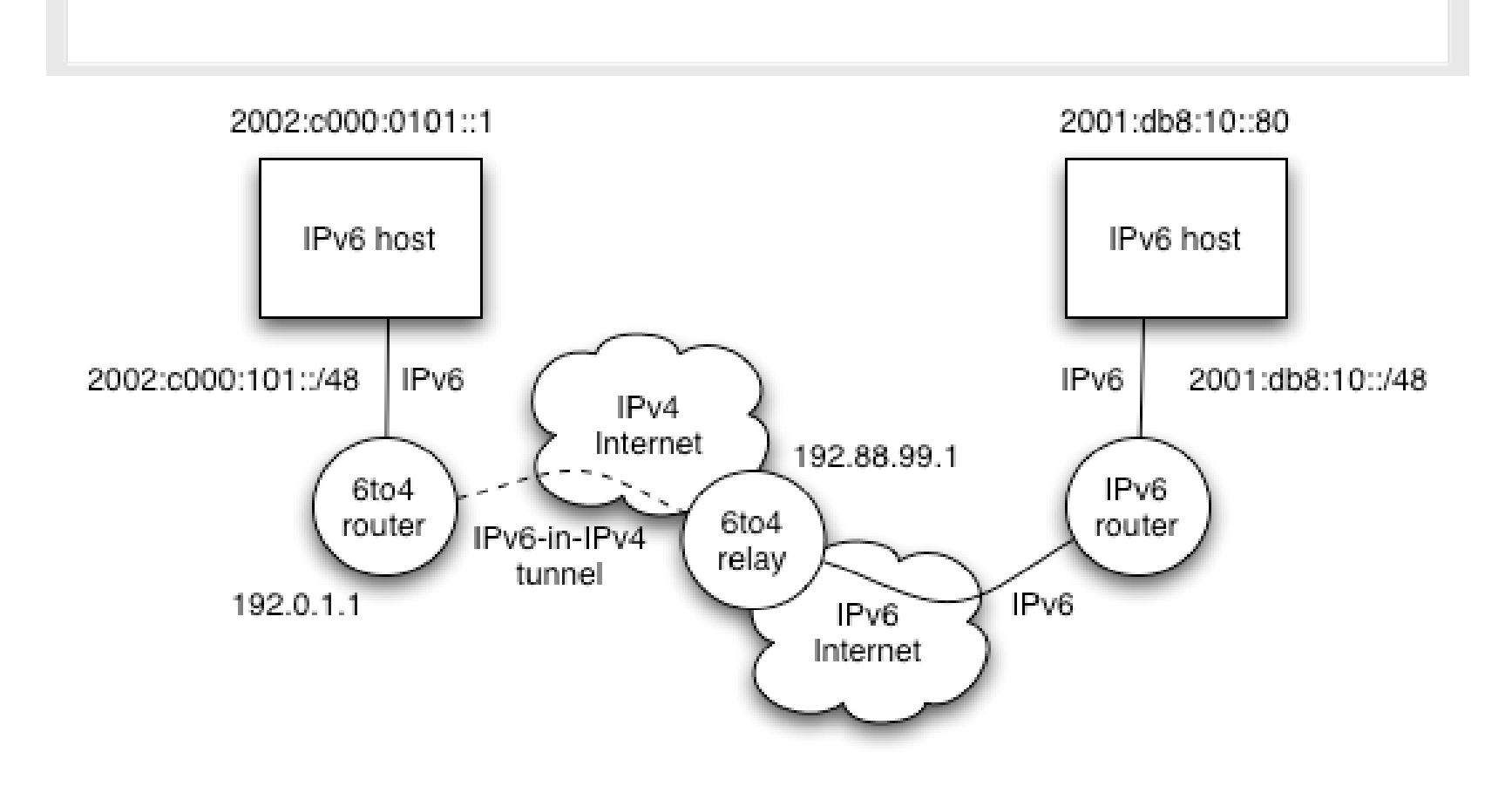

IPv6 Today – Technology and Deployment

### **6to4 issues**

- In principle 6to4 is attractive
	- But there are operational concerns
- Problem 1: possible relay abuse
	- Relay could be used for a DoS attack
	- Tunnelled IPv6 traffic addresses may be spoofed
- Problem 2: asymmetric model/reliability
	- The 6to4 site may use a different 6to4 relay to the 'real' IPv6 site
	- One of the sites may not see a 6to4 relay at all, if ISPs choose to only deploy relays for their own customers, and thus filter routing information
- But for 6to4 relay to 6to4 relay operation, it's good

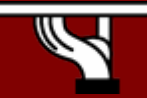

### **Asymmetric 6to4**

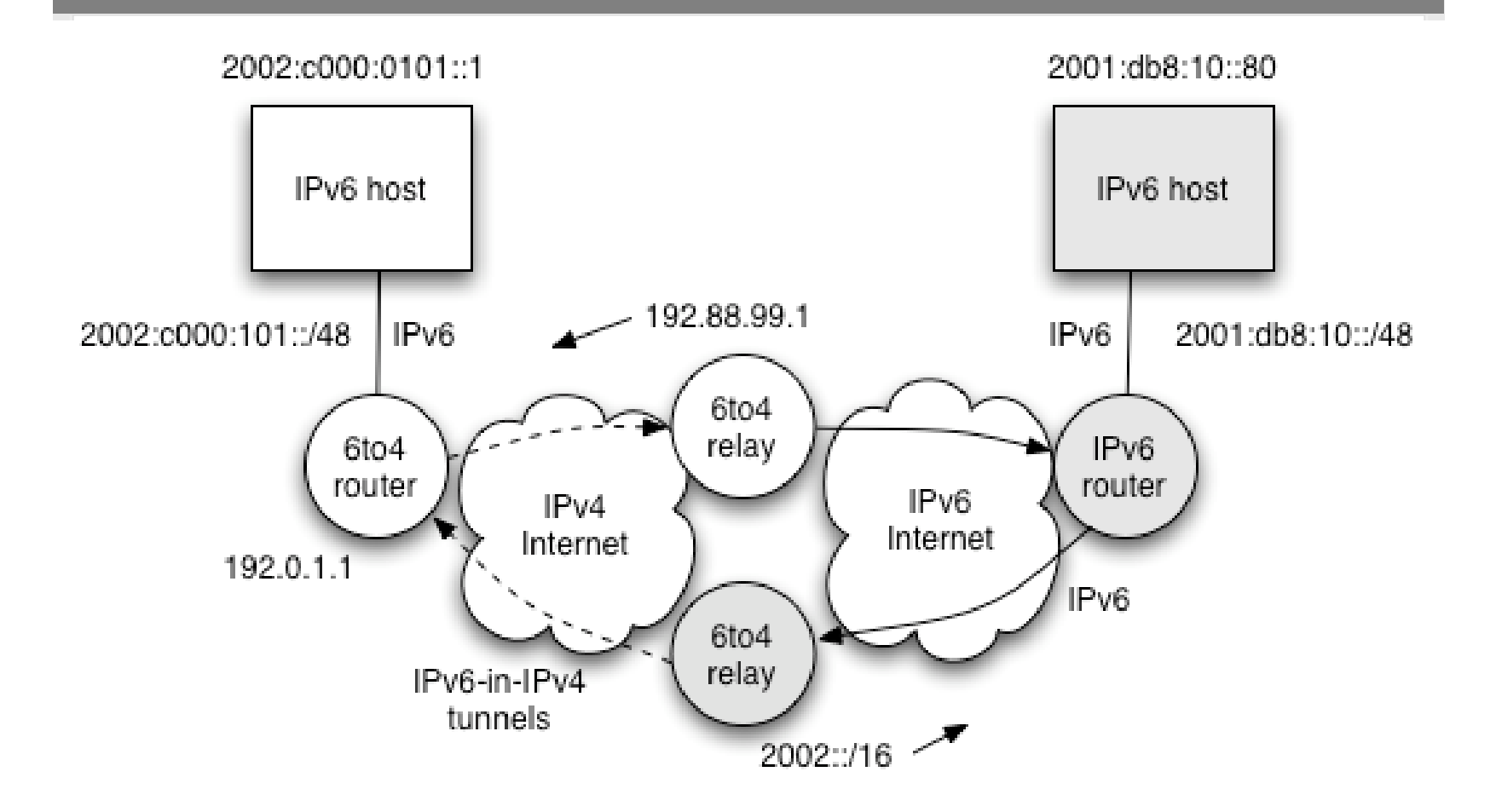

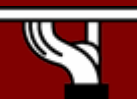

IPv6 Today – Technology and Deployment

### **Looking back at considerations**

- • How do 6to4 and the tunnel broker fare for:
	- Security
	- Manual or automatic setup
	- Ease of management
	- Handling dynamic IPv4 addresses
	- Support for hosts or sites to be connected
	- Scalability: 10, 100, or 10,000 served tunnels?
	- Support for NAT traversal
	- Tunnel service discovery
	- Support for special services (e.g. multicast)
	- Tunnel concentration/bandwidth usage issues
- Have a think and we'll discuss next time

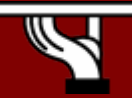

# **6to4 and broker features**

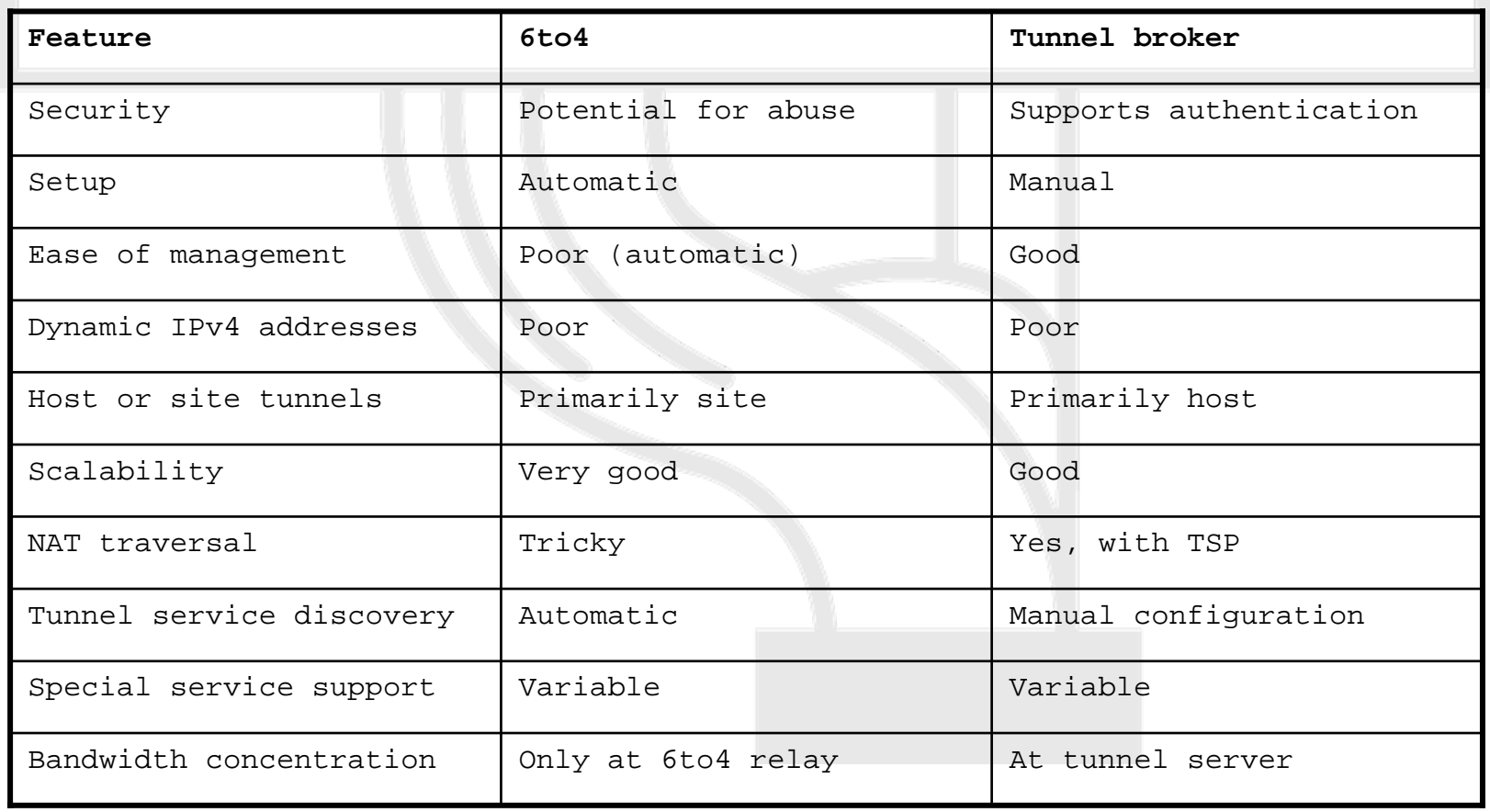

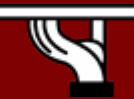

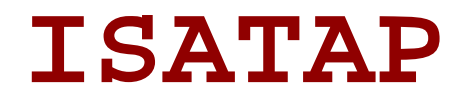

- Intra-Site Automatic Tunnel Addressing Protocol (RFC4214)
	- Automatic tunneling
	- Designed for use *within* a site
	- Used where dual-stack nodes are sparsely deployed in the site (very early deployment phase)
- Host-to-host or host-to-router automatic tunnels
	- Works by using a specific EUI-64 host address format
	- Format can be recognized and acted upon by ISATAP-aware nodes and routers

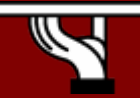

### **ISATAP addresses**

- The EUI-64 is formed by
	- A reserved IANA prefix (00-00-5e)
	- A fixed 8-bit hex value (fe)
	- The 32-bit IPv4 address of the node
	- Toggling the globally unique (u) bit
- For example, 152.78.64.1 would have an EUI-64 host address for IPv6 of:

– 0200:5efe:984e:4001

### **ISATAP tunneling**

- Relies on the OS supporting ISATAP
- Use one ISATAP router per site, usually advertised under FQDN 'isatap.domain'
	- Virtual IPv6 link over the IPv4 network
	- Know the IPv4 tunnel end-point address from last 32-bits of the IPv6 ISATAP address
	- Get network prefix via ND from router
- Not widely deployed
- Better to deploy proper dual-stack
	- Allows much better managed control of deployment

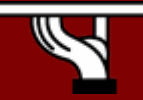

## **2: Translation**

- When an IPv4-only system needs to communicate with an IPv6-only system some form of translation is required
- Can be done at various layers
- Network layer
	- Rewrite IP headers
- Transport layer
	- Use a TCP relay
- Application layer
	- Use an application layer gateway (ALG)
- Ideally avoid translation
	- Use IPv4 to speak to IPv4 systems and IPv6 for IPv6 systems

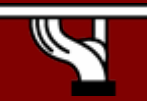

### **Translation scenarios**

- Generally when deploying IPv6-only network elements and you need them to communicate with IPv4-only systems
	- Legacy applications that cannot be ported to support IPv6
		- Or perhaps source code not available
	- Legacy IPv4-only operating systems
		- For example Windows 98
	- Legacy IPv4-only hardware
		- Printers

IPv6 Today – Technology and Deployment

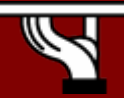

### **Network layer: NAT-PT**

- Network Address Translation Protocol Translation
	- Defined in RFC2766
	- Like IPv4 NAT, but with protocol translation
- Uses Stateless IP/ICMP Translation (SIIT)
	- Defined in RFC2765
	- SIIT defines algorithms to translate between the IPv4 and IPv6 header fields, where possible to do so
- NAT-PT extends SIIT by using IPv4 address pools
	- IPv4-to-IPv6 and IPv6-to-IPv4 supported

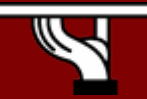

### **NAT-PT topology**

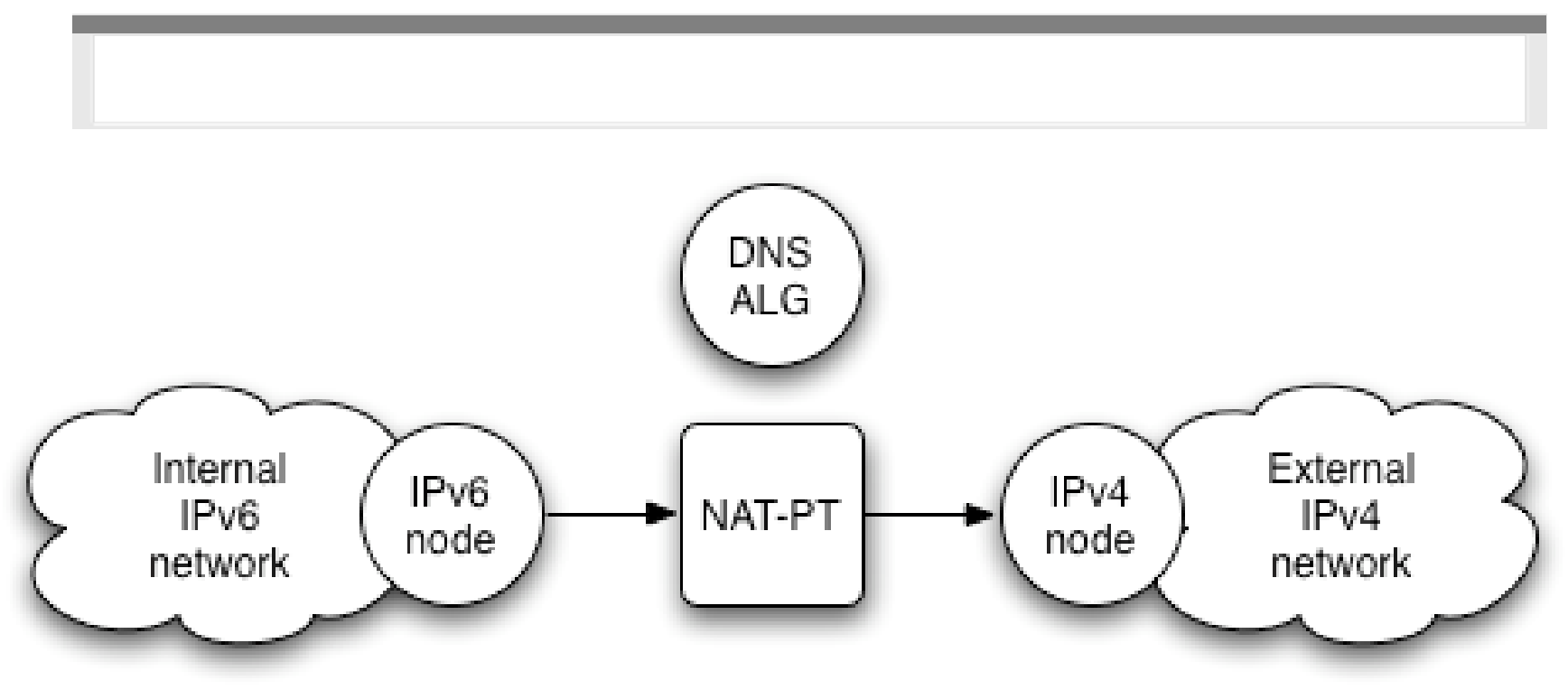

Src: IPv6 address Dst: <lPv6-prefix>:<lPv4-address>

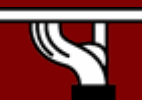

IPv6 Today – Technology and Deployment
# **NAT-PT and DNS**

- Internal network IPv6 only
- DNS ALG watches for IPv6 (AAAA) DNS queries outbound, and translates to IPv4 (A) queries
- When IPv4 DNS response comes back, DNS ALG maps the result to an IPv6 address
	- <IPv6-prefix>:<IPv4 address>
	- A special NAT-PT IPv6 prefix is taken from the IPv6 network's address space
- Querying host can now use an IPv6 destination that NAT-PT can map to the real IPv4 destination

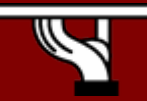

# **NAT-PT downsides**

- Has all the shortcomings of IPv4 NAT, and more
	- Needs state to be held in the NAT-PT device
	- Needs to handle IP addresses information embedded in packet payload (e.g. FTP)
	- DNS considerations are complex
- Can use from IPv4 network into IPv6 network
	- If have enough IPv4 global addresses available to advertise special NAT-PT prefix addresses externally
- It's considered a 'last resort' mechanism
	- NAT-PT is deprecated within the IETF

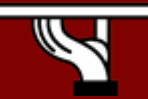

# **Transport layer: TRT**

- Transport Relay Translator (TRT)
	- Designed for use in IPv6-only networks wishing to connect to external IPv4-only systems
	- TRT has internal IPv6 and external IPv4 interfaces
- External IPv6 connections work as usual
- Trick is handling connections to IPv4 networks
	- Relies on use of a DNS proxy
	- Internal IPv6 host looks up IP address of destination
	- If an IPv6 address, traffic is sent out to IPv6 Internet
	- If an IPv4 address, traffic needs to route to the TRT

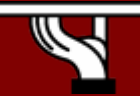

# **TRT topology**

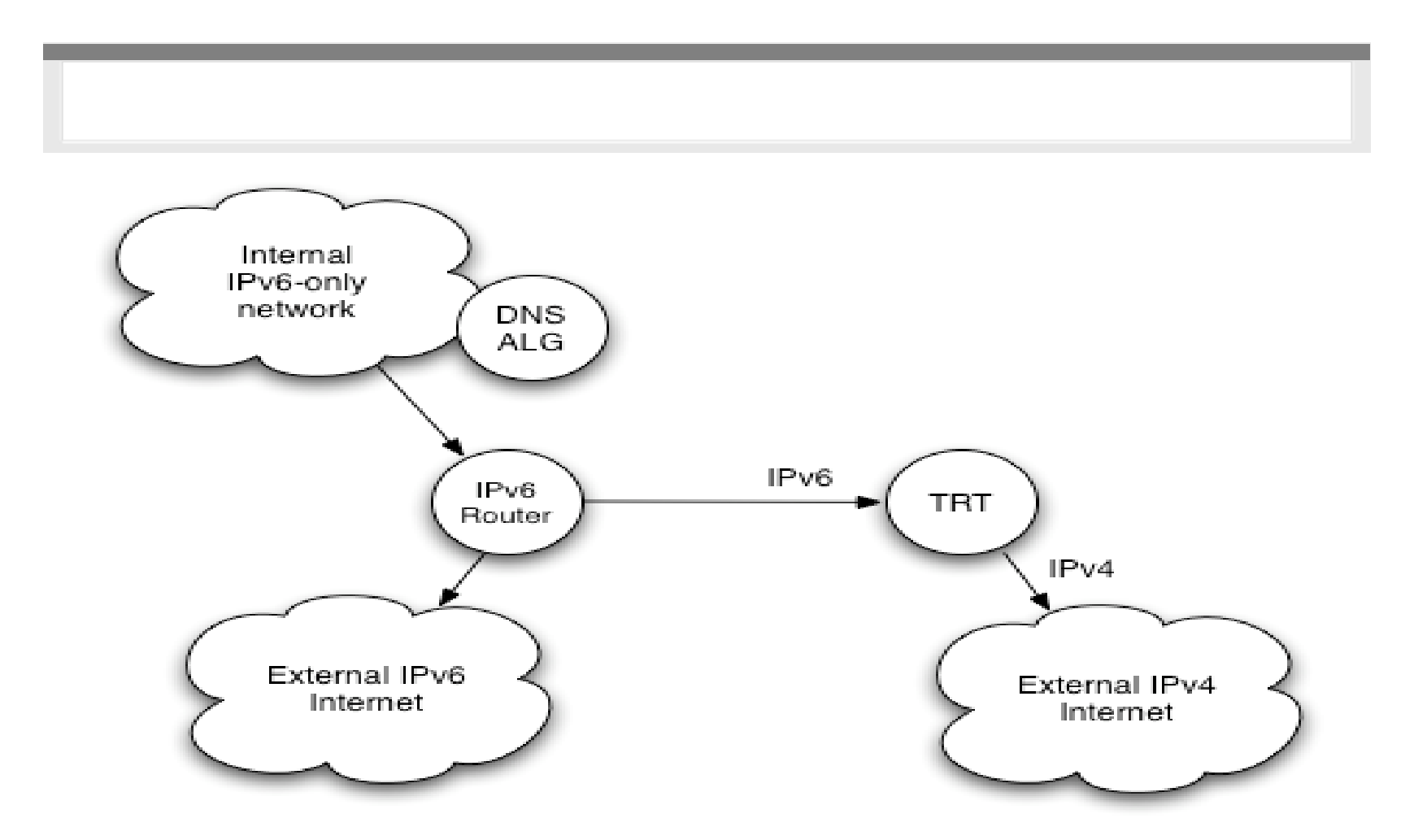

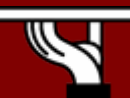

IPv6 Today – Technology and Deployment

**IPv6DISSemination and Exploitation** 

# **DNS proxy address mapping**

- If internal IPv6 host is trying to reach an IPv4-only system, the DNS proxy (ALG) returns a special IPv6 destination
	- First 64 bits assigned to be unique locally
	- Next 32 bits all zero
	- Last 32 bits are the real IPv4 destination
		- <IPv6-prefix>:0:0:<IPv4 address>
- The <ipv6-prefix> is routed internally to the TRT
	- Which terminates the TCP/IPv6 connection
	- And opens a connection to the real IPv4 destination

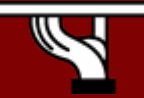

# **TRT pros and cons**

#### •Pros

- Transparent to hosts/applications
- Scalable can use multiple TRTs, with one internal /64 prefix used per TRT device
- TRT can work with one global IPv4 address
- Cons
	- Like NAT, problems with embedded IP addresses in payload (e.g. FTP)
	- No simple way to allow connections initiated inbound from external IPv4 to internal IPv6 hosts

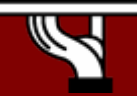

# **Application: ALGs**

- NAT-PT and TRT are somewhat complex
- Luckily, application layer gateways (ALGs) offer a simpler alternative
- Many applications support ALGs already
	- Web cache
	- SMTP gateway
	- DNS resolver
	- SIP proxy
	- etc
- We can leverage this in a simple way

# **ALG topology**

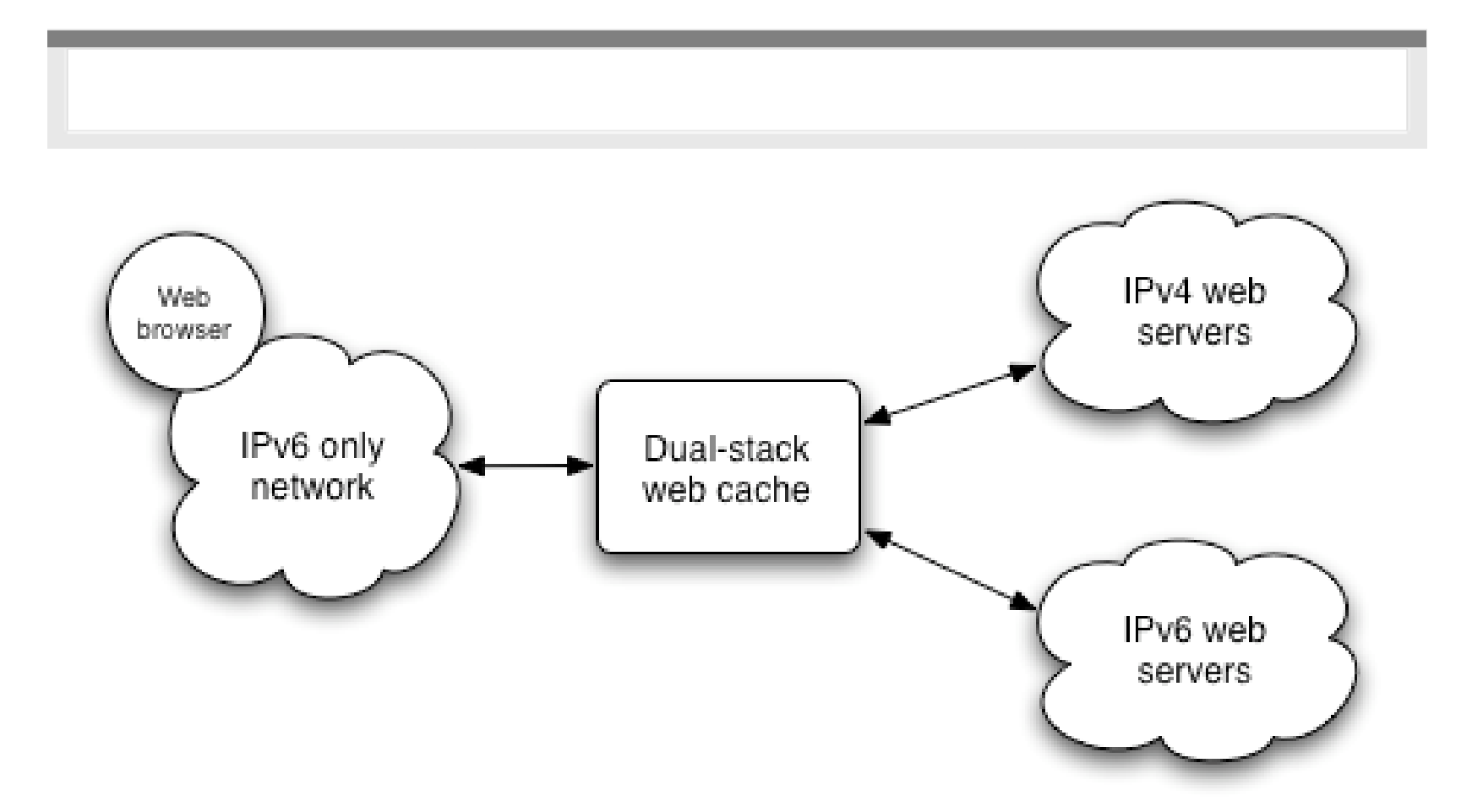

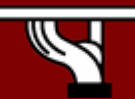

IPv6 Today – Technology and Deployment

**IPv6DISSemination and Exploitation** 

# **ALG pros and cons**

#### • Pros

- Simple to deploy
- ALGs already commonly in use, e.g.
	- Web cache to reduce bandwidth usage
	- SMTP relay to channel mail through one server
- Avoids complexity of NAT-PT or TRT
- Cons
	- Requires client configuration to use ALG
	- Only works for specific ALG-supported applications

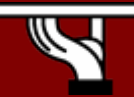

# **3: Dual-stack**

- Support both protocols on nodes
- Requires support in:
	- Host platforms
	- Router platforms
	- Applications and services
		- e.g. web, DNS, SMTP
- Adds considerations for
	- Security in all components
	- New policies dependent on IPv6-specific features

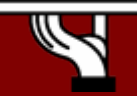

# **Dual-stack issues**

- Application must choose which IP protocol to use
	- Given DNS returns IPv4 and IPv6 addresses
	- e.g. MSIE prefers IPv6
	- Don't advertise AAAA record for a host unless you have good IPv6 connectivity (for all services on host)
- Enabling IPv6 should not adversely impact IPv4 performance
- Security should be no worse
	- Hosts listen on both protocols; secure both

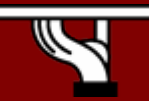

IPv6 Today – Technology and Deployment

# **Conclusions**

- • There is a large set of IPv6 transition tools available
	- No single 'best' solution
	- Transition plan is likely to be site-specific
- Current 'best practice' is dual-stack deployment
	- Natural path via procurement cycles
	- Allows experience in IPv6 operation to be gained early
- IPv6-only networks can be deployed
	- But very limited in number to date, and missing some apps
- Ultimate driver is IPv4 address space availability
	- But also need IPv4 addresses for a smooth transition

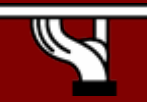